#### Spark Scala API v2.3 Cheat Sheet by Ryan [\(ryan2002\)](http://www.cheatography.com/ryan2002/) via [cheatography.com/108946/cs/21509/](http://www.cheatography.com/ryan2002/cheat-sheets/spark-scala-api-v2-3)

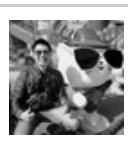

Cheatography

By **Ryan** (ryan2002) [cheatography.com/ryan2002/](http://www.cheatography.com/ryan2002/)

Published 31st January, 2020. Last updated 5th February, 2020. Page 1 of 100.

#### **Data Sources - read**

format "csv", "text", "json", "parquet" (default), "orc", "jdbc"

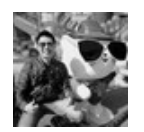

By **Ryan** (ryan2002) [cheatography.com/ryan2002/](http://www.cheatography.com/ryan2002/) Published 31st January, 2020. Last updated 5th February, 2020. Page 2 of 100.

#### **Data Sources - read (cont)**

option csv **sep** (default ,): sets a single character as a separator for each field and value.

**quote** (default "): sets a single character used for escaping quoted values where the separator can be part of the value. If you would need to set not null but an empty string. This behaviour is different from com.databricks.spark.csv.

**escape** (default \): sets a single character used for escaping quotes inside an already quoted value. charToEscapeQuoteEscaping ( single character used for escaping the escape for the quote character. The default value is escape character when escape and quo otherwise. comment (default empty string): sets a single character used for skipping lines beginning with this character. By default, i **header** (default false): uses the first line as names of columns.

**inferSchema** (default false): infers the input schema automatically from data. It requires one extra pass over the data.

mode (default PERMISSIVE): allows a mode for dealing with corrupt records during parsing. It supports the following case-insensiti *PERMISSIVE*: sets other fields to null when it meets a corrupted record, and puts the malformed string into a field configured by To keep corrupt records, an user can set a string type field named columnNameOfCorruptRecord in an user-defined schema. If a so drops corrupt records during parsing. When a length of parsed CSV tokens is shorter than an expected length of a schema, it sets r

*DROPMALFORMED* : ignores the whole corrupted records.

*FAILFAST* : throws an exception when it meets corrupted records.

nullValue (default empty string): sets the string representation of a null value. Since 2.0.1, this applies to all supported types includi **nanValue** (default NaN): sets the string representation of a non-number" value.

dateFormat (default yyyy-MM-dd): sets the string that indicates a date format. Custom date formats follow the formats at java.text. Simple to date type.

timestampFormat (default yyyy-MM-dd'T'HH:mm:ss.SSSXXX): sets the string that indicates a timestamp format. Custom date forn ext.SimpleDateFormat. This applies to timestamp type.

maxColumns (default 20480): defines a hard limit of how many columns a record can have. maxCharsPerColumn (default -1): defines characters allowed for any given value being read. By default, it is -1 meaning unlimited length

**multiLine** (default false): parse one record, which may span multiple lines.

**encoding** (default UTF-8): decodes the CSV files by the given encoding type.

ignoreLeadingWhiteSpace (default false): a flag indicating whether or not leading whitespaces from values being read should be s ignoreTrailingWhiteSpace (default false): a flag indicating whether or not trailing whitespaces from values being read should be sk **positiveInf** (default Inf): sets the string representation of a positive infinity value.

**negativelnf** (default -Inf): sets the string representation of a negative infinity value.

columnNameOfCorruptRecord (default is the value specified in spark.sql.columnNameOfCorruptRecord): allows renaming the ne created by PERMISSIVE mode. This overrides spark.sql.columnNameOfCorruptRecord.

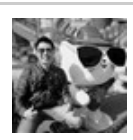

By **Ryan** (ryan2002) [cheatography.com/ryan2002/](http://www.cheatography.com/ryan2002/)

Published 31st January, 2020. Last updated 5th February, 2020. Page 3 of 100.

**Data Sources - read (cont)**

text **wholetext**( default false)

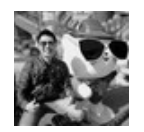

By **Ryan** (ryan2002) [cheatography.com/ryan2002/](http://www.cheatography.com/ryan2002/) Published 31st January, 2020. Last updated 5th February, 2020. Page 4 of 100.

#### **Data Sources - read (cont)**

json **mode** (default PERMISSIVE): allows a mode for dealing with corrupt records during parsing.

*PERMISSIVE*: sets other fields to null when it meets a corrupted record, and puts the malformed string into a field configured by column corrupt records, an user can set a string type field named columnNameOfCorruptRecord in an user-defined schema. If a schema does not records during parsing. When inferring a schema, it implicitly adds a columnNameOfCorruptRecord field in an output schema.

*DROPMALFORMED* : ignores the whole corrupted records.

*FAILFAST* : throws an exception when it meets corrupted records.

columnNameOfCorruptRecord (default is the value specified in spark.sql.columnNameOfCorruptRecord): allows renaming the new field l by PERMISSIVE mode. This overrides spark.sql.columnNameOfCorruptRecord.

dateFormat (default yyyy-MM-dd): sets the string that indicates a date format. Custom date formats follow the formats at java.text.SimpleD type.

timestampFormat (default yyyy-MM-dd'T'HH:mm:ss.SSSXXX): sets the string that indicates a timestamp format. Custom date formats follo mpleDateFormat. This applies to timestamp type.

**multiLine** (default false): parse one record, which may span multiple lines, per file

**primitivesAsString** (default false): infers all primitive values as a string type

**prefersDecimal** (default false): infers all floating-point values as a decimal type. If the values do not fit in decimal, then it infers them as dou **allowComments** (default false): ignores Java/C++ style comment in JSON records

**allowUnquotedFieldNames** (default false): allows unquoted JSON field names

**allowSingleQuotes** (default true): allows single quotes in addition to double quotes

**allowNumericLeadingZeros** (default false): allows leading zeros in numbers (e.g. 00012)

**allowBackslashEscapingAnyCharacter**(default false): allows accepting quoting of all character using backslash quoting mechanism

allowUnquotedControlChars (default false): allows JSON Strings to contain unquoted control characters (ASCII characters with value less feed characters) or not.

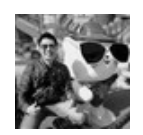

By **Ryan** (ryan2002) [cheatography.com/ryan2002/](http://www.cheatography.com/ryan2002/)

Published 31st January, 2020. Last updated 5th February, 2020. Page 5 of 100.

#### **Data Sources - read (cont)**

parquet mergeSchema (default is the value specified in spark.sql.parquet.mergeSchema): sets whether we should merge schemas collected from will override spark.sql.parquet.mergeSchema.

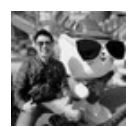

By **Ryan** (ryan2002) [cheatography.com/ryan2002/](http://www.cheatography.com/ryan2002/) Published 31st January, 2020. Last updated 5th February, 2020. Page 6 of 100.

#### **Data Sources - read (cont)**

orc

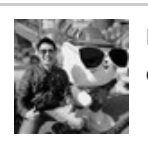

By **Ryan** (ryan2002) [cheatography.com/ryan2002/](http://www.cheatography.com/ryan2002/) Published 31st January, 2020. Last updated 5th February, 2020. Page 7 of 100.

#### **Data Sources - read (cont)**

jdbc url: The JDBC URL for Spark to connect to. At the minimum, it should contain the host, port, and database name. For MySQL, it may look s l://localhost:3306/sakila.

**dbtable**: The name of a database table for Spark to read data from or write data to.

### **user**

#### **password**

driver: The class name of the JDBC driver that Spark will instantiate to connect to the previous URL. Consult the JDBC driver documentation MySQL Connector/J driver, the class name is com.mysql.jdbc.Driver.

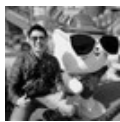

By **Ryan** (ryan2002) [cheatography.com/ryan2002/](http://www.cheatography.com/ryan2002/) Published 31st January, 2020. Last updated 5th February, 2020. Page 8 of 100.

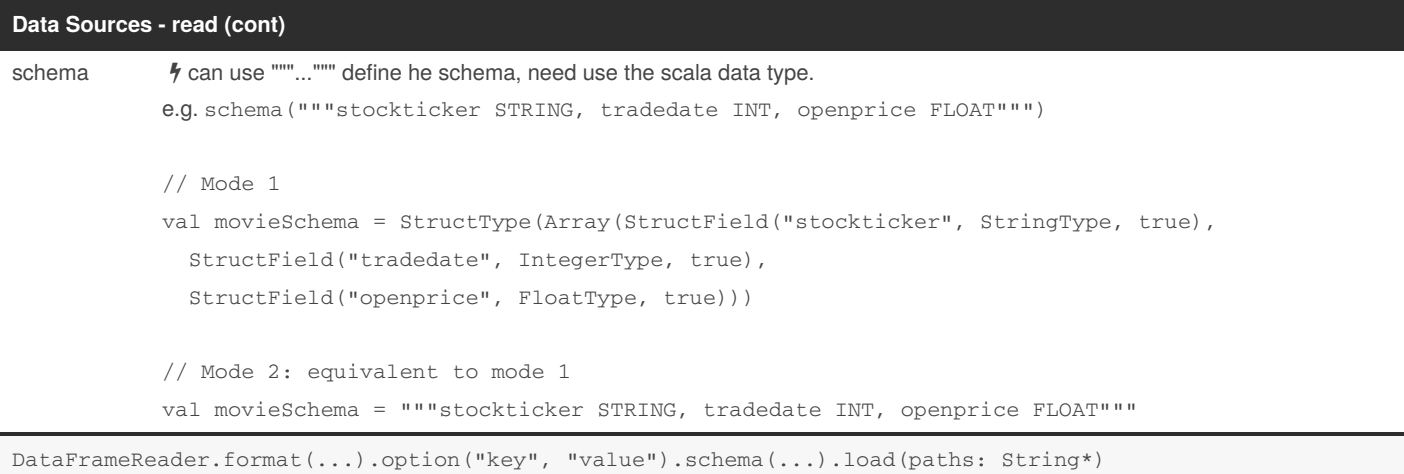

can give multiple paths, can give directory path to read all files in the directory, can use wildcard "\*" in the path To get a DataFrameReader, use spark.read

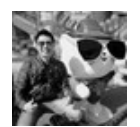

By **Ryan** (ryan2002) [cheatography.com/ryan2002/](http://www.cheatography.com/ryan2002/) Published 31st January, 2020. Last updated 5th February, 2020. Page 9 of 100.

#### Spark Scala API v2.3 Cheat Sheet by Ryan [\(ryan2002\)](http://www.cheatography.com/ryan2002/) via [cheatography.com/108946/cs/21509/](http://www.cheatography.com/ryan2002/cheat-sheets/spark-scala-api-v2-3)

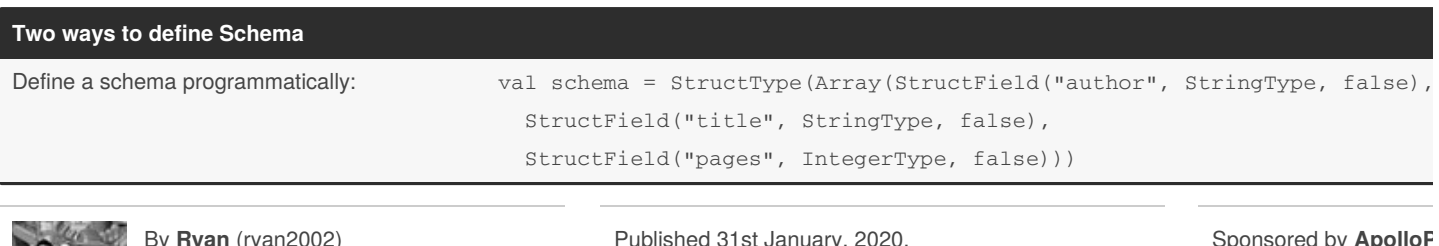

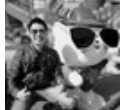

By **Ryan** (ryan2002) [cheatography.com/ryan2002/](http://www.cheatography.com/ryan2002/)

lished 31st January, 20 Last updated 5th February, 2020. Page 10 of 100.

#### Spark Scala API v2.3 Cheat Sheet by Ryan [\(ryan2002\)](http://www.cheatography.com/ryan2002/) via [cheatography.com/108946/cs/21509/](http://www.cheatography.com/ryan2002/cheat-sheets/spark-scala-api-v2-3)

#### **Two ways to define Schema (cont)**

Define a schema with a DDL String values and schema = "author STRING, title STRING, pages INT"

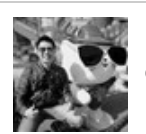

By **Ryan** (ryan2002) [cheatography.com/ryan2002/](http://www.cheatography.com/ryan2002/) Published 31st January, 2020. Last updated 5th February, 2020. Page 11 of 100.

#### **Data Source - write**

format "csv", "text", "json", "parquet" (default), "orc", "jdbc"

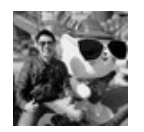

By **Ryan** (ryan2002) [cheatography.com/ryan2002/](http://www.cheatography.com/ryan2002/) Published 31st January, 2020. Last updated 5th February, 2020. Page 12 of 100.

#### Spark Scala API v2.3 Cheat Sheet by Ryan [\(ryan2002\)](http://www.cheatography.com/ryan2002/) via [cheatography.com/108946/cs/21509/](http://www.cheatography.com/ryan2002/cheat-sheets/spark-scala-api-v2-3)

#### **Data Source - write (cont)**

mode "overwrite", "append", "ignore", "error/errorIfExists" (default)

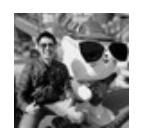

By **Ryan** (ryan2002) [cheatography.com/ryan2002/](http://www.cheatography.com/ryan2002/) Published 31st January, 2020. Last updated 5th February, 2020. Page 13 of 100.

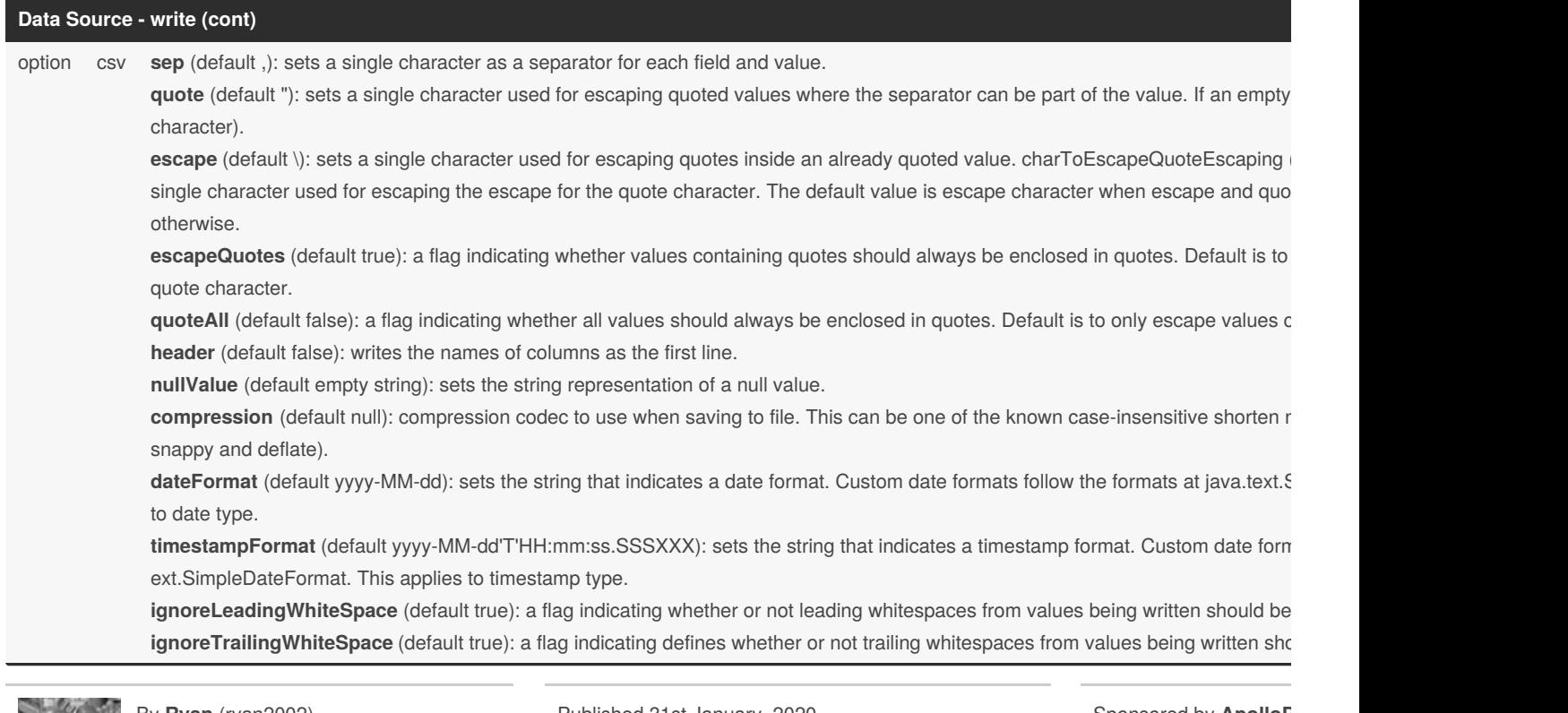

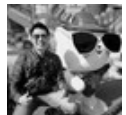

By **Ryan** (ryan2002) [cheatography.com/ryan2002/](http://www.cheatography.com/ryan2002/)

Published 31st January, 2020. Last updated 5th February, 2020. Page 14 of 100.

#### **Data Source - write (cont)**

text compression (default null): compression codec to use when saving to file. This can be one of the known case-insensitive shorten names (r and deflate).

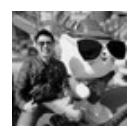

By **Ryan** (ryan2002) [cheatography.com/ryan2002/](http://www.cheatography.com/ryan2002/) Published 31st January, 2020. Last updated 5th February, 2020. Page 15 of 100.

#### **Data Source - write (cont)**

json compression (default null): compression codec to use when saving to file. This can be one of the known case-insensitive shorten names ( and deflate).

dateFormat (default yyyy-MM-dd): sets the string that indicates a date format. Custom date formats follow the formats at java.text.SimpleD type.

timestampFormat (default yyyy-MM-dd'T'HH:mm:ss.SSSXXX): sets the string that indicates a timestamp format. Custom date formats follo mpleDateFormat. This applies to timestamp type.

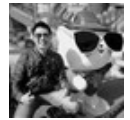

By **Ryan** (ryan2002) [cheatography.com/ryan2002/](http://www.cheatography.com/ryan2002/) Published 31st January, 2020. Last updated 5th February, 2020. Page 16 of 100.

#### **Data Source - write (cont)**

parquet **compression** (default is the value specified in spark.sql.parquet.compression.codec): compression codec to use when saving to file. Th case-insensitive shorten names(none, snappy, gzip, and lzo). This will override spark.sql.parquet.compression.codec.

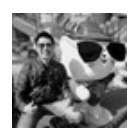

By **Ryan** (ryan2002) [cheatography.com/ryan2002/](http://www.cheatography.com/ryan2002/) Published 31st January, 2020. Last updated 5th February, 2020. Page 17 of 100.

#### **Data Source - write (cont)**

orc **compression** (default is the value specified in spark.sql.orc.compression.codec): compression codec to use when saving to file. This can be nsitive shorten names(none, snappy, zlib, and lzo). This will override orc.compress and spark.sql.orc.compression.codec. If orc.compress is c.compression.codec.

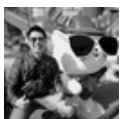

By **Ryan** (ryan2002) [cheatography.com/ryan2002/](http://www.cheatography.com/ryan2002/) Published 31st January, 2020. Last updated 5th February, 2020. Page 18 of 100.

#### **Data Source - write (cont)**

jdbc **truncate** (default false): use TRUNCATE TABLE instead of DROP TABLE.

In case of failures, users should turn off truncate option to use DROP TABLE again. Also, due to the different behavior of TRUNCATE TAB safe to use this. MySQLDialect, DB2Dialect, MsSqlServerDialect, DerbyDialect, and OracleDialect supports this while PostgresDialect and unknown and unsupported JDBCDirect, the user option truncate is ignored.

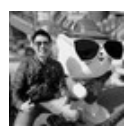

By **Ryan** (ryan2002) [cheatography.com/ryan2002/](http://www.cheatography.com/ryan2002/) Published 31st January, 2020. Last updated 5th February, 2020. Page 19 of 100.

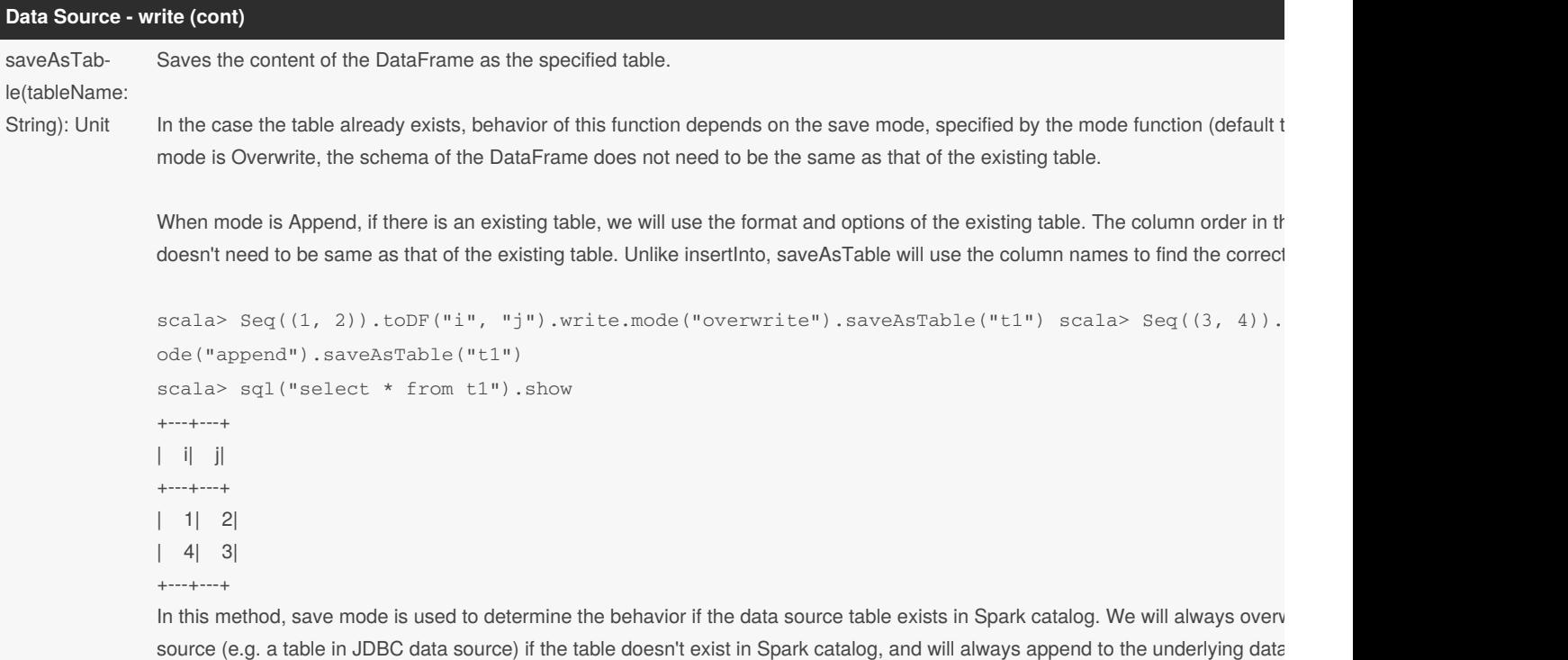

When the DataFrame is created from a non-partitioned HadoopFsRelation with a single input path, and the data source provider of Hive builtin SerDe (i.e. ORC and Parquet), the table is persisted in a Hive compatible format, which means other systems like Hiv Otherwise, the table is persisted in a Spark SQL specific format.

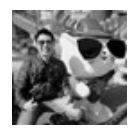

By **Ryan** (ryan2002) [cheatography.com/ryan2002/](http://www.cheatography.com/ryan2002/)

already exists.

Published 31st January, 2020. Last updated 5th February, 2020. Page 20 of 100.

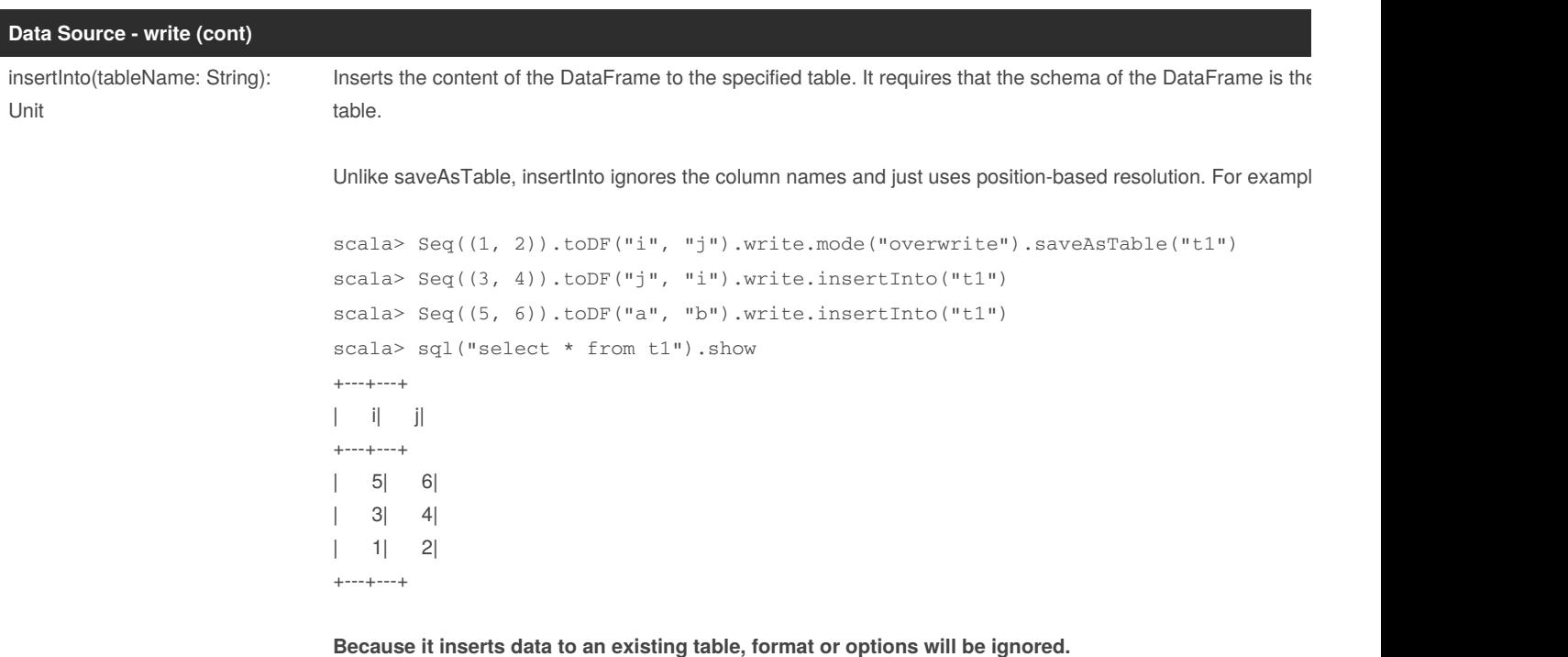

DataFrameWriter.format(...).mode(...).option(...).partitionBy(colNames: String *).bucketBy(numBuckets: Int, colName: String, colNames: String*).sortBy(colName: String, colNames: String\*).save(path: String) DataFrameWriter.format(...).mode(...).option(...).partitionBy(colNames: String *).bucketBy(numBuckets: Int, colName: String, colNames: String*).sortBy(colName: String, colNames: String\*).saveAsTable/insertInto(tableName: String) To get DataFrameWriter, use dataFrame.write

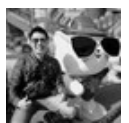

By **Ryan** (ryan2002) [cheatography.com/ryan2002/](http://www.cheatography.com/ryan2002/)

Published 31st January, 2020. Last updated 5th February, 2020. Page 21 of 100.

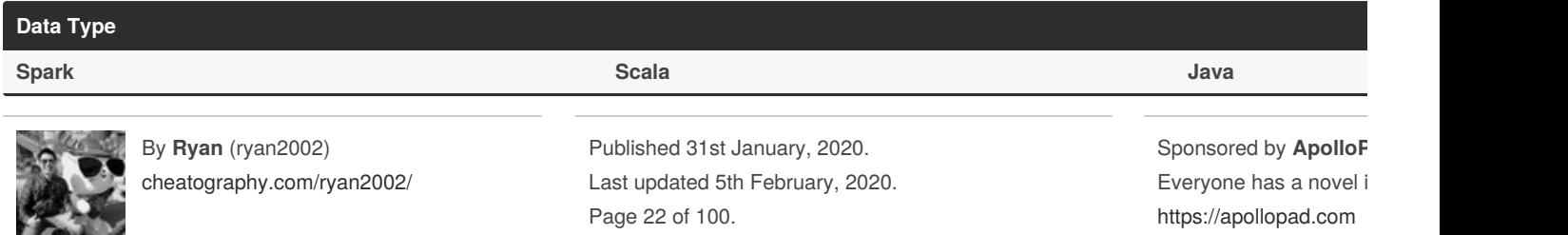

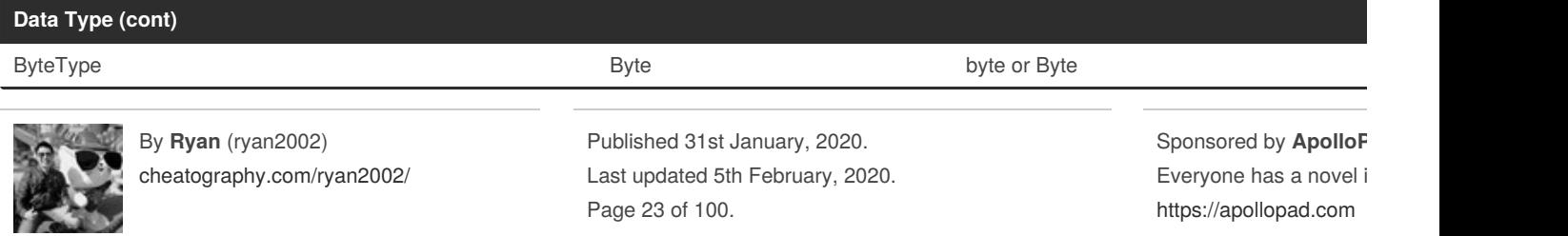

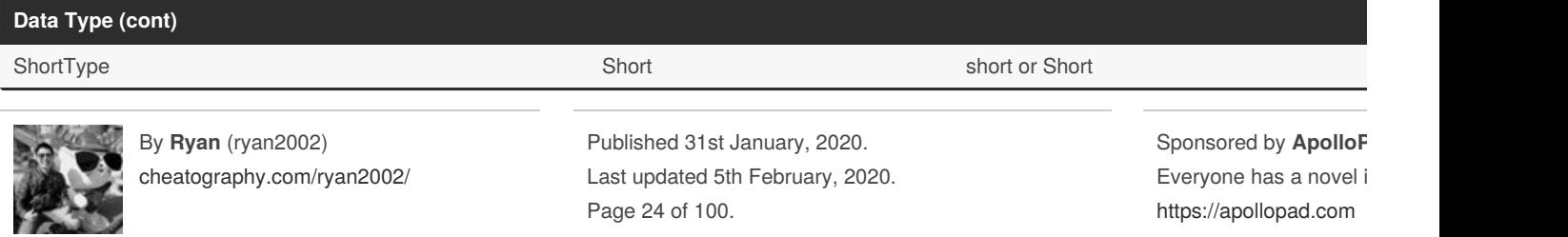

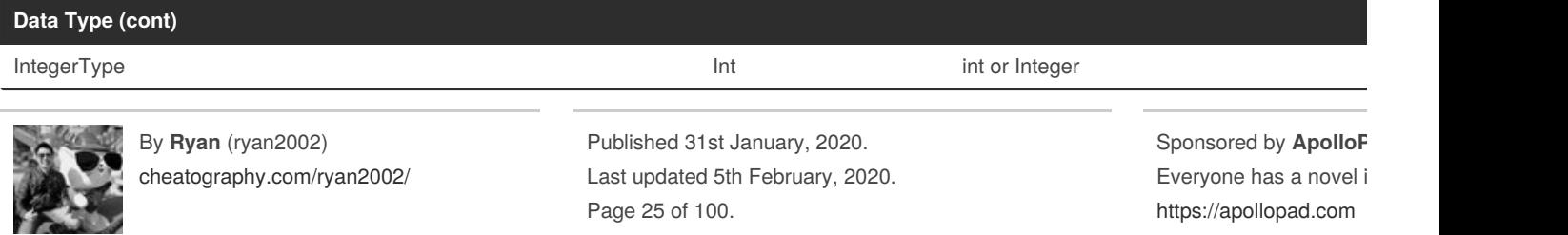

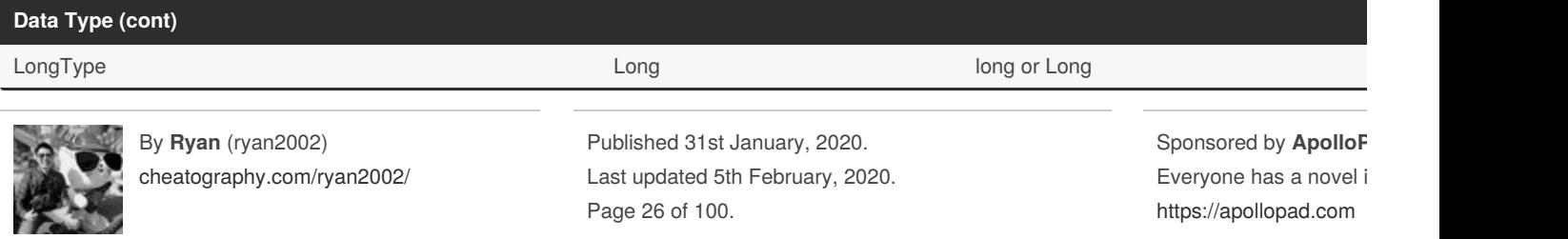

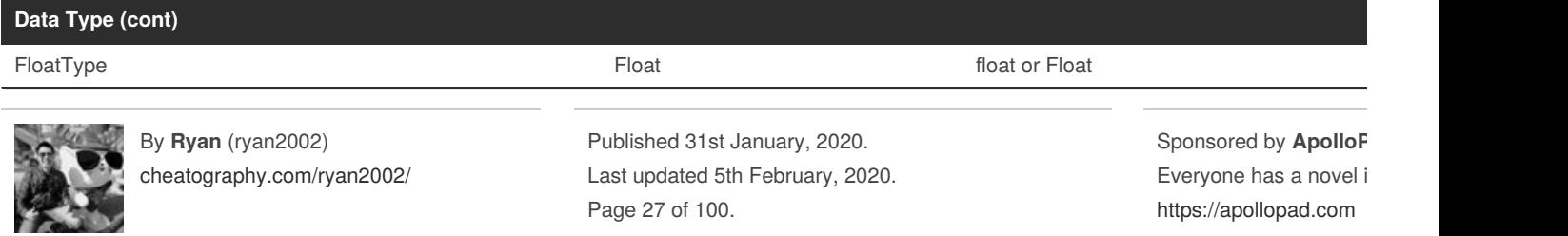

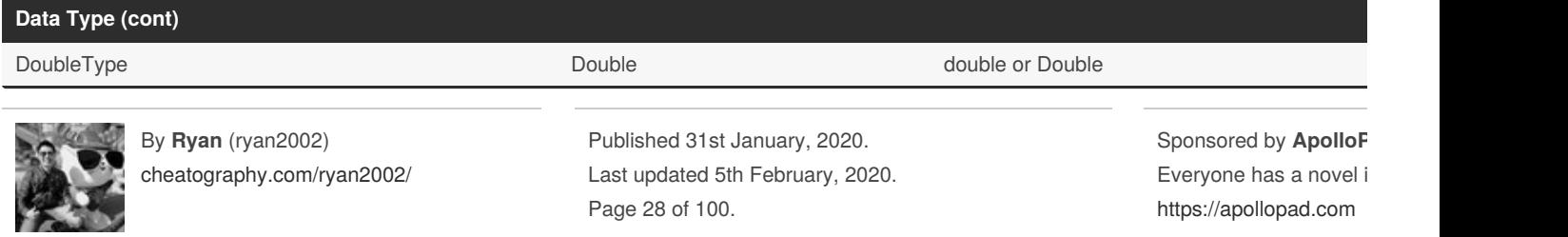

#### **Data Type (cont)**

DecimalType **industed in the set of the set of the set of the set of the set of the set of the set of the set of the set of the set of the set of the set of the set of the set of the set of the set of the set of the set of** 

By **Ryan** (ryan2002) [cheatography.com/ryan2002/](http://www.cheatography.com/ryan2002/) Published 31st January, 2020. Last updated 5th February, 2020. Page 29 of 100.

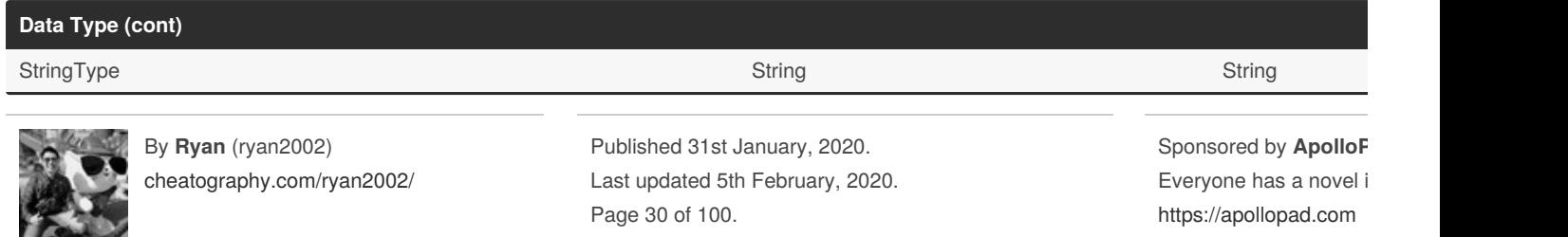

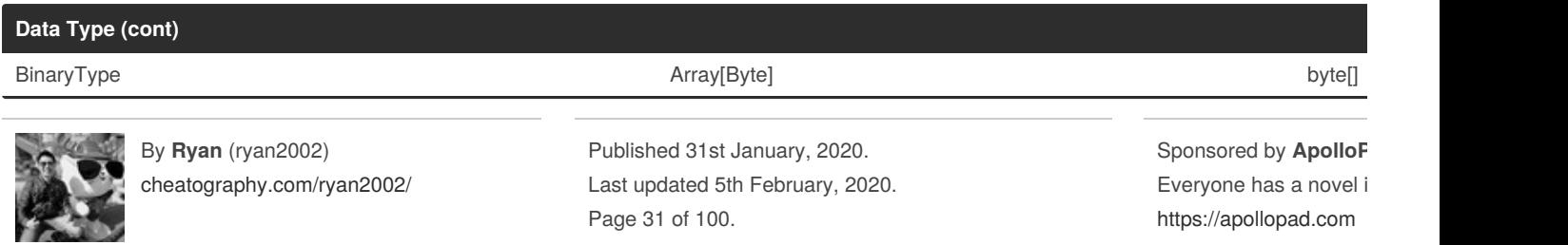

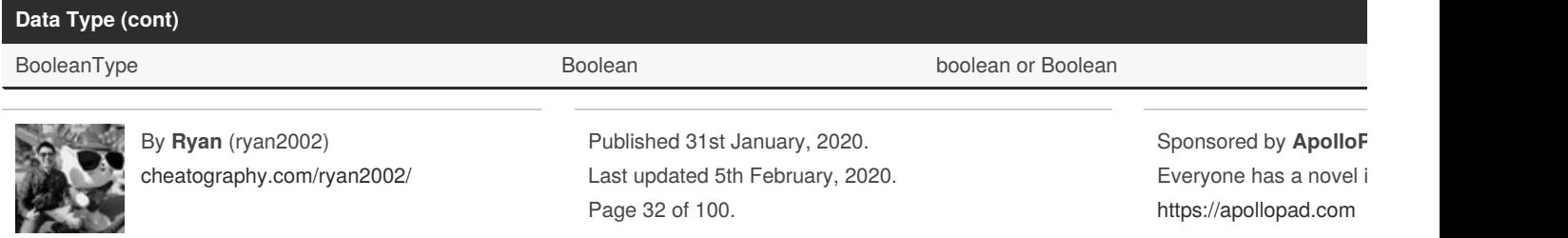

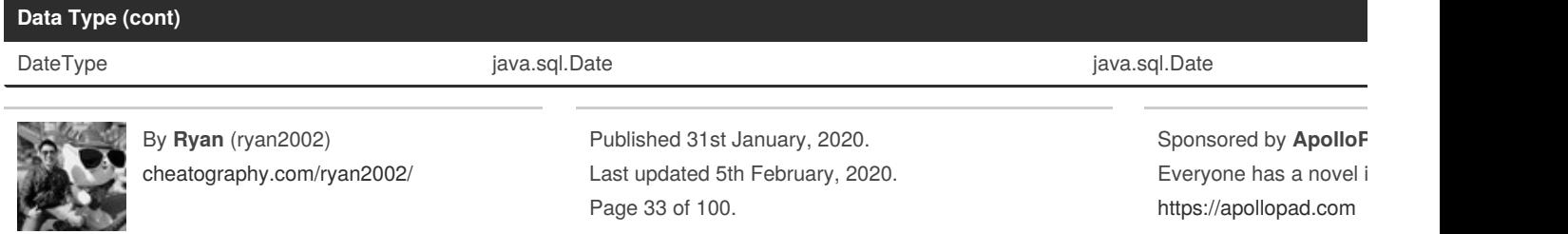

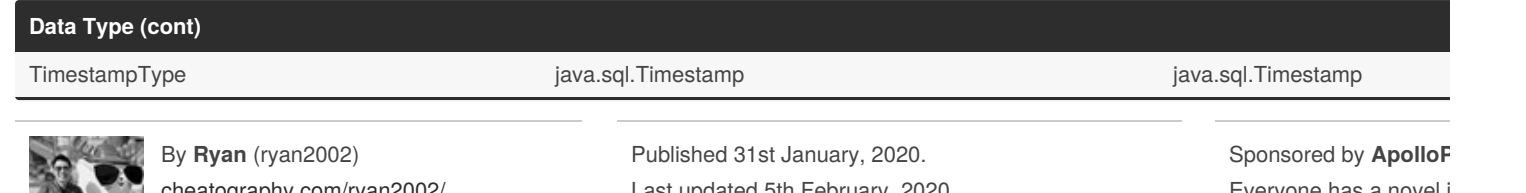

Everyone has a novel i <https://apollopad.com>

[cheatography.com/ryan2002/](http://www.cheatography.com/ryan2002/) **PART** 

Last updated 5th February, 2020. Page 34 of 100.

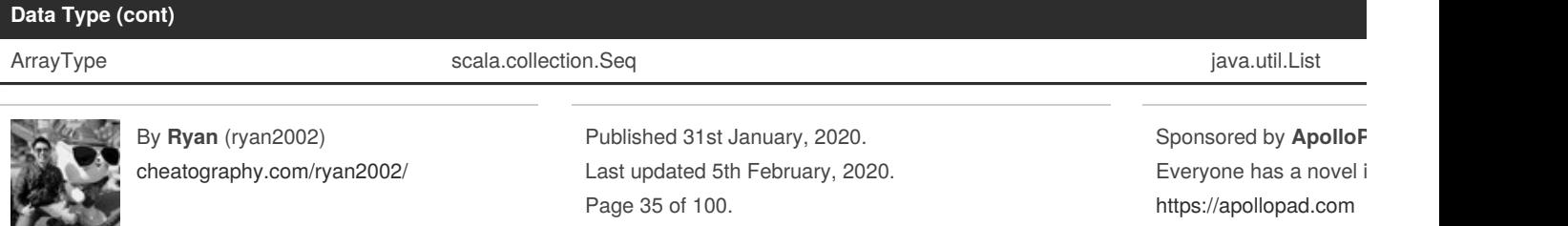

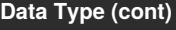

MapType scala.collection.Map in the scala.collection.Map is a set of the set of the set of the set of the set of the set of the set of the set of the set of the set of the set of the set of the set of the set of the set of

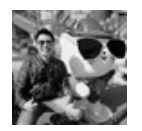

By **Ryan** (ryan2002) [cheatography.com/ryan2002/](http://www.cheatography.com/ryan2002/) Published 31st January, 2020. Last updated 5th February, 2020. Page 36 of 100.
### **Data Type (cont)**

StructType org.apache.spark.sql.Row org.apache.spark.sql.Row

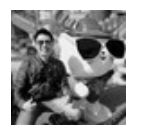

By **Ryan** (ryan2002) [cheatography.com/ryan2002/](http://www.cheatography.com/ryan2002/) Published 31st January, 2020. Last updated 5th February, 2020. Page 37 of 100.

### **Data Type (cont)**

**StructField** 

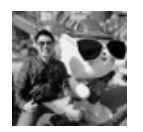

By **Ryan** (ryan2002) [cheatography.com/ryan2002/](http://www.cheatography.com/ryan2002/) Published 31st January, 2020. Last updated 5th February, 2020. Page 38 of 100.

**Expressions**

Computational expressions (((col("someCol") + 5) \* 200) - 6) < col("otherCol")

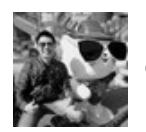

By **Ryan** (ryan2002) [cheatography.com/ryan2002/](http://www.cheatography.com/ryan2002/) Published 31st January, 2020. Last updated 5th February, 2020. Page 39 of 100.

### **Expressions (cont)**

Relational expressions expr("(((someCol + 5) \* 200) - 6) < otherCol")

An expression is a set of transformations on one or more values in a record in a DataFrame. Think of it like a function that takes as input one or mo them, and then potentially applies more expressions to create a single value for each record in the dataset. Importantly, this "single value" can actu Map or Array.

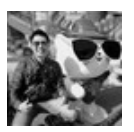

By **Ryan** (ryan2002) [cheatography.com/ryan2002/](http://www.cheatography.com/ryan2002/) Published 31st January, 2020. Last updated 5th February, 2020. Page 40 of 100.

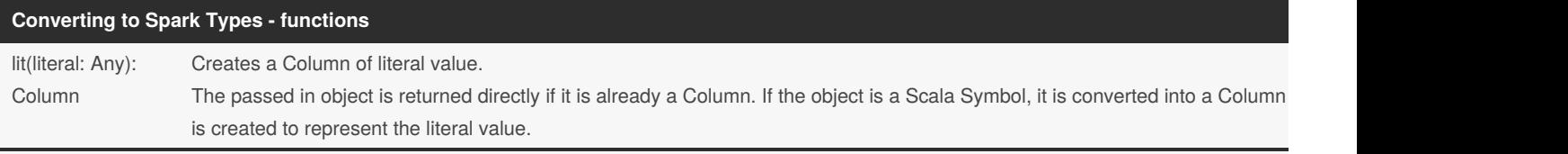

org.apache.spark.sql.functions

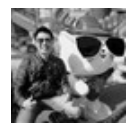

By **Ryan** (ryan2002) [cheatography.com/ryan2002/](http://www.cheatography.com/ryan2002/) Published 31st January, 2020. Last updated 5th February, 2020. Page 41 of 100.

### **Change the Column Data Type - Column**

cast(to: String): Column

Casts the column to a different data type, using the canonical string representation of the type. The supported types are:**string, boolean, byte, short, int, long, float, double, decimal, date, timestamp**. // Casts colA to integer.

df.select(col("colA").cast("int"))

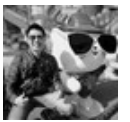

By **Ryan** (ryan2002) [cheatography.com/ryan2002/](http://www.cheatography.com/ryan2002/) Published 31st January, 2020. Last updated 5th February, 2020. Page 42 of 100.

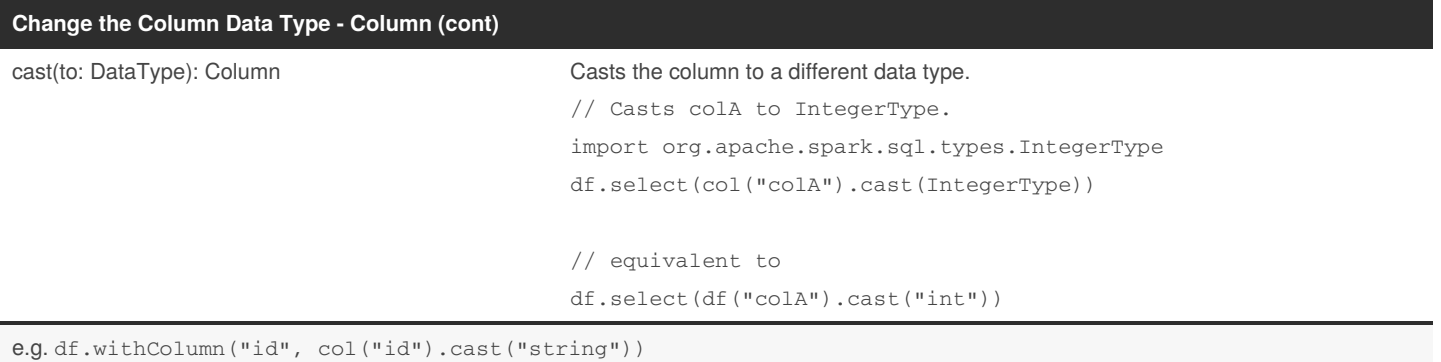

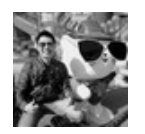

By **Ryan** (ryan2002) [cheatography.com/ryan2002/](http://www.cheatography.com/ryan2002/) Published 31st January, 2020. Last updated 5th February, 2020. Page 43 of 100.

### **org.apache.spark.sql.Dataset - others**

first(): T Returns the first row. Alias for head().

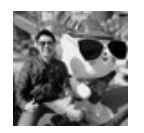

By **Ryan** (ryan2002) [cheatography.com/ryan2002/](http://www.cheatography.com/ryan2002/) Published 31st January, 2020. Last updated 5th February, 2020. Page 44 of 100.

### **org.apache.spark.sql.Dataset - others (cont)**

head(): T Returns the first row.

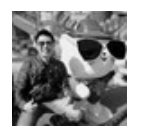

By **Ryan** (ryan2002) [cheatography.com/ryan2002/](http://www.cheatography.com/ryan2002/) Published 31st January, 2020. Last updated 5th February, 2020. Page 45 of 100.

head(n: Int): Array[T] Returns the first n rows.

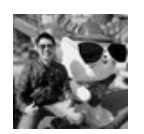

By **Ryan** (ryan2002) [cheatography.com/ryan2002/](http://www.cheatography.com/ryan2002/) Published 31st January, 2020. Last updated 5th February, 2020. Page 46 of 100.

take(n: Int): Array[T] The contraction of the Dataset. The Patist number of the Dataset.

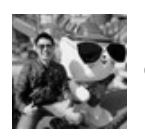

By **Ryan** (ryan2002) [cheatography.com/ryan2002/](http://www.cheatography.com/ryan2002/) Published 31st January, 2020. Last updated 5th February, 2020. Page 47 of 100.

takeAsList(n: Int): List[T] Returns the first n rows in the Dataset as a list.

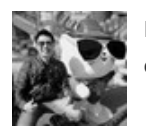

By **Ryan** (ryan2002) [cheatography.com/ryan2002/](http://www.cheatography.com/ryan2002/) Published 31st January, 2020. Last updated 5th February, 2020. Page 48 of 100.

### **org.apache.spark.sql.Dataset - others (cont)**

collect(): Array[T] Returns an array that contains all rows in this Dataset.

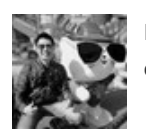

By **Ryan** (ryan2002) [cheatography.com/ryan2002/](http://www.cheatography.com/ryan2002/) Published 31st January, 2020. Last updated 5th February, 2020. Page 49 of 100.

### **org.apache.spark.sql.Dataset - others (cont)**

collectAsList(): List[T] Returns a Java list that contains all rows in this Dataset.

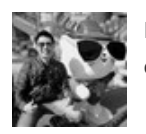

By **Ryan** (ryan2002) [cheatography.com/ryan2002/](http://www.cheatography.com/ryan2002/) Published 31st January, 2020. Last updated 5th February, 2020. Page 50 of 100.

### **org.apache.spark.sql.Dataset - others (cont)**

count(): Long Returns the number of rows in the Dataset.

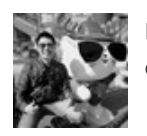

By **Ryan** (ryan2002) [cheatography.com/ryan2002/](http://www.cheatography.com/ryan2002/) Published 31st January, 2020. Last updated 5th February, 2020. Page 51 of 100.

### **org.apache.spark.sql.Dataset - others (cont)**

show(): Unit Displays the top 20 rows of Dataset in a tabular form. Strings more than 20 characters will be truncated, and all cells will be aligne

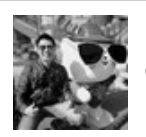

By **Ryan** (ryan2002) [cheatography.com/ryan2002/](http://www.cheatography.com/ryan2002/) Published 31st January, 2020. Last updated 5th February, 2020. Page 52 of 100.

## Spark Scala API v2.3 Cheat Sheet by Ryan [\(ryan2002\)](http://www.cheatography.com/ryan2002/) via [cheatography.com/108946/cs/21509/](http://www.cheatography.com/ryan2002/cheat-sheets/spark-scala-api-v2-3)

### **org.apache.spark.sql.Dataset - others (cont)**

show(numRows: Int): Unit Displays the Dataset in a tabular form. Strings more than 20 characters will be truncated, and all cells will be alig

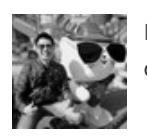

By **Ryan** (ryan2002) [cheatography.com/ryan2002/](http://www.cheatography.com/ryan2002/) Published 31st January, 2020. Last updated 5th February, 2020. Page 53 of 100.

show(truncate: Boolean): Unit **Displays the top 20 rows of Dataset in a tabular form.** 

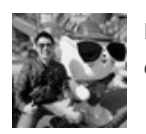

By **Ryan** (ryan2002) [cheatography.com/ryan2002/](http://www.cheatography.com/ryan2002/) Published 31st January, 2020. Last updated 5th February, 2020. Page 54 of 100.

### **org.apache.spark.sql.Dataset - others (cont)**

show(numRows: Int, truncate: Boolean): Unit displays the Dataset in a tabular form.

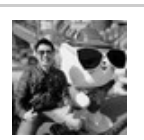

By **Ryan** (ryan2002) [cheatography.com/ryan2002/](http://www.cheatography.com/ryan2002/) Published 31st January, 2020. Last updated 5th February, 2020. Page 55 of 100.

### **org.apache.spark.sql.Dataset - others (cont)**

printSchema(): Unit Prints the schema to the console in a nice tree format.

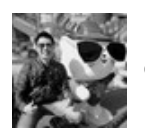

By **Ryan** (ryan2002) [cheatography.com/ryan2002/](http://www.cheatography.com/ryan2002/) Published 31st January, 2020. Last updated 5th February, 2020. Page 56 of 100.

### **org.apache.spark.sql.Dataset - others (cont)**

explain(): Unit Prints the physical plan to the console for debugging purposes.

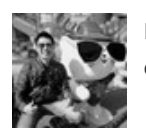

By **Ryan** (ryan2002) [cheatography.com/ryan2002/](http://www.cheatography.com/ryan2002/) Published 31st January, 2020. Last updated 5th February, 2020. Page 57 of 100.

## Spark Scala API v2.3 Cheat Sheet by Ryan [\(ryan2002\)](http://www.cheatography.com/ryan2002/) via [cheatography.com/108946/cs/21509/](http://www.cheatography.com/ryan2002/cheat-sheets/spark-scala-api-v2-3)

#### **org.apache.spark.sql.Dataset - others (cont)** explain(extended: Boolean): Unit Prints the plans (logical and physical) to the console for debugging purposes. By **Ryan** (ryan2002) [cheatography.com/ryan2002/](http://www.cheatography.com/ryan2002/) Published 31st January, 2020. Last updated 5th February, 2020. Page 58 of 100. Sponsored by **ApolloF** Everyone has a novel i <https://apollopad.com>

schema: StructType **Returns** the schema of this Dataset.

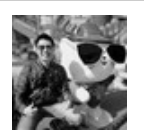

By **Ryan** (ryan2002) [cheatography.com/ryan2002/](http://www.cheatography.com/ryan2002/) Published 31st January, 2020. Last updated 5th February, 2020. Page 59 of 100.

columns: Array[String] columns: Array[String] and array.

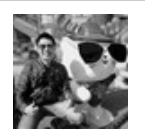

By **Ryan** (ryan2002) [cheatography.com/ryan2002/](http://www.cheatography.com/ryan2002/) Published 31st January, 2020. Last updated 5th February, 2020. Page 60 of 100.

## Spark Scala API v2.3 Cheat Sheet by Ryan [\(ryan2002\)](http://www.cheatography.com/ryan2002/) via [cheatography.com/108946/cs/21509/](http://www.cheatography.com/ryan2002/cheat-sheets/spark-scala-api-v2-3)

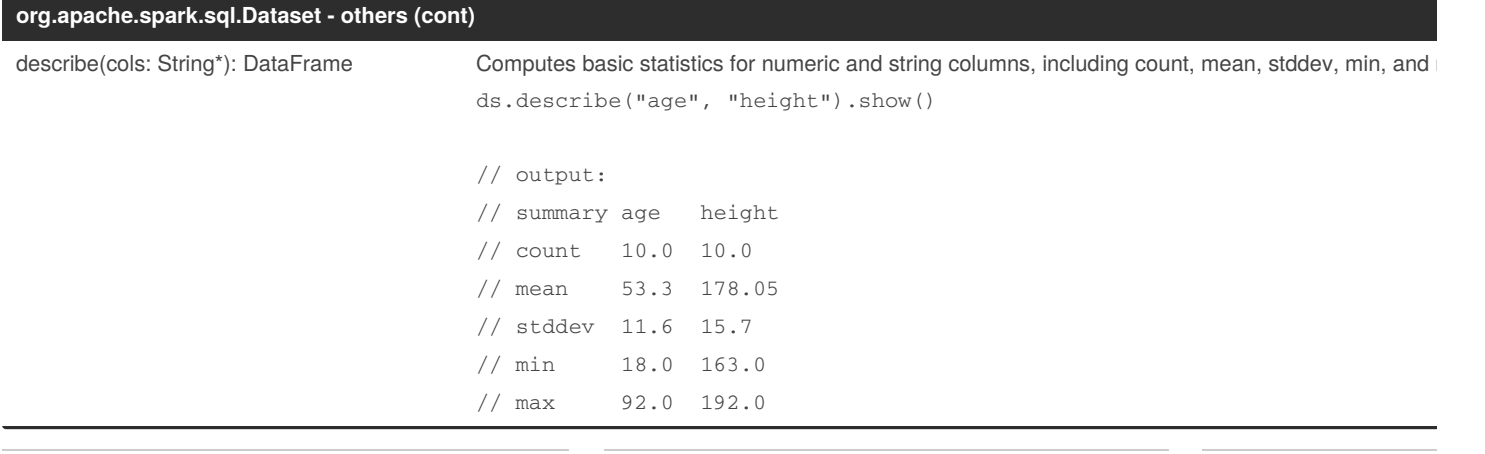

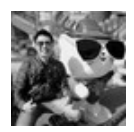

By **Ryan** (ryan2002) [cheatography.com/ryan2002/](http://www.cheatography.com/ryan2002/) Published 31st January, 2020. Last updated 5th February, 2020. Page 61 of 100.

## Spark Scala API v2.3 Cheat Sheet by Ryan [\(ryan2002\)](http://www.cheatography.com/ryan2002/) via [cheatography.com/108946/cs/21509/](http://www.cheatography.com/ryan2002/cheat-sheets/spark-scala-api-v2-3)

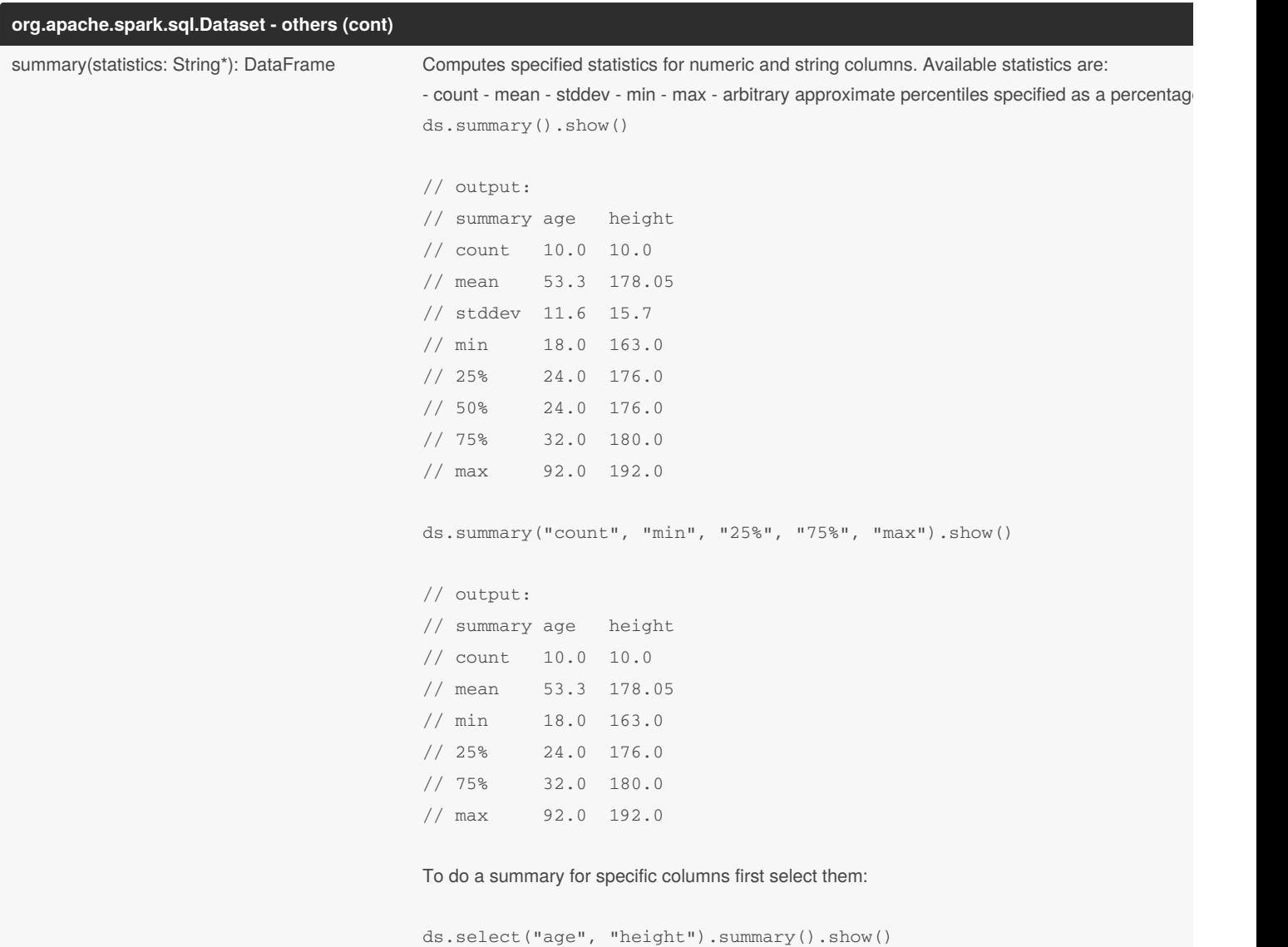

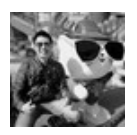

By **Ryan** (ryan2002) [cheatography.com/ryan2002/](http://www.cheatography.com/ryan2002/) Published 31st January, 2020. Last updated 5th February, 2020. Page 62 of 100.

### **org.apache.spark.sql.Dataset - others (cont)**

cache(): Dataset.this.type Persist this Dataset with the default storage level (MEMORY\_AND\_DISK).

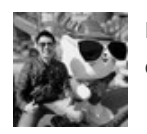

By **Ryan** (ryan2002) [cheatography.com/ryan2002/](http://www.cheatography.com/ryan2002/) Published 31st January, 2020. Last updated 5th February, 2020. Page 63 of 100.

### **org.apache.spark.sql.Dataset - others (cont)**

persist(): Dataset.this.type Persist this Dataset with the default storage level (MEMORY\_AND\_DISK).

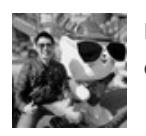

By **Ryan** (ryan2002) [cheatography.com/ryan2002/](http://www.cheatography.com/ryan2002/) Published 31st January, 2020. Last updated 5th February, 2020. Page 64 of 100.

## Spark Scala API v2.3 Cheat Sheet by Ryan [\(ryan2002\)](http://www.cheatography.com/ryan2002/) via [cheatography.com/108946/cs/21509/](http://www.cheatography.com/ryan2002/cheat-sheets/spark-scala-api-v2-3)

### **org.apache.spark.sql.Dataset - others (cont)**

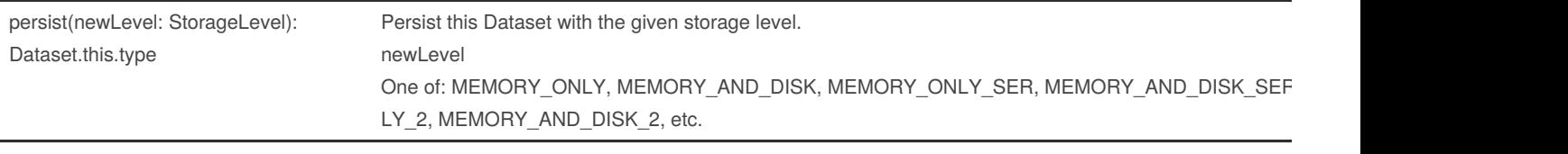

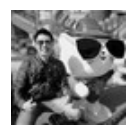

By **Ryan** (ryan2002) [cheatography.com/ryan2002/](http://www.cheatography.com/ryan2002/) Published 31st January, 2020. Last updated 5th February, 2020. Page 65 of 100.

## Spark Scala API v2.3 Cheat Sheet by Ryan [\(ryan2002\)](http://www.cheatography.com/ryan2002/) via [cheatography.com/108946/cs/21509/](http://www.cheatography.com/ryan2002/cheat-sheets/spark-scala-api-v2-3)

### **org.apache.spark.sql.Dataset - others (cont)**

unpersist(): Dataset.this.type Mark the Dataset as non-persistent, and remove all blocks for it from memory and disk.

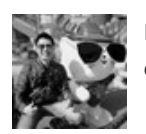

By **Ryan** (ryan2002) [cheatography.com/ryan2002/](http://www.cheatography.com/ryan2002/) Published 31st January, 2020. Last updated 5th February, 2020. Page 66 of 100.

## Spark Scala API v2.3 Cheat Sheet by Ryan [\(ryan2002\)](http://www.cheatography.com/ryan2002/) via [cheatography.com/108946/cs/21509/](http://www.cheatography.com/ryan2002/cheat-sheets/spark-scala-api-v2-3)

### **org.apache.spark.sql.Dataset - others (cont)**

unpersist(blocking: Boolean): Dataset.this.type Mark the Dataset as non-persistent, and remove all blocks for it from memory and blocking: Whether to block until all blocks are deleted.

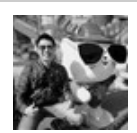

By **Ryan** (ryan2002) [cheatography.com/ryan2002/](http://www.cheatography.com/ryan2002/) Published 31st January, 2020. Last updated 5th February, 2020. Page 67 of 100.

## Spark Scala API v2.3 Cheat Sheet by Ryan [\(ryan2002\)](http://www.cheatography.com/ryan2002/) via [cheatography.com/108946/cs/21509/](http://www.cheatography.com/ryan2002/cheat-sheets/spark-scala-api-v2-3)

### **org.apache.spark.sql.Dataset - others (cont)**

storageLevel: StorageLevel **Get the Dataset's current storage level**, or StorageLevel.NONE if not persisted.

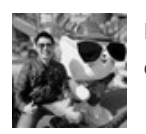

By **Ryan** (ryan2002) [cheatography.com/ryan2002/](http://www.cheatography.com/ryan2002/) Published 31st January, 2020. Last updated 5th February, 2020. Page 68 of 100.

## Spark Scala API v2.3 Cheat Sheet by Ryan [\(ryan2002\)](http://www.cheatography.com/ryan2002/) via [cheatography.com/108946/cs/21509/](http://www.cheatography.com/ryan2002/cheat-sheets/spark-scala-api-v2-3)

### **org.apache.spark.sql.Dataset - others (cont)**

rdd: RDD[T] Represents the content of the Dataset as an RDD of T.

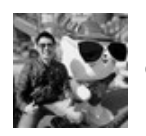

By **Ryan** (ryan2002) [cheatography.com/ryan2002/](http://www.cheatography.com/ryan2002/) Published 31st January, 2020. Last updated 5th February, 2020. Page 69 of 100.

### **org.apache.spark.sql.Dataset - others (cont)**

toDF(): DataFrame Converts this strongly typed collection of data to generic Dataframe.

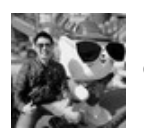

By **Ryan** (ryan2002) [cheatography.com/ryan2002/](http://www.cheatography.com/ryan2002/) Published 31st January, 2020. Last updated 5th February, 2020. Page 70 of 100.

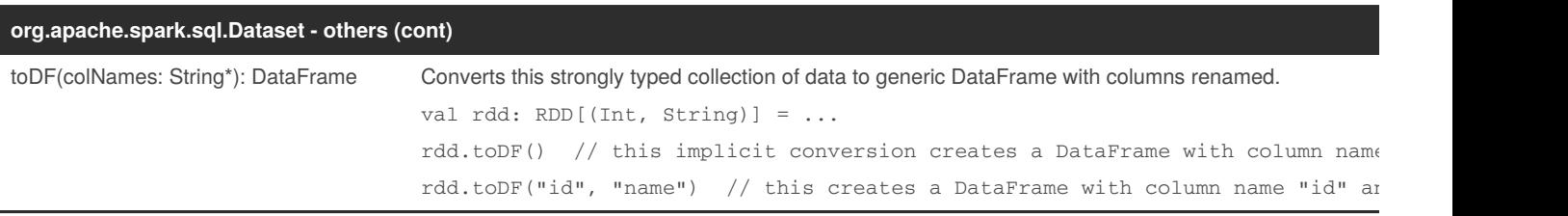

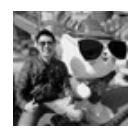

By **Ryan** (ryan2002) [cheatography.com/ryan2002/](http://www.cheatography.com/ryan2002/) Published 31st January, 2020. Last updated 5th February, 2020. Page 71 of 100.

## Spark Scala API v2.3 Cheat Sheet by Ryan [\(ryan2002\)](http://www.cheatography.com/ryan2002/) via [cheatography.com/108946/cs/21509/](http://www.cheatography.com/ryan2002/cheat-sheets/spark-scala-api-v2-3)

### **org.apache.spark.sql.Dataset - others (cont)**

coalesce(numPartitions: Int): Dataset[T] Returns a new Dataset that has exactly numPartitions partitions, when the fewer partitions are i

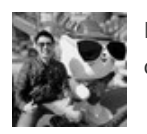

By **Ryan** (ryan2002) [cheatography.com/ryan2002/](http://www.cheatography.com/ryan2002/) Published 31st January, 2020. Last updated 5th February, 2020. Page 72 of 100.
### Spark Scala API v2.3 Cheat Sheet by Ryan [\(ryan2002\)](http://www.cheatography.com/ryan2002/) via [cheatography.com/108946/cs/21509/](http://www.cheatography.com/ryan2002/cheat-sheets/spark-scala-api-v2-3)

#### **org.apache.spark.sql.Dataset - others (cont)**

repartition(numPartitions: Int): Dataset[T] Returns a new Dataset that has exactly numPartitions partitions.

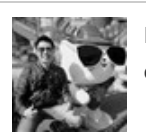

By **Ryan** (ryan2002) [cheatography.com/ryan2002/](http://www.cheatography.com/ryan2002/) Published 31st January, 2020. Last updated 5th February, 2020. Page 73 of 100.

### Spark Scala API v2.3 Cheat Sheet by Ryan [\(ryan2002\)](http://www.cheatography.com/ryan2002/) via [cheatography.com/108946/cs/21509/](http://www.cheatography.com/ryan2002/cheat-sheets/spark-scala-api-v2-3)

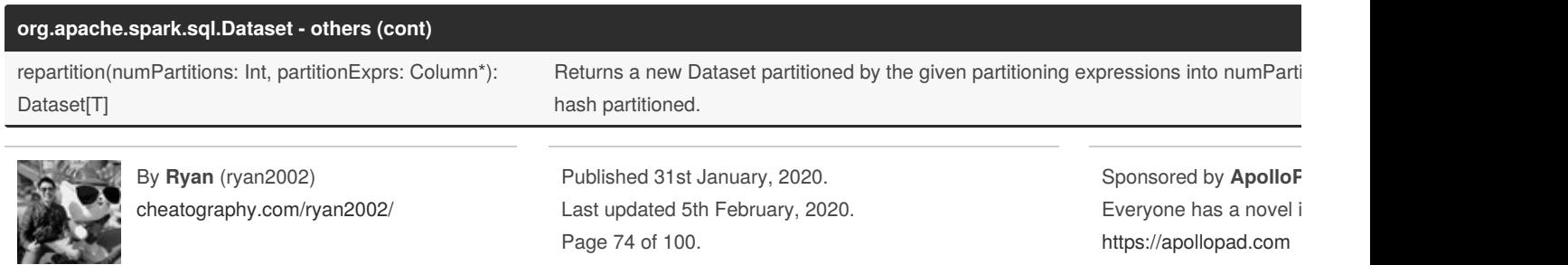

### Spark Scala API v2.3 Cheat Sheet by Ryan [\(ryan2002\)](http://www.cheatography.com/ryan2002/) via [cheatography.com/108946/cs/21509/](http://www.cheatography.com/ryan2002/cheat-sheets/spark-scala-api-v2-3)

#### **org.apache.spark.sql.Dataset - others (cont)**

repartition(partitionExprs: Column\*): Dataset[T] Returns a new Dataset partitioned by the given partitioning expressions, using spark.sql.shuffle.partitions as new Dataset partitioned by the given partitioning expressions,

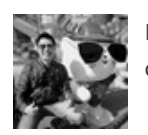

By **Ryan** (ryan2002) [cheatography.com/ryan2002/](http://www.cheatography.com/ryan2002/) Published 31st January, 2020. Last updated 5th February, 2020. Page 75 of 100.

#### **org.apache.spark.sql - Transformations**

#### select(col: String, cols: String\*): DataFrame Selects a set of columns.

ds.select("colA", "colB")

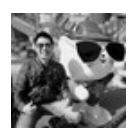

By **Ryan** (ryan2002) [cheatography.com/ryan2002/](http://www.cheatography.com/ryan2002/) Published 31st January, 2020. Last updated 5th February, 2020. Page 76 of 100.

#### **org.apache.spark.sql - Transformations (cont)**

select(cols: Column\*): DataFrame Selects a set of column based expressions. ds.select(\$"colA", \$"colB")

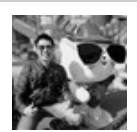

By **Ryan** (ryan2002) [cheatography.com/ryan2002/](http://www.cheatography.com/ryan2002/) Published 31st January, 2020. Last updated 5th February, 2020. Page 77 of 100.

### Spark Scala API v2.3 Cheat Sheet by Ryan [\(ryan2002\)](http://www.cheatography.com/ryan2002/) via [cheatography.com/108946/cs/21509/](http://www.cheatography.com/ryan2002/cheat-sheets/spark-scala-api-v2-3)

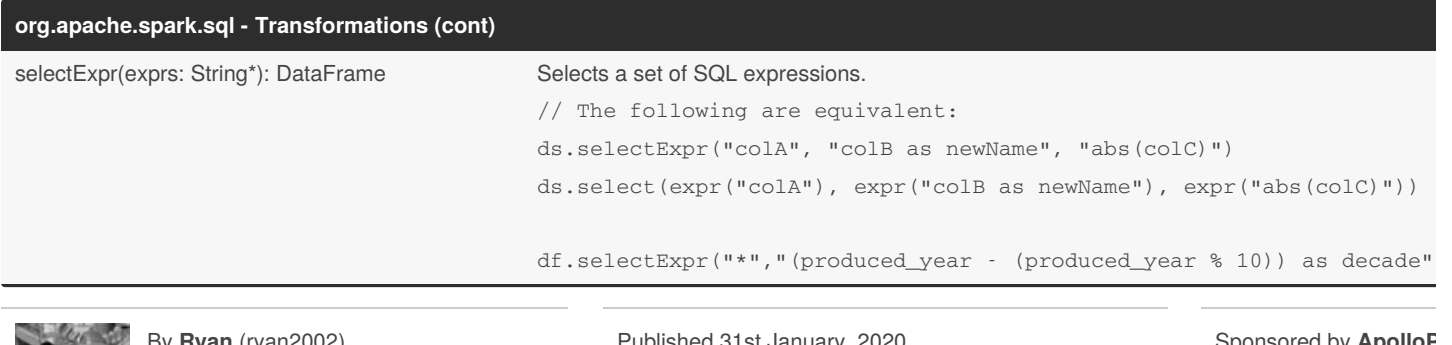

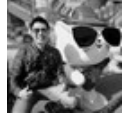

By **Ryan** (ryan2002) [cheatography.com/ryan2002/](http://www.cheatography.com/ryan2002/)

Published 31st January, 2020. Last updated 5th February, 2020. Page 78 of 100.

### Spark Scala API v2.3 Cheat Sheet by Ryan [\(ryan2002\)](http://www.cheatography.com/ryan2002/) via [cheatography.com/108946/cs/21509/](http://www.cheatography.com/ryan2002/cheat-sheets/spark-scala-api-v2-3)

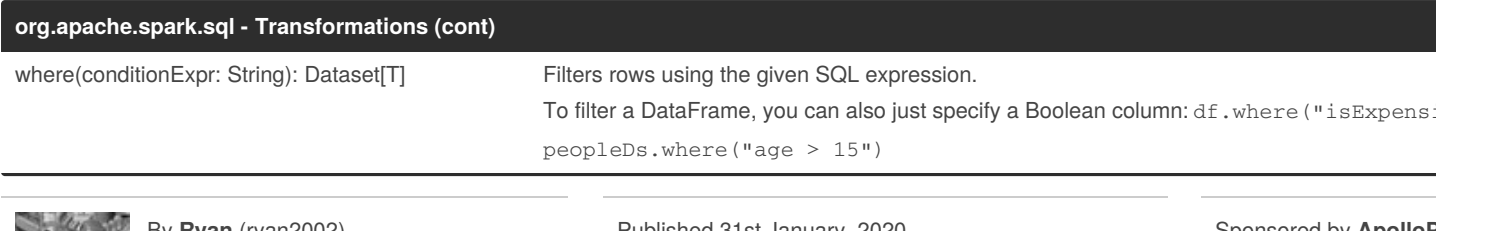

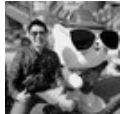

By **Ryan** (ryan2002) [cheatography.com/ryan2002/](http://www.cheatography.com/ryan2002/)

Published 31st January, 2020. Last updated 5th February, 2020. Page 79 of 100.

#### **org.apache.spark.sql - Transformations (cont)**

where(condition: Column): Dataset[T] example and the given condition. peopleDs.where(\$"age" > 15)

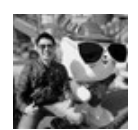

By **Ryan** (ryan2002) [cheatography.com/ryan2002/](http://www.cheatography.com/ryan2002/) Published 31st January, 2020. Last updated 5th February, 2020. Page 80 of 100.

#### **org.apache.spark.sql - Transformations (cont)**

filter(conditionExpr: String): Dataset[T] expression. Filters rows using the given SQL expression. peopleDs.filter("age > 15")

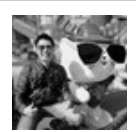

By **Ryan** (ryan2002) [cheatography.com/ryan2002/](http://www.cheatography.com/ryan2002/) Published 31st January, 2020. Last updated 5th February, 2020. Page 81 of 100.

### Spark Scala API v2.3 Cheat Sheet by Ryan [\(ryan2002\)](http://www.cheatography.com/ryan2002/) via [cheatography.com/108946/cs/21509/](http://www.cheatography.com/ryan2002/cheat-sheets/spark-scala-api-v2-3)

#### **org.apache.spark.sql - Transformations (cont)**

filter(condition: Column): Dataset[T] example and the given condition. // The following are equivalent: peopleDs.filter(\$"age" > 15) peopleDs.where(\$"age" > 15)

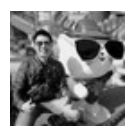

By **Ryan** (ryan2002) [cheatography.com/ryan2002/](http://www.cheatography.com/ryan2002/) Published 31st January, 2020. Last updated 5th February, 2020. Page 82 of 100.

### Spark Scala API v2.3 Cheat Sheet by Ryan [\(ryan2002\)](http://www.cheatography.com/ryan2002/) via [cheatography.com/108946/cs/21509/](http://www.cheatography.com/ryan2002/cheat-sheets/spark-scala-api-v2-3)

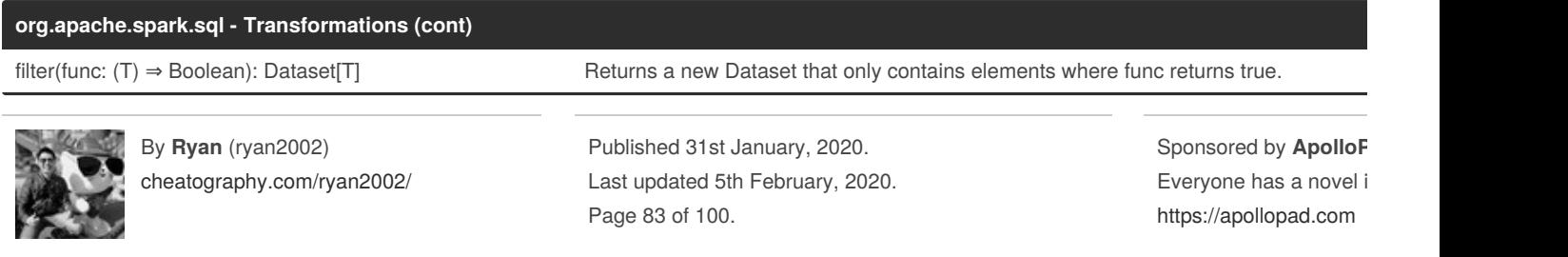

### Spark Scala API v2.3 Cheat Sheet by Ryan [\(ryan2002\)](http://www.cheatography.com/ryan2002/) via [cheatography.com/108946/cs/21509/](http://www.cheatography.com/ryan2002/cheat-sheets/spark-scala-api-v2-3)

#### **org.apache.spark.sql - Transformations (cont)**

orderBy(sortExprs: Column\*): Dataset[T] Returns a new Dataset sorted by the given expressions. This is an alias of the sort function. movieTitles.orderBy('title\_length.desc, 'produced\_year)

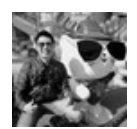

By **Ryan** (ryan2002) [cheatography.com/ryan2002/](http://www.cheatography.com/ryan2002/) Published 31st January, 2020. Last updated 5th February, 2020. Page 84 of 100.

### Spark Scala API v2.3 Cheat Sheet by Ryan [\(ryan2002\)](http://www.cheatography.com/ryan2002/) via [cheatography.com/108946/cs/21509/](http://www.cheatography.com/ryan2002/cheat-sheets/spark-scala-api-v2-3)

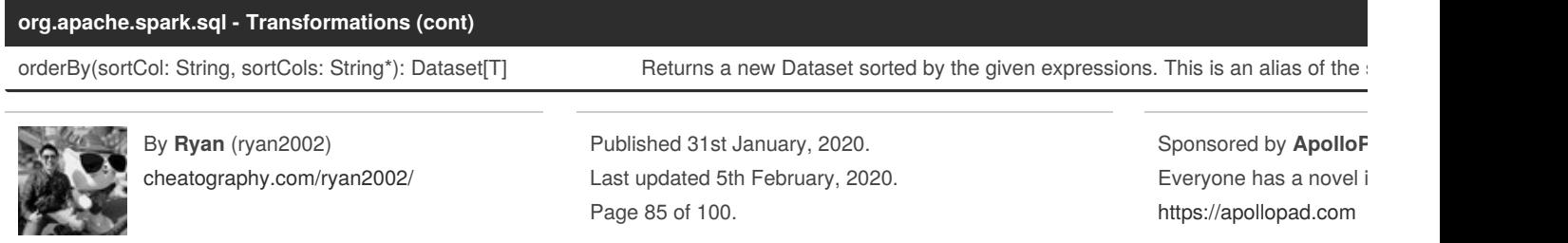

### Spark Scala API v2.3 Cheat Sheet by Ryan [\(ryan2002\)](http://www.cheatography.com/ryan2002/) via [cheatography.com/108946/cs/21509/](http://www.cheatography.com/ryan2002/cheat-sheets/spark-scala-api-v2-3)

#### **org.apache.spark.sql - Transformations (cont)**

sort(sortExprs: Column\*): Dataset[T] Returns a new Dataset sorted by the given expressions. e.g. ds.sort(\$"col1", \$"col2".desc)

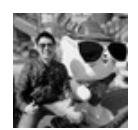

By **Ryan** (ryan2002) [cheatography.com/ryan2002/](http://www.cheatography.com/ryan2002/) Published 31st January, 2020. Last updated 5th February, 2020. Page 86 of 100.

### Spark Scala API v2.3 Cheat Sheet by Ryan [\(ryan2002\)](http://www.cheatography.com/ryan2002/) via [cheatography.com/108946/cs/21509/](http://www.cheatography.com/ryan2002/cheat-sheets/spark-scala-api-v2-3)

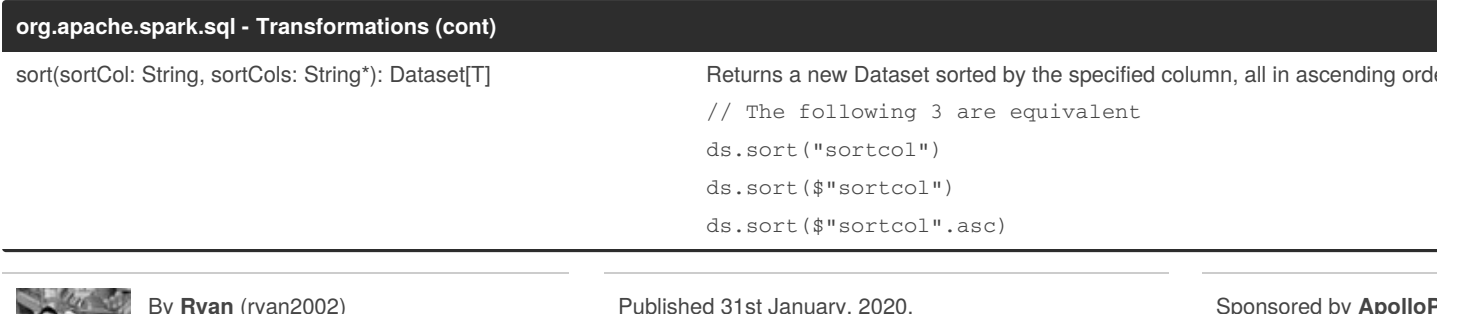

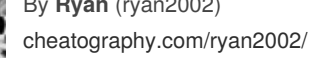

ary, Last updated 5th February, 2020. Page 87 of 100.

#### **org.apache.spark.sql - Transformations (cont)**

distinct(): Dataset[T] Returns a new Dataset that contains only the unique rows from this Dataset. This is an alias for dropDuplicates.

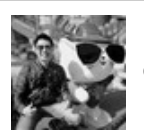

By **Ryan** (ryan2002) [cheatography.com/ryan2002/](http://www.cheatography.com/ryan2002/) Published 31st January, 2020. Last updated 5th February, 2020. Page 88 of 100.

### Spark Scala API v2.3 Cheat Sheet by Ryan [\(ryan2002\)](http://www.cheatography.com/ryan2002/) via [cheatography.com/108946/cs/21509/](http://www.cheatography.com/ryan2002/cheat-sheets/spark-scala-api-v2-3)

### **org.apache.spark.sql - Transformations (cont)**

dropDuplicates(): Dataset[T] Returns a new Dataset that contains only the unique rows from this Dataset. This is an alias for distinct.

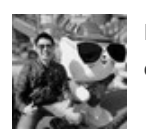

By **Ryan** (ryan2002) [cheatography.com/ryan2002/](http://www.cheatography.com/ryan2002/) Published 31st January, 2020. Last updated 5th February, 2020. Page 89 of 100.

### Spark Scala API v2.3 Cheat Sheet by Ryan [\(ryan2002\)](http://www.cheatography.com/ryan2002/) via [cheatography.com/108946/cs/21509/](http://www.cheatography.com/ryan2002/cheat-sheets/spark-scala-api-v2-3)

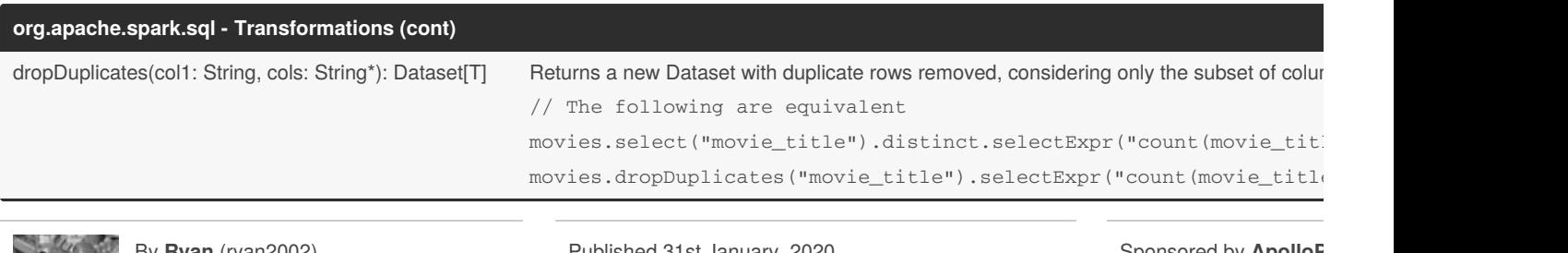

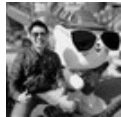

By **Ryan** (ryan2002) [cheatography.com/ryan2002/](http://www.cheatography.com/ryan2002/) Published 31st January, 2020. Last updated 5th February, 2020. Page 90 of 100.

### Spark Scala API v2.3 Cheat Sheet by Ryan [\(ryan2002\)](http://www.cheatography.com/ryan2002/) via [cheatography.com/108946/cs/21509/](http://www.cheatography.com/ryan2002/cheat-sheets/spark-scala-api-v2-3)

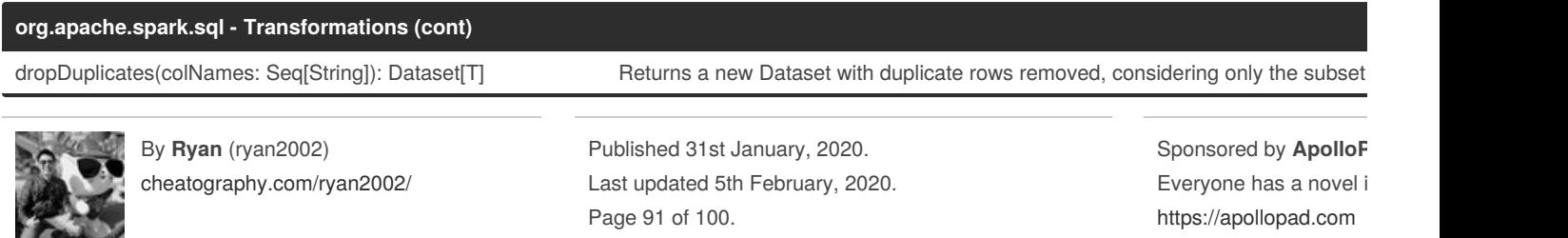

### Spark Scala API v2.3 Cheat Sheet by Ryan [\(ryan2002\)](http://www.cheatography.com/ryan2002/) via [cheatography.com/108946/cs/21509/](http://www.cheatography.com/ryan2002/cheat-sheets/spark-scala-api-v2-3)

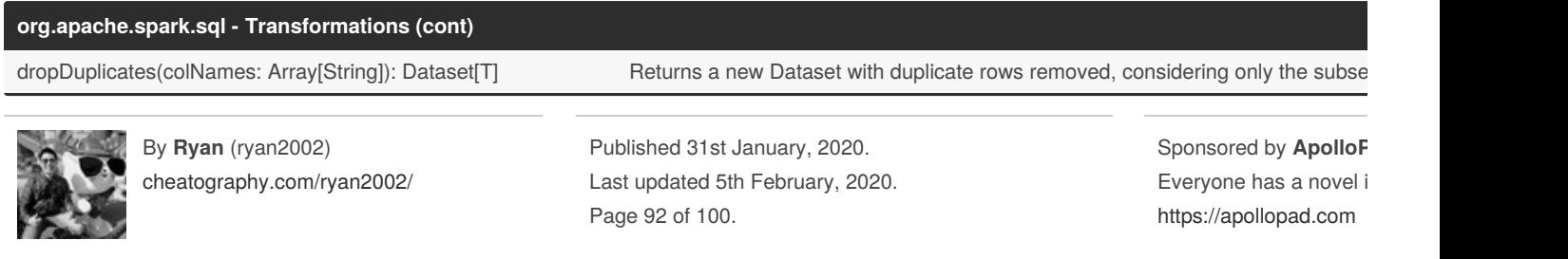

#### **org.apache.spark.sql - Transformations (cont)**

limit(n: Int): Dataset[T] Returns a new Dataset by taking the first n rows. The difference between this function and head is that head is an action and re query execution) while limit returns a new Dataset.

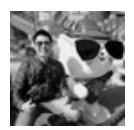

By **Ryan** (ryan2002) [cheatography.com/ryan2002/](http://www.cheatography.com/ryan2002/) Published 31st January, 2020. Last updated 5th February, 2020. Page 93 of 100.

### Spark Scala API v2.3 Cheat Sheet by Ryan [\(ryan2002\)](http://www.cheatography.com/ryan2002/) via [cheatography.com/108946/cs/21509/](http://www.cheatography.com/ryan2002/cheat-sheets/spark-scala-api-v2-3)

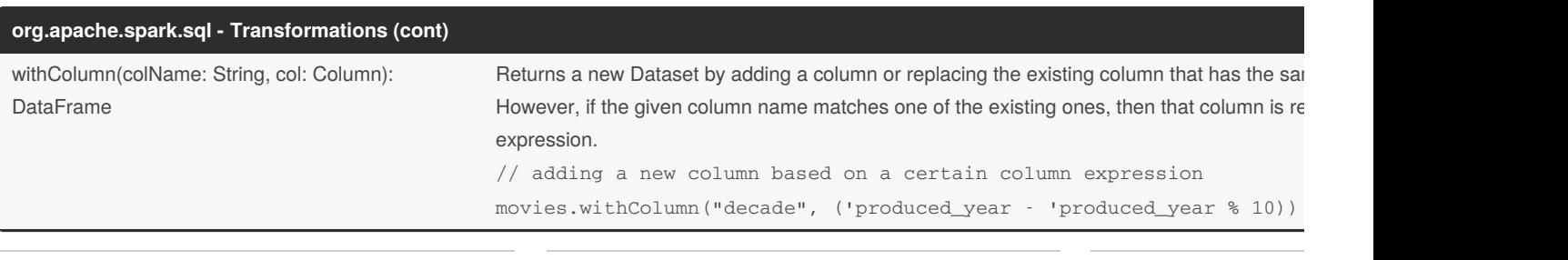

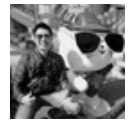

By **Ryan** (ryan2002) [cheatography.com/ryan2002/](http://www.cheatography.com/ryan2002/)

Published 31st January, 2020. Last updated 5th February, 2020. Page 94 of 100.

**PRE** 

### Spark Scala API v2.3 Cheat Sheet by Ryan [\(ryan2002\)](http://www.cheatography.com/ryan2002/) via [cheatography.com/108946/cs/21509/](http://www.cheatography.com/ryan2002/cheat-sheets/spark-scala-api-v2-3)

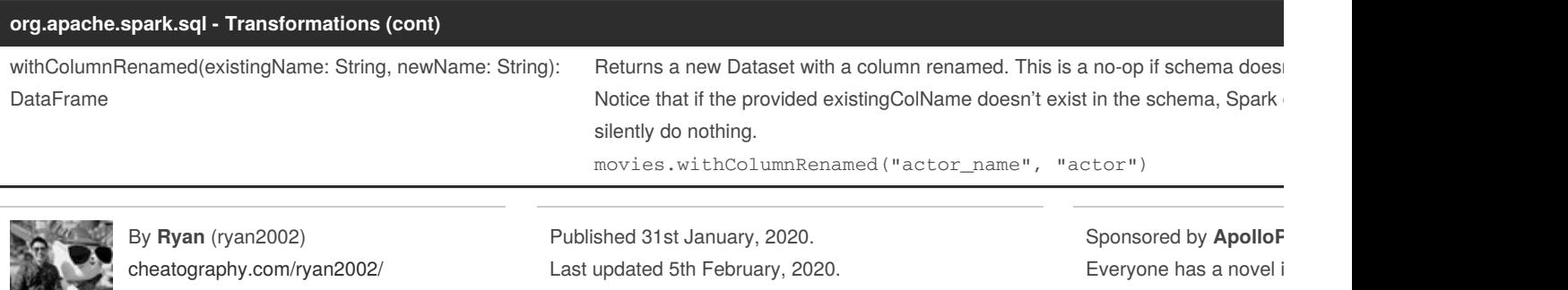

Page 95 of 100.

<https://apollopad.com>

### Spark Scala API v2.3 Cheat Sheet by Ryan [\(ryan2002\)](http://www.cheatography.com/ryan2002/) via [cheatography.com/108946/cs/21509/](http://www.cheatography.com/ryan2002/cheat-sheets/spark-scala-api-v2-3)

#### **org.apache.spark.sql - Transformations (cont)**

drop(colName: String): DataFrame Returns a new Dataset with columns dropped. This is a no-op if schema doesn't contain column nare movies.drop("actor\_name")

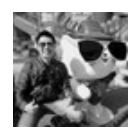

By **Ryan** (ryan2002) [cheatography.com/ryan2002/](http://www.cheatography.com/ryan2002/) Published 31st January, 2020. Last updated 5th February, 2020. Page 96 of 100.

#### **org.apache.spark.sql - Transformations (cont)**

drop(colNames: String\*): DataFrame

Returns a new Dataset with columns dropped. This is a no-op if schema doesn't contain column name(s). You can specify one or more column names to drop, but only the ones that exist in the schema will be dropped silently ignored.

movies.drop("actor\_name", "me")

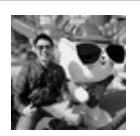

By **Ryan** (ryan2002) [cheatography.com/ryan2002/](http://www.cheatography.com/ryan2002/) Published 31st January, 2020. Last updated 5th February, 2020. Page 97 of 100.

#### **org.apache.spark.sql - Transformations (cont)**

drop(col: Column): **DataFrame** 

Returns a new Dataset with a column dropped. This version of drop accepts a Column rather than a name. This is a nocolumn with an equivalent expression.

movies.drop(\$"actor\_name")

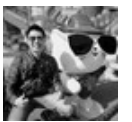

By **Ryan** (ryan2002) [cheatography.com/ryan2002/](http://www.cheatography.com/ryan2002/) Published 31st January, 2020. Last updated 5th February, 2020. Page 98 of 100.

### Spark Scala API v2.3 Cheat Sheet by Ryan [\(ryan2002\)](http://www.cheatography.com/ryan2002/) via [cheatography.com/108946/cs/21509/](http://www.cheatography.com/ryan2002/cheat-sheets/spark-scala-api-v2-3)

### **org.apache.spark.sql - Transformations (cont)**

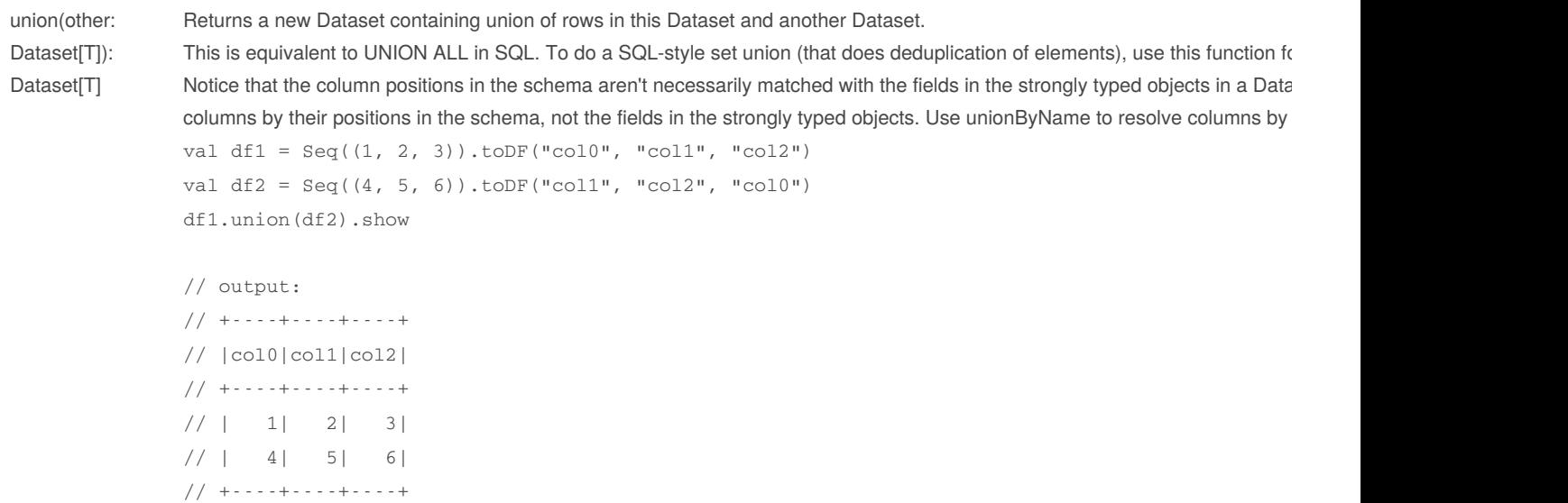

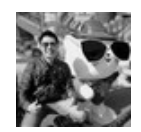

By **Ryan** (ryan2002) [cheatography.com/ryan2002/](http://www.cheatography.com/ryan2002/) Published 31st January, 2020. Last updated 5th February, 2020. Page 99 of 100.

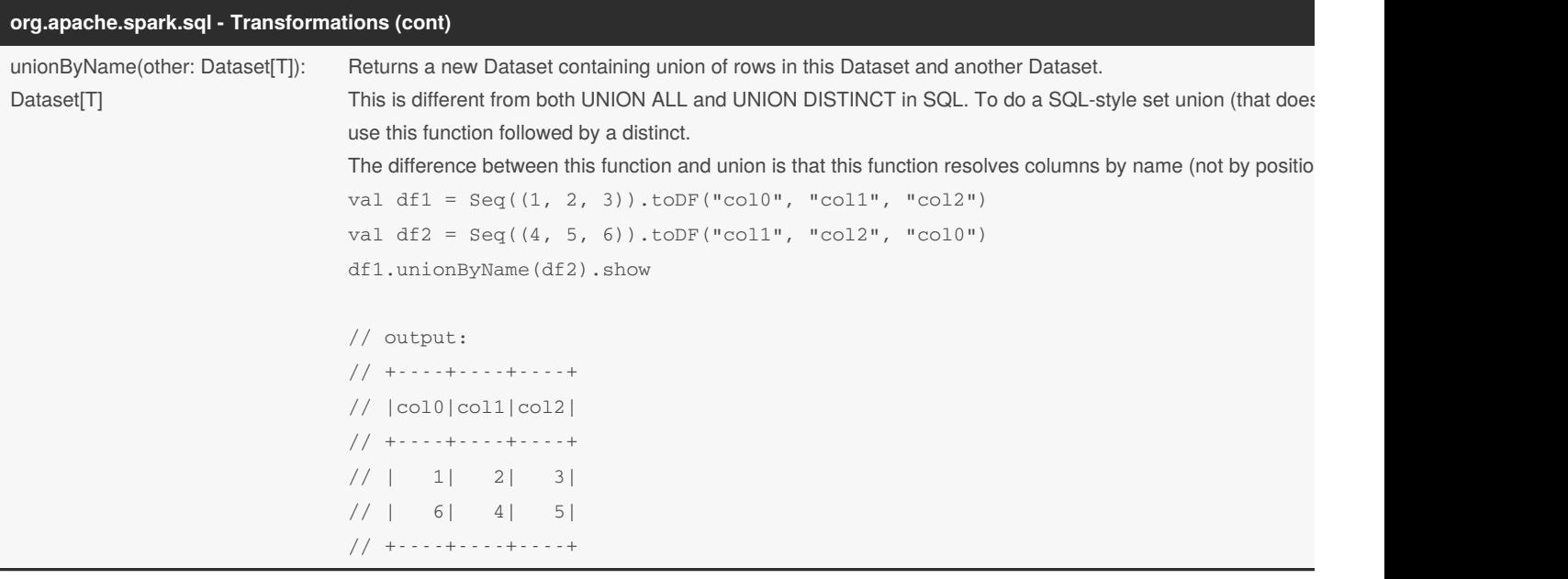

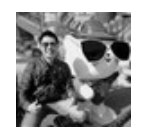

By **Ryan** (ryan2002) [cheatography.com/ryan2002/](http://www.cheatography.com/ryan2002/) Published 31st January, 2020. Last updated 5th February, 2020. Page 100 of 100.

### Spark Scala API v2.3 Cheat Sheet by Ryan [\(ryan2002\)](http://www.cheatography.com/ryan2002/) via [cheatography.com/108946/cs/21509/](http://www.cheatography.com/ryan2002/cheat-sheets/spark-scala-api-v2-3)

#### **org.apache.spark.sql - Transformations (cont)**

intersect(other: Dataset[T]): Dataset[T] Returns a new Dataset containing rows only in both this Dataset and another Dataset. This is equivalent

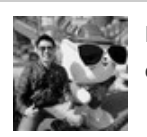

By **Ryan** (ryan2002) [cheatography.com/ryan2002/](http://www.cheatography.com/ryan2002/) Published 31st January, 2020. Last updated 5th February, 2020. Page 101 of 100.

### Spark Scala API v2.3 Cheat Sheet by Ryan [\(ryan2002\)](http://www.cheatography.com/ryan2002/) via [cheatography.com/108946/cs/21509/](http://www.cheatography.com/ryan2002/cheat-sheets/spark-scala-api-v2-3)

#### **Working with Booleans - Column**

===(other: Any): Column Equality test.

df.where(col("InvoiceNo") === 536365)

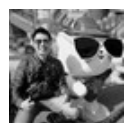

By **Ryan** (ryan2002) [cheatography.com/ryan2002/](http://www.cheatography.com/ryan2002/) Published 31st January, 2020. Last updated 5th February, 2020. Page 102 of 100.

### Spark Scala API v2.3 Cheat Sheet by Ryan [\(ryan2002\)](http://www.cheatography.com/ryan2002/) via [cheatography.com/108946/cs/21509/](http://www.cheatography.com/ryan2002/cheat-sheets/spark-scala-api-v2-3)

#### **Working with Booleans - Column (cont)**

equalTo(other: Any): Column Equality test.

df.where(col("InvoiceNo").equalTo(536365))

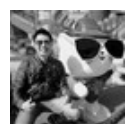

By **Ryan** (ryan2002) [cheatography.com/ryan2002/](http://www.cheatography.com/ryan2002/) Published 31st January, 2020. Last updated 5th February, 2020. Page 103 of 100.

### Spark Scala API v2.3 Cheat Sheet by Ryan [\(ryan2002\)](http://www.cheatography.com/ryan2002/) via [cheatography.com/108946/cs/21509/](http://www.cheatography.com/ryan2002/cheat-sheets/spark-scala-api-v2-3)

#### **Working with Booleans - Column (cont)**

<=>(other: Any): Column Equality test that is safe for null values.

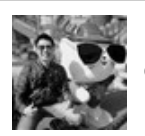

By **Ryan** (ryan2002) [cheatography.com/ryan2002/](http://www.cheatography.com/ryan2002/) Published 31st January, 2020. Last updated 5th February, 2020. Page 104 of 100.

### Spark Scala API v2.3 Cheat Sheet by Ryan [\(ryan2002\)](http://www.cheatography.com/ryan2002/) via [cheatography.com/108946/cs/21509/](http://www.cheatography.com/ryan2002/cheat-sheets/spark-scala-api-v2-3)

#### **Working with Booleans - Column (cont)**

=!=(other: Any): Column Inequality test.

df.where(col("InvoiceNo") =!= 536365)

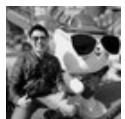

By **Ryan** (ryan2002) [cheatography.com/ryan2002/](http://www.cheatography.com/ryan2002/) Published 31st January, 2020. Last updated 5th February, 2020. Page 105 of 100.

### **Working with Booleans - Column (cont)**

<(other: Any): Column Less than.

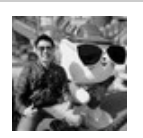

By **Ryan** (ryan2002) [cheatography.com/ryan2002/](http://www.cheatography.com/ryan2002/) Published 31st January, 2020. Last updated 5th February, 2020. Page 106 of 100.

#### **Working with Booleans - Column (cont)**

<=(other: Any): Column Less than or equal to.

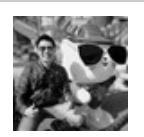

By **Ryan** (ryan2002) [cheatography.com/ryan2002/](http://www.cheatography.com/ryan2002/) Published 31st January, 2020. Last updated 5th February, 2020. Page 107 of 100.

#### **Working with Booleans - Column (cont)**

>(other: Any): Column Greater than.

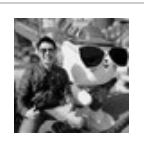

By **Ryan** (ryan2002) [cheatography.com/ryan2002/](http://www.cheatography.com/ryan2002/) Published 31st January, 2020. Last updated 5th February, 2020. Page 108 of 100.
### Spark Scala API v2.3 Cheat Sheet by Ryan [\(ryan2002\)](http://www.cheatography.com/ryan2002/) via [cheatography.com/108946/cs/21509/](http://www.cheatography.com/ryan2002/cheat-sheets/spark-scala-api-v2-3)

### **Working with Booleans - Column (cont)**

>=(other: Any): Column Greater than or equal to an expression.

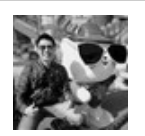

By **Ryan** (ryan2002) [cheatography.com/ryan2002/](http://www.cheatography.com/ryan2002/) Published 31st January, 2020. Last updated 5th February, 2020. Page 109 of 100.

### **Working with Booleans - Column (cont)**

&&(other: Any): Column Boolean AND.

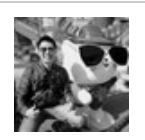

By **Ryan** (ryan2002) [cheatography.com/ryan2002/](http://www.cheatography.com/ryan2002/) Published 31st January, 2020. Last updated 5th February, 2020. Page 110 of 100.

### **Working with Booleans - Column (cont)**

||(other: Any): Column Boolean OR.

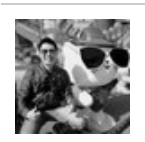

By **Ryan** (ryan2002) [cheatography.com/ryan2002/](http://www.cheatography.com/ryan2002/) Published 31st January, 2020. Last updated 5th February, 2020. Page 111 of 100.

### **Working with Booleans - Column (cont)**

isNaN: Column **True** if the current expression is NaN.

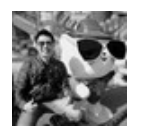

By **Ryan** (ryan2002) [cheatography.com/ryan2002/](http://www.cheatography.com/ryan2002/) Published 31st January, 2020. Last updated 5th February, 2020. Page 112 of 100.

### **Working with Booleans - Column (cont)**

isNotNull: Column True if the current expression is NOT null.

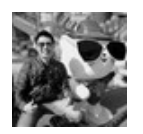

By **Ryan** (ryan2002) [cheatography.com/ryan2002/](http://www.cheatography.com/ryan2002/) Published 31st January, 2020. Last updated 5th February, 2020. Page 113 of 100.

### **Working with Booleans - Column (cont)**

isNull: Column True if the current expression is null.

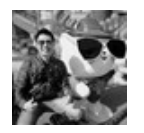

By **Ryan** (ryan2002) [cheatography.com/ryan2002/](http://www.cheatography.com/ryan2002/) Published 31st January, 2020. Last updated 5th February, 2020. Page 114 of 100.

### Spark Scala API v2.3 Cheat Sheet by Ryan [\(ryan2002\)](http://www.cheatography.com/ryan2002/) via [cheatography.com/108946/cs/21509/](http://www.cheatography.com/ryan2002/cheat-sheets/spark-scala-api-v2-3)

#### **Working with Booleans - Column (cont)**

isin(list: Any\*): Column A boolean expression that is evaluated to true if the value of this expression is contained by the evaluated values of the **According to documentation, isin takes a vararg, not a list. List is actually a confusing name here.** val items = List("a", "b", "c") df.filter(\$"c1".isin(items:\_\*)) or df.filter(\$"c1".isin("a", "b", "c"))

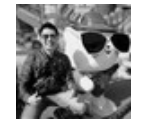

By **Ryan** (ryan2002) [cheatography.com/ryan2002/](http://www.cheatography.com/ryan2002/) Published 31st January, 2020. Last updated 5th February, 2020. Page 115 of 100.

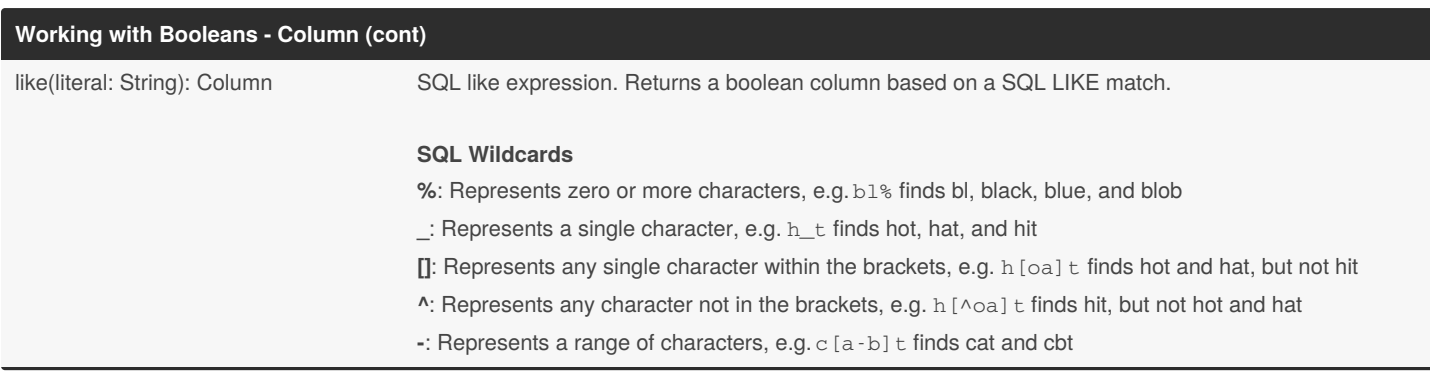

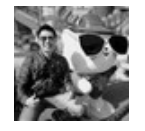

By **Ryan** (ryan2002) [cheatography.com/ryan2002/](http://www.cheatography.com/ryan2002/)

Published 31st January, 2020. Last updated 5th February, 2020. Page 116 of 100.

### Spark Scala API v2.3 Cheat Sheet by Ryan [\(ryan2002\)](http://www.cheatography.com/ryan2002/) via [cheatography.com/108946/cs/21509/](http://www.cheatography.com/ryan2002/cheat-sheets/spark-scala-api-v2-3)

### **Working with Booleans - Column (cont)**

rlike(literal: String): Column SQL RLIKE expression (LIKE with Regex).

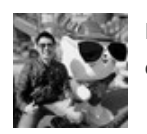

By **Ryan** (ryan2002) [cheatography.com/ryan2002/](http://www.cheatography.com/ryan2002/) Published 31st January, 2020. Last updated 5th February, 2020. Page 117 of 100.

### Spark Scala API v2.3 Cheat Sheet by Ryan [\(ryan2002\)](http://www.cheatography.com/ryan2002/) via [cheatography.com/108946/cs/21509/](http://www.cheatography.com/ryan2002/cheat-sheets/spark-scala-api-v2-3)

### **Working with Booleans - Column (cont)**

startsWith(literal: String): Column String starts with another string literal. Returns a boolean column based on a string match.

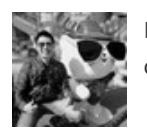

By **Ryan** (ryan2002) [cheatography.com/ryan2002/](http://www.cheatography.com/ryan2002/) Published 31st January, 2020. Last updated 5th February, 2020. Page 118 of 100.

### **Working with Booleans - Column (cont)**

startsWith(other: Column): Column String starts with.

By **Ryan** (ryan2002) [cheatography.com/ryan2002/](http://www.cheatography.com/ryan2002/) Published 31st January, 2020. Last updated 5th February, 2020. Page 119 of 100.

### Spark Scala API v2.3 Cheat Sheet by Ryan [\(ryan2002\)](http://www.cheatography.com/ryan2002/) via [cheatography.com/108946/cs/21509/](http://www.cheatography.com/ryan2002/cheat-sheets/spark-scala-api-v2-3)

### **Working with Booleans - Column (cont)**

endsWith(literal: String): Column String ends with another string literal. Returns a boolean column based on a string match.

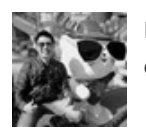

By **Ryan** (ryan2002) [cheatography.com/ryan2002/](http://www.cheatography.com/ryan2002/) Published 31st January, 2020. Last updated 5th February, 2020. Page 120 of 100.

### Spark Scala API v2.3 Cheat Sheet by Ryan [\(ryan2002\)](http://www.cheatography.com/ryan2002/) via [cheatography.com/108946/cs/21509/](http://www.cheatography.com/ryan2002/cheat-sheets/spark-scala-api-v2-3)

### **Working with Booleans - Column (cont)**

endsWith(other: Column): Column String ends with. Returns a boolean column based on a string match.

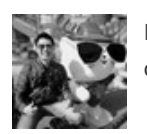

By **Ryan** (ryan2002) [cheatography.com/ryan2002/](http://www.cheatography.com/ryan2002/) Published 31st January, 2020. Last updated 5th February, 2020. Page 121 of 100.

### Spark Scala API v2.3 Cheat Sheet by Ryan [\(ryan2002\)](http://www.cheatography.com/ryan2002/) via [cheatography.com/108946/cs/21509/](http://www.cheatography.com/ryan2002/cheat-sheets/spark-scala-api-v2-3)

### **Working with Booleans - Column (cont)**

contains(other: Any): Column Contains the other element. Returns a boolean column based on a string match.

org.apache.spark.sql.Column

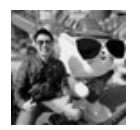

By **Ryan** (ryan2002) [cheatography.com/ryan2002/](http://www.cheatography.com/ryan2002/) Published 31st January, 2020. Last updated 5th February, 2020. Page 122 of 100.

### Spark Scala API v2.3 Cheat Sheet by Ryan [\(ryan2002\)](http://www.cheatography.com/ryan2002/) via [cheatography.com/108946/cs/21509/](http://www.cheatography.com/ryan2002/cheat-sheets/spark-scala-api-v2-3)

### **Working with Booleans - functions**

not(e: Column): Column Inversion of boolean expression, i.e. NOT.

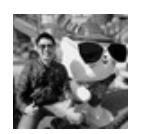

By **Ryan** (ryan2002) [cheatography.com/ryan2002/](http://www.cheatography.com/ryan2002/) Published 31st January, 2020. Last updated 5th February, 2020. Page 123 of 100.

### **Working with Booleans - functions (cont)**

isnan(e: Column): Column **Return true iff the column is NaN.** 

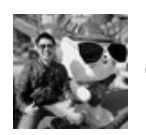

By **Ryan** (ryan2002) [cheatography.com/ryan2002/](http://www.cheatography.com/ryan2002/) Published 31st January, 2020. Last updated 5th February, 2020. Page 124 of 100.

### **Working with Booleans - functions (cont)**

isnull(e: Column): Column **Return true iff the column** is null.

org.apache.spark.sql.functions

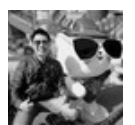

By **Ryan** (ryan2002) [cheatography.com/ryan2002/](http://www.cheatography.com/ryan2002/) Published 31st January, 2020. Last updated 5th February, 2020. Page 125 of 100.

### Spark Scala API v2.3 Cheat Sheet by Ryan [\(ryan2002\)](http://www.cheatography.com/ryan2002/) via [cheatography.com/108946/cs/21509/](http://www.cheatography.com/ryan2002/cheat-sheets/spark-scala-api-v2-3)

### **Working with Numbers - Column**

+(other: Any): Column Sum of this expression and another expression.

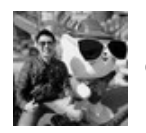

By **Ryan** (ryan2002) [cheatography.com/ryan2002/](http://www.cheatography.com/ryan2002/) Published 31st January, 2020. Last updated 5th February, 2020. Page 126 of 100.

### **Working with Numbers - Column (cont)**

-(other: Any): Column Subtraction. Subtraction. Subtract the other expression from this expression.

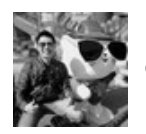

By **Ryan** (ryan2002) [cheatography.com/ryan2002/](http://www.cheatography.com/ryan2002/) Published 31st January, 2020. Last updated 5th February, 2020. Page 127 of 100.

### **Working with Numbers - Column (cont)**

\*(other: Any): Column **Multiplication of this expression and another expression**.

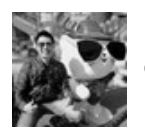

By **Ryan** (ryan2002) [cheatography.com/ryan2002/](http://www.cheatography.com/ryan2002/) Published 31st January, 2020. Last updated 5th February, 2020. Page 128 of 100.

### Spark Scala API v2.3 Cheat Sheet by Ryan [\(ryan2002\)](http://www.cheatography.com/ryan2002/) via [cheatography.com/108946/cs/21509/](http://www.cheatography.com/ryan2002/cheat-sheets/spark-scala-api-v2-3)

### **Working with Numbers - Column (cont)**

/(other: Any): Column Division this expression by another expression.

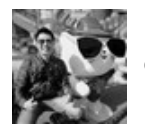

By **Ryan** (ryan2002) [cheatography.com/ryan2002/](http://www.cheatography.com/ryan2002/) Published 31st January, 2020. Last updated 5th February, 2020. Page 129 of 100.

### Spark Scala API v2.3 Cheat Sheet by Ryan [\(ryan2002\)](http://www.cheatography.com/ryan2002/) via [cheatography.com/108946/cs/21509/](http://www.cheatography.com/ryan2002/cheat-sheets/spark-scala-api-v2-3)

### **Working with Numbers - Column (cont)**

%(other: Any): Column Modulo (a.k.a.

, e.g.11  $mod 4 = 3$ 

org.apache.spark.sql.Column

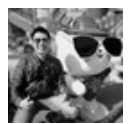

By **Ryan** (ryan2002) [cheatography.com/ryan2002/](http://www.cheatography.com/ryan2002/) Published 31st January, 2020. Last updated 5th February, 2020. Page 130 of 100.

### **Working with Numbers - functions**

abs(e: Column): Column Column Computes the absolute value.

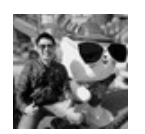

By **Ryan** (ryan2002) [cheatography.com/ryan2002/](http://www.cheatography.com/ryan2002/) Published 31st January, 2020. Last updated 5th February, 2020. Page 131 of 100.

### Spark Scala API v2.3 Cheat Sheet by Ryan [\(ryan2002\)](http://www.cheatography.com/ryan2002/) via [cheatography.com/108946/cs/21509/](http://www.cheatography.com/ryan2002/cheat-sheets/spark-scala-api-v2-3)

#### **Working with Numbers - functions (cont)**

round(e: Column): Column Returns the value of the column e rounded to 0 decimal places with HALF\_UP round mode.

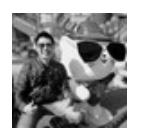

By **Ryan** (ryan2002) [cheatography.com/ryan2002/](http://www.cheatography.com/ryan2002/) Published 31st January, 2020. Last updated 5th February, 2020. Page 132 of 100.

### Spark Scala API v2.3 Cheat Sheet by Ryan [\(ryan2002\)](http://www.cheatography.com/ryan2002/) via [cheatography.com/108946/cs/21509/](http://www.cheatography.com/ryan2002/cheat-sheets/spark-scala-api-v2-3)

#### **Working with Numbers - functions (cont)**

round(e: Column, scale: Int): Column

Round the value of e to scale decimal places with HALF\_UP round mode if scale is greater than or equal to 0 less than 0.

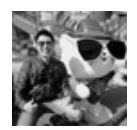

By **Ryan** (ryan2002) [cheatography.com/ryan2002/](http://www.cheatography.com/ryan2002/) Published 31st January, 2020. Last updated 5th February, 2020. Page 133 of 100.

#### **Working with Numbers - functions (cont)**

bround(e: Column): Column Returns the value of the column e rounded to 0 decimal places with HALF\_EVEN round mode. HALF\_EVEN round towards the "nearest neighbor" unless both neighbors are equidistant, in which case, round to

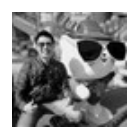

By **Ryan** (ryan2002) [cheatography.com/ryan2002/](http://www.cheatography.com/ryan2002/) Published 31st January, 2020. Last updated 5th February, 2020. Page 134 of 100.

### Spark Scala API v2.3 Cheat Sheet by Ryan [\(ryan2002\)](http://www.cheatography.com/ryan2002/) via [cheatography.com/108946/cs/21509/](http://www.cheatography.com/ryan2002/cheat-sheets/spark-scala-api-v2-3)

#### **Working with Numbers - functions (cont)**

bround(e: Column, scale: Int): Column

Round the value of e to scale decimal places with HALF\_EVEN round mode if scale is greater than or equal to scale is less than 0.

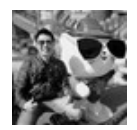

By **Ryan** (ryan2002) [cheatography.com/ryan2002/](http://www.cheatography.com/ryan2002/) Published 31st January, 2020. Last updated 5th February, 2020. Page 135 of 100.

### Spark Scala API v2.3 Cheat Sheet by Ryan [\(ryan2002\)](http://www.cheatography.com/ryan2002/) via [cheatography.com/108946/cs/21509/](http://www.cheatography.com/ryan2002/cheat-sheets/spark-scala-api-v2-3)

#### **Working with Numbers - functions (cont)**

pow(I: Double, rightName: String): Column Returns the value of the first argument raised to the power of the second argument.

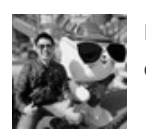

By **Ryan** (ryan2002) [cheatography.com/ryan2002/](http://www.cheatography.com/ryan2002/) Published 31st January, 2020. Last updated 5th February, 2020. Page 136 of 100.

### Spark Scala API v2.3 Cheat Sheet by Ryan [\(ryan2002\)](http://www.cheatography.com/ryan2002/) via [cheatography.com/108946/cs/21509/](http://www.cheatography.com/ryan2002/cheat-sheets/spark-scala-api-v2-3)

### **Working with Numbers - functions (cont)**

pow(I: Double, r: Column): Column Returns the value of the first argument raised to the power of the second argument.

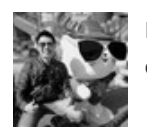

By **Ryan** (ryan2002) [cheatography.com/ryan2002/](http://www.cheatography.com/ryan2002/) Published 31st January, 2020. Last updated 5th February, 2020. Page 137 of 100.

### Spark Scala API v2.3 Cheat Sheet by Ryan [\(ryan2002\)](http://www.cheatography.com/ryan2002/) via [cheatography.com/108946/cs/21509/](http://www.cheatography.com/ryan2002/cheat-sheets/spark-scala-api-v2-3)

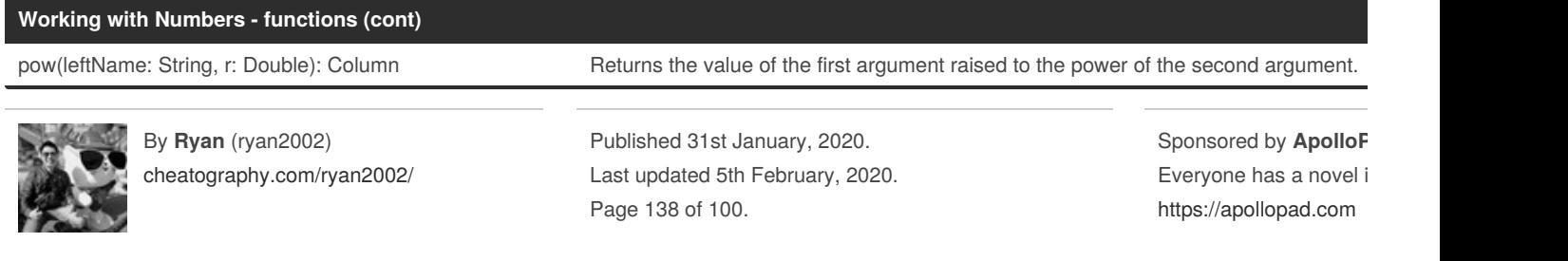

### Spark Scala API v2.3 Cheat Sheet by Ryan [\(ryan2002\)](http://www.cheatography.com/ryan2002/) via [cheatography.com/108946/cs/21509/](http://www.cheatography.com/ryan2002/cheat-sheets/spark-scala-api-v2-3)

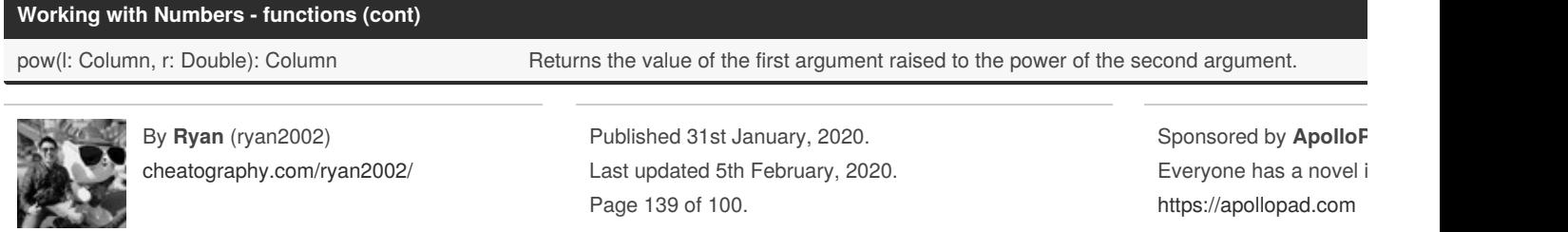

### Spark Scala API v2.3 Cheat Sheet by Ryan [\(ryan2002\)](http://www.cheatography.com/ryan2002/) via [cheatography.com/108946/cs/21509/](http://www.cheatography.com/ryan2002/cheat-sheets/spark-scala-api-v2-3)

#### **Working with Numbers - functions (cont)**

pow(leftName: String, rightName: String): Column Returns the value of the first argument raised to the power of the second argu

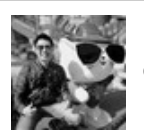

By **Ryan** (ryan2002) [cheatography.com/ryan2002/](http://www.cheatography.com/ryan2002/) Published 31st January, 2020. Last updated 5th February, 2020. Page 140 of 100.

### Spark Scala API v2.3 Cheat Sheet by Ryan [\(ryan2002\)](http://www.cheatography.com/ryan2002/) via [cheatography.com/108946/cs/21509/](http://www.cheatography.com/ryan2002/cheat-sheets/spark-scala-api-v2-3)

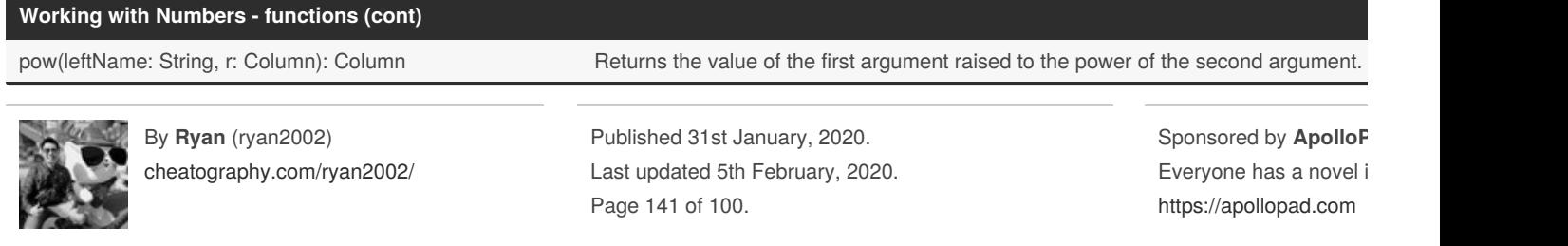

### Spark Scala API v2.3 Cheat Sheet by Ryan [\(ryan2002\)](http://www.cheatography.com/ryan2002/) via [cheatography.com/108946/cs/21509/](http://www.cheatography.com/ryan2002/cheat-sheets/spark-scala-api-v2-3)

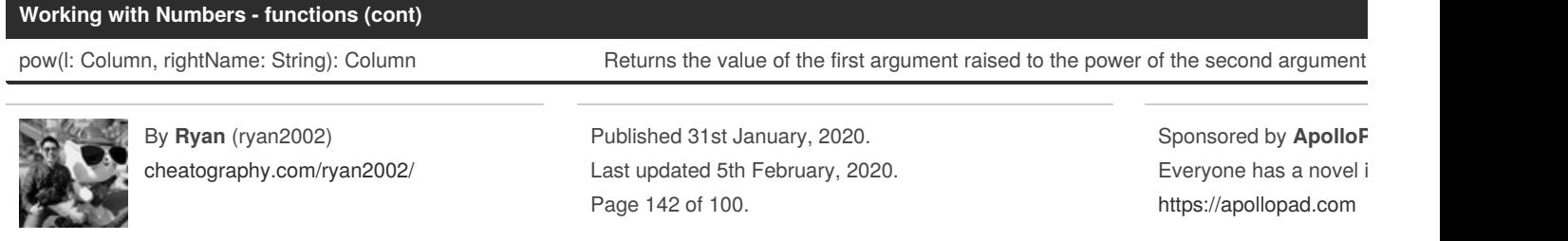

### Spark Scala API v2.3 Cheat Sheet by Ryan [\(ryan2002\)](http://www.cheatography.com/ryan2002/) via [cheatography.com/108946/cs/21509/](http://www.cheatography.com/ryan2002/cheat-sheets/spark-scala-api-v2-3)

#### **Working with Numbers - functions (cont)**

pow(I: Column, r: Column): Column Returns the value of the first argument raised to the power of the second argument.

org.apache.spark.sql.functions

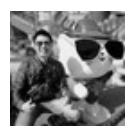

By **Ryan** (ryan2002) [cheatography.com/ryan2002/](http://www.cheatography.com/ryan2002/) Published 31st January, 2020. Last updated 5th February, 2020. Page 143 of 100.

### **Working with Strings - Column**

contains(other: Any): Column Contains the other element. Returns a boolean column based on a string match.

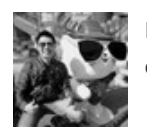

By **Ryan** (ryan2002) [cheatography.com/ryan2002/](http://www.cheatography.com/ryan2002/) Published 31st January, 2020. Last updated 5th February, 2020. Page 144 of 100.
### Spark Scala API v2.3 Cheat Sheet by Ryan [\(ryan2002\)](http://www.cheatography.com/ryan2002/) via [cheatography.com/108946/cs/21509/](http://www.cheatography.com/ryan2002/cheat-sheets/spark-scala-api-v2-3)

#### **Working with Strings - Column (cont)**

startsWith(literal: String): Column String starts with another string literal. Returns a boolean column based on a string match.

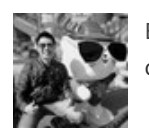

By **Ryan** (ryan2002) [cheatography.com/ryan2002/](http://www.cheatography.com/ryan2002/) Published 31st January, 2020. Last updated 5th February, 2020. Page 145 of 100.

### Spark Scala API v2.3 Cheat Sheet by Ryan [\(ryan2002\)](http://www.cheatography.com/ryan2002/) via [cheatography.com/108946/cs/21509/](http://www.cheatography.com/ryan2002/cheat-sheets/spark-scala-api-v2-3)

#### **Working with Strings - Column (cont)**

startsWith(other: Column): Column String starts with. Returns a boolean column based on a string match.

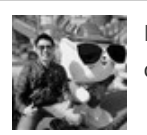

By **Ryan** (ryan2002) [cheatography.com/ryan2002/](http://www.cheatography.com/ryan2002/) Published 31st January, 2020. Last updated 5th February, 2020. Page 146 of 100.

### Spark Scala API v2.3 Cheat Sheet by Ryan [\(ryan2002\)](http://www.cheatography.com/ryan2002/) via [cheatography.com/108946/cs/21509/](http://www.cheatography.com/ryan2002/cheat-sheets/spark-scala-api-v2-3)

#### **Working with Strings - Column (cont)**

endsWith(literal: String): Column String ends with another string literal. Returns a boolean column based on a string match.

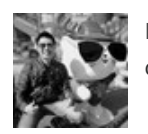

By **Ryan** (ryan2002) [cheatography.com/ryan2002/](http://www.cheatography.com/ryan2002/) Published 31st January, 2020. Last updated 5th February, 2020. Page 147 of 100.

### Spark Scala API v2.3 Cheat Sheet by Ryan [\(ryan2002\)](http://www.cheatography.com/ryan2002/) via [cheatography.com/108946/cs/21509/](http://www.cheatography.com/ryan2002/cheat-sheets/spark-scala-api-v2-3)

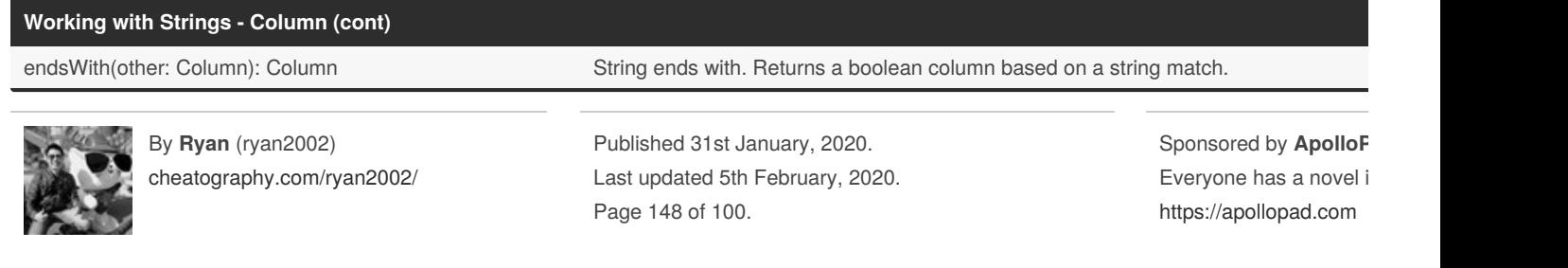

### Spark Scala API v2.3 Cheat Sheet by Ryan [\(ryan2002\)](http://www.cheatography.com/ryan2002/) via [cheatography.com/108946/cs/21509/](http://www.cheatography.com/ryan2002/cheat-sheets/spark-scala-api-v2-3)

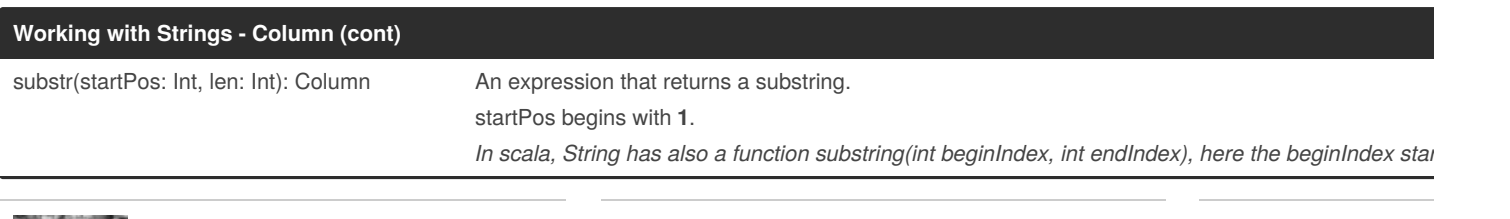

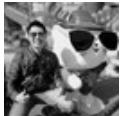

By **Ryan** (ryan2002) [cheatography.com/ryan2002/](http://www.cheatography.com/ryan2002/) Published 31st January, 2020. Last updated 5th February, 2020. Page 149 of 100.

#### **Working with Strings - Column (cont)**

substr(startPos: Column, len: Column): Column An expression that returns a substring.

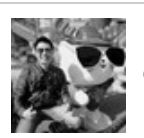

By **Ryan** (ryan2002) [cheatography.com/ryan2002/](http://www.cheatography.com/ryan2002/) Published 31st January, 2020. Last updated 5th February, 2020. Page 150 of 100.

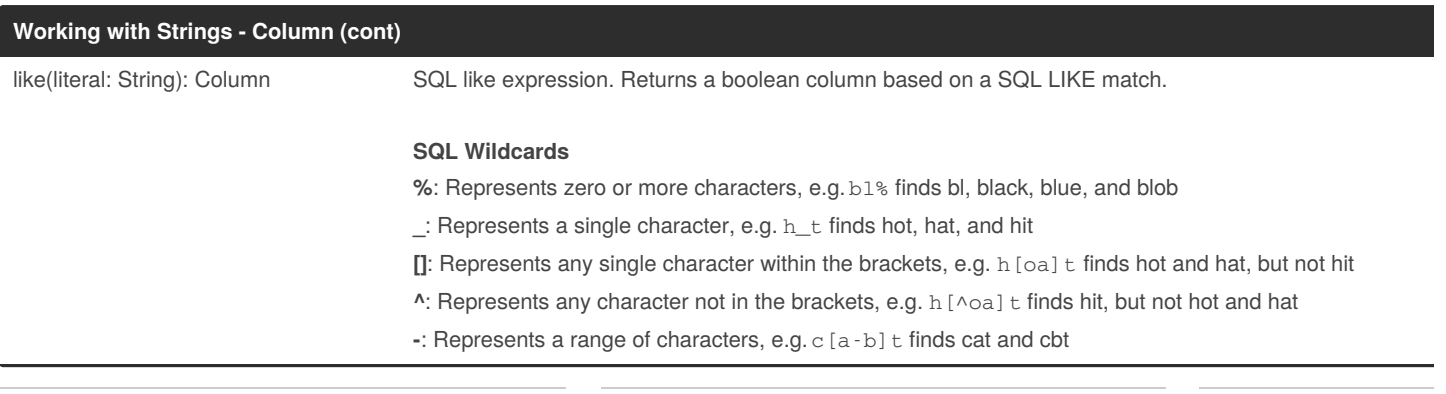

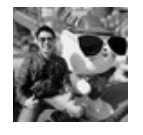

By **Ryan** (ryan2002) [cheatography.com/ryan2002/](http://www.cheatography.com/ryan2002/)

Published 31st January, 2020. Last updated 5th February, 2020. Page 151 of 100.

### Spark Scala API v2.3 Cheat Sheet by Ryan [\(ryan2002\)](http://www.cheatography.com/ryan2002/) via [cheatography.com/108946/cs/21509/](http://www.cheatography.com/ryan2002/cheat-sheets/spark-scala-api-v2-3)

### **Working with Strings - Column (cont)**

rlike(literal: String): Column SQL RLIKE expression (LIKE with Regex).

org.apache.spark.sql.Column

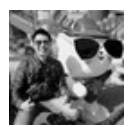

By **Ryan** (ryan2002) [cheatography.com/ryan2002/](http://www.cheatography.com/ryan2002/) Published 31st January, 2020. Last updated 5th February, 2020. Page 152 of 100.

#### **Working with Strings - functions**

initcap(e: Column): Column Returns a new string column by converting the first letter of each word to uppercase.

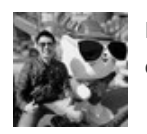

By **Ryan** (ryan2002) [cheatography.com/ryan2002/](http://www.cheatography.com/ryan2002/) Published 31st January, 2020. Last updated 5th February, 2020. Page 153 of 100.

#### **Working with Strings - functions (cont)**

lower(e: Column): Column Column Column Converts a string column to lower case.

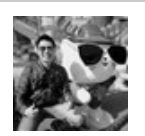

By **Ryan** (ryan2002) [cheatography.com/ryan2002/](http://www.cheatography.com/ryan2002/) Published 31st January, 2020. Last updated 5th February, 2020. Page 154 of 100.

### Spark Scala API v2.3 Cheat Sheet by Ryan [\(ryan2002\)](http://www.cheatography.com/ryan2002/) via [cheatography.com/108946/cs/21509/](http://www.cheatography.com/ryan2002/cheat-sheets/spark-scala-api-v2-3)

#### **Working with Strings - functions (cont)**

upper(e: Column): Column Column Converts a string column to upper case.

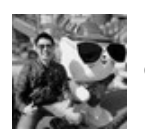

By **Ryan** (ryan2002) [cheatography.com/ryan2002/](http://www.cheatography.com/ryan2002/) Published 31st January, 2020. Last updated 5th February, 2020. Page 155 of 100.

### Spark Scala API v2.3 Cheat Sheet by Ryan [\(ryan2002\)](http://www.cheatography.com/ryan2002/) via [cheatography.com/108946/cs/21509/](http://www.cheatography.com/ryan2002/cheat-sheets/spark-scala-api-v2-3)

#### **Working with Strings - functions (cont)**

trim(e: Column): Column Trim the spaces from both ends for the specified string column.

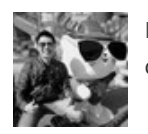

By **Ryan** (ryan2002) [cheatography.com/ryan2002/](http://www.cheatography.com/ryan2002/) Published 31st January, 2020. Last updated 5th February, 2020. Page 156 of 100.

### Spark Scala API v2.3 Cheat Sheet by Ryan [\(ryan2002\)](http://www.cheatography.com/ryan2002/) via [cheatography.com/108946/cs/21509/](http://www.cheatography.com/ryan2002/cheat-sheets/spark-scala-api-v2-3)

### **Working with Strings - functions (cont)**

trim(e: Column, trimString: String): Column Trim the specified character from both ends for the specified string column.

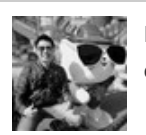

By **Ryan** (ryan2002) [cheatography.com/ryan2002/](http://www.cheatography.com/ryan2002/) Published 31st January, 2020. Last updated 5th February, 2020. Page 157 of 100.

#### **Working with Strings - functions (cont)**

ltrim(e: Column): Column Trim the spaces from left end for the specified string value.

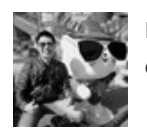

By **Ryan** (ryan2002) [cheatography.com/ryan2002/](http://www.cheatography.com/ryan2002/) Published 31st January, 2020. Last updated 5th February, 2020. Page 158 of 100.

### Spark Scala API v2.3 Cheat Sheet by Ryan [\(ryan2002\)](http://www.cheatography.com/ryan2002/) via [cheatography.com/108946/cs/21509/](http://www.cheatography.com/ryan2002/cheat-sheets/spark-scala-api-v2-3)

### **Working with Strings - functions (cont)**

ltrim(e: Column, trimString: String): Column Trim the specified character string from left end for the specified string column.

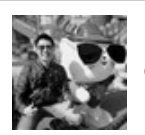

By **Ryan** (ryan2002) [cheatography.com/ryan2002/](http://www.cheatography.com/ryan2002/) Published 31st January, 2020. Last updated 5th February, 2020. Page 159 of 100.

### Spark Scala API v2.3 Cheat Sheet by Ryan [\(ryan2002\)](http://www.cheatography.com/ryan2002/) via [cheatography.com/108946/cs/21509/](http://www.cheatography.com/ryan2002/cheat-sheets/spark-scala-api-v2-3)

#### **Working with Strings - functions (cont)**

rtrim(e: Column): Column Trim the spaces from right end for the specified string value.

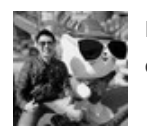

By **Ryan** (ryan2002) [cheatography.com/ryan2002/](http://www.cheatography.com/ryan2002/) Published 31st January, 2020. Last updated 5th February, 2020. Page 160 of 100.

### Spark Scala API v2.3 Cheat Sheet by Ryan [\(ryan2002\)](http://www.cheatography.com/ryan2002/) via [cheatography.com/108946/cs/21509/](http://www.cheatography.com/ryan2002/cheat-sheets/spark-scala-api-v2-3)

#### **Working with Strings - functions (cont)**

rtrim(e: Column, trimString: String): Column Trim the specified character string from right end for the specified string column.

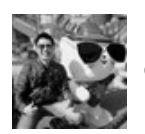

By **Ryan** (ryan2002) [cheatography.com/ryan2002/](http://www.cheatography.com/ryan2002/) Published 31st January, 2020. Last updated 5th February, 2020. Page 161 of 100.

### Spark Scala API v2.3 Cheat Sheet by Ryan [\(ryan2002\)](http://www.cheatography.com/ryan2002/) via [cheatography.com/108946/cs/21509/](http://www.cheatography.com/ryan2002/cheat-sheets/spark-scala-api-v2-3)

#### **Working with Strings - functions (cont)**

lpad(str: Column, len: Int, pad: String): Column

Left-pad the string column with pad to a length of len. If the string column is longer than len, the retu characters.

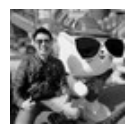

By **Ryan** (ryan2002) [cheatography.com/ryan2002/](http://www.cheatography.com/ryan2002/) Published 31st January, 2020. Last updated 5th February, 2020. Page 162 of 100.

### Spark Scala API v2.3 Cheat Sheet by Ryan [\(ryan2002\)](http://www.cheatography.com/ryan2002/) via [cheatography.com/108946/cs/21509/](http://www.cheatography.com/ryan2002/cheat-sheets/spark-scala-api-v2-3)

#### **Working with Strings - functions (cont)**

rpad(str: Column, len: Int, pad: String): Column

Right-pad the string column with pad to a length of len. If the string column is longer than len, the ret characters.

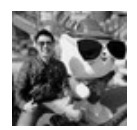

By **Ryan** (ryan2002) [cheatography.com/ryan2002/](http://www.cheatography.com/ryan2002/) Published 31st January, 2020. Last updated 5th February, 2020. Page 163 of 100.

### Spark Scala API v2.3 Cheat Sheet by Ryan [\(ryan2002\)](http://www.cheatography.com/ryan2002/) via [cheatography.com/108946/cs/21509/](http://www.cheatography.com/ryan2002/cheat-sheets/spark-scala-api-v2-3)

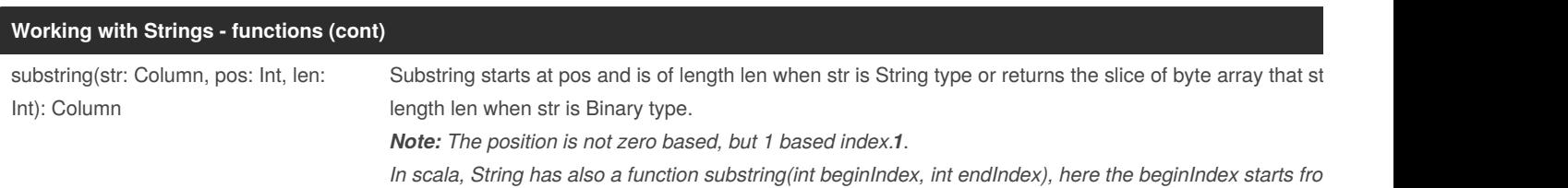

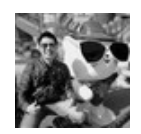

By **Ryan** (ryan2002) [cheatography.com/ryan2002/](http://www.cheatography.com/ryan2002/) Published 31st January, 2020. Last updated 5th February, 2020. Page 164 of 100.

### Spark Scala API v2.3 Cheat Sheet by Ryan [\(ryan2002\)](http://www.cheatography.com/ryan2002/) via [cheatography.com/108946/cs/21509/](http://www.cheatography.com/ryan2002/cheat-sheets/spark-scala-api-v2-3)

#### **Working with Strings - functions (cont)**

substring\_index(str: Column, delim: String, count: Int): Column

Returns the substring from string str before count occurrences of the delimiter delim. If count is positive, everything the (counting from left) is returned. If count is negative, every to the right of the final delimiter (counting from the right) is re performs a case-sensitive match when searching for delim.

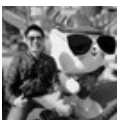

By **Ryan** (ryan2002) [cheatography.com/ryan2002/](http://www.cheatography.com/ryan2002/)

Published 31st January, 2020. Last updated 5th February, 2020. Page 165 of 100.

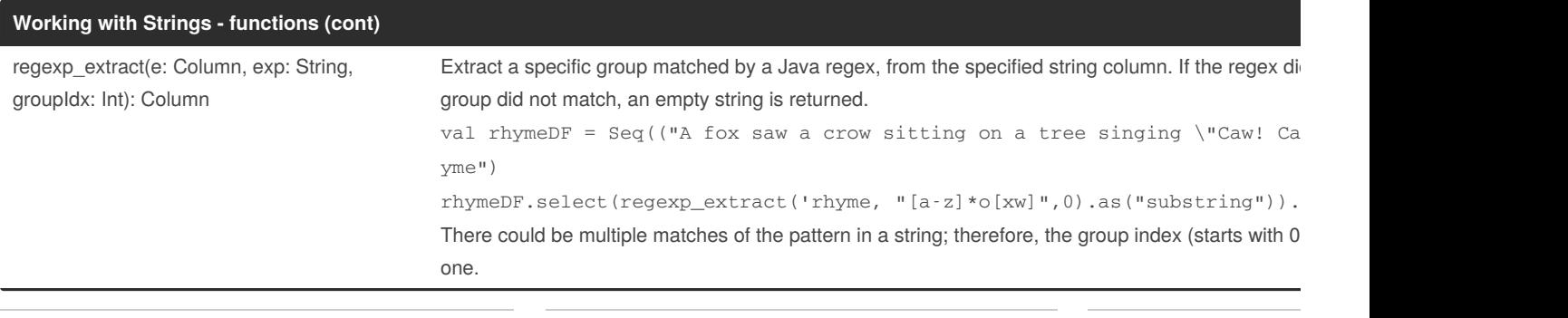

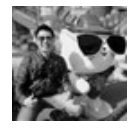

By **Ryan** (ryan2002) [cheatography.com/ryan2002/](http://www.cheatography.com/ryan2002/) Published 31st January, 2020. Last updated 5th February, 2020. Page 166 of 100.

### Spark Scala API v2.3 Cheat Sheet by Ryan [\(ryan2002\)](http://www.cheatography.com/ryan2002/) via [cheatography.com/108946/cs/21509/](http://www.cheatography.com/ryan2002/cheat-sheets/spark-scala-api-v2-3)

### **Working with Strings - functions (cont)**

regexp\_replace(e: Column, pattern: Column, replacement: Column): Column Replace all substrings of the specified string value that n

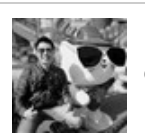

By **Ryan** (ryan2002) [cheatography.com/ryan2002/](http://www.cheatography.com/ryan2002/) Published 31st January, 2020. Last updated 5th February, 2020. Page 167 of 100.

华平

### Spark Scala API v2.3 Cheat Sheet by Ryan [\(ryan2002\)](http://www.cheatography.com/ryan2002/) via [cheatography.com/108946/cs/21509/](http://www.cheatography.com/ryan2002/cheat-sheets/spark-scala-api-v2-3)

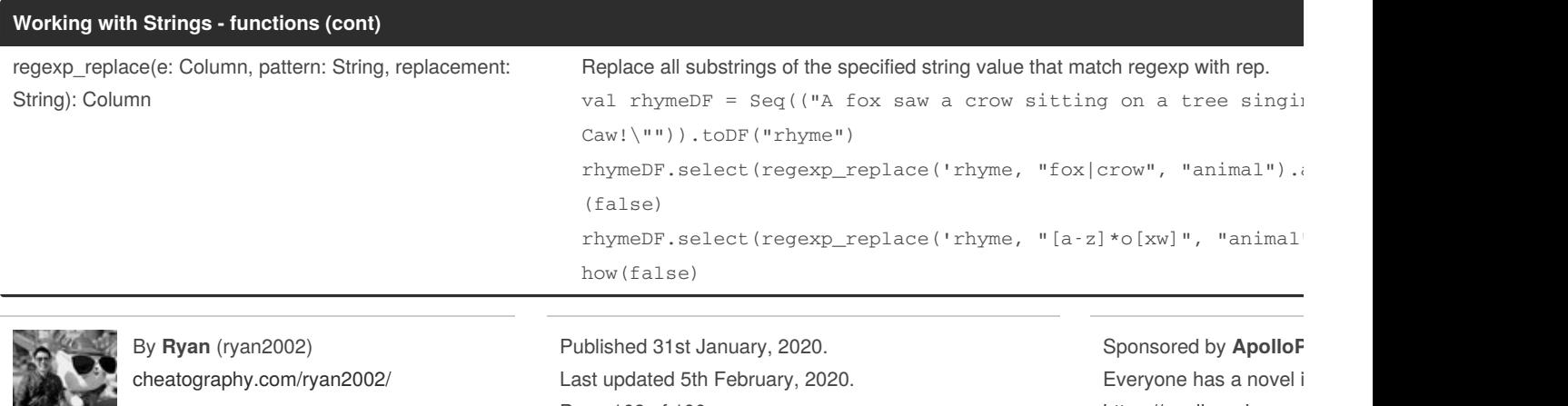

Page 168 of 100.

<https://apollopad.com>

### Spark Scala API v2.3 Cheat Sheet by Ryan [\(ryan2002\)](http://www.cheatography.com/ryan2002/) via [cheatography.com/108946/cs/21509/](http://www.cheatography.com/ryan2002/cheat-sheets/spark-scala-api-v2-3)

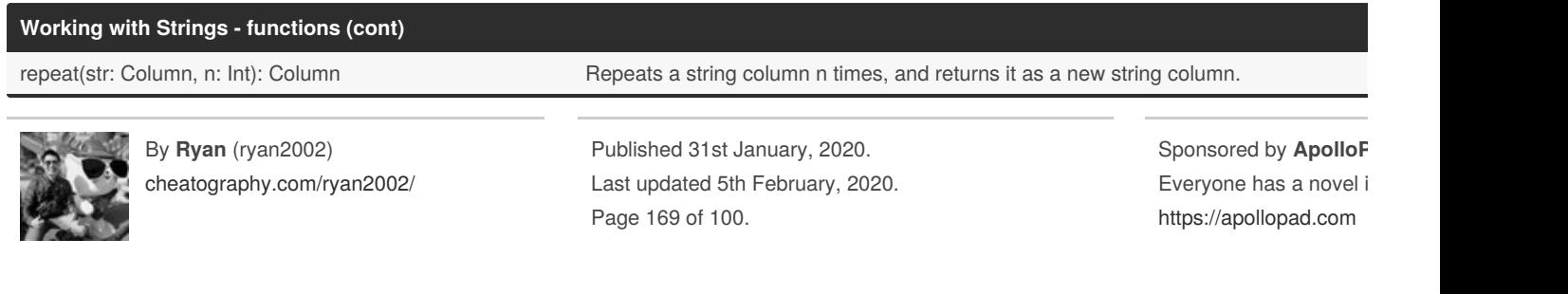

#### **Working with Strings - functions (cont)**

reverse(str: Column): Column Reverses the string column and returns it as a new string column.

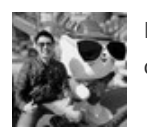

By **Ryan** (ryan2002) [cheatography.com/ryan2002/](http://www.cheatography.com/ryan2002/) Published 31st January, 2020. Last updated 5th February, 2020. Page 170 of 100.

### Spark Scala API v2.3 Cheat Sheet by Ryan [\(ryan2002\)](http://www.cheatography.com/ryan2002/) via [cheatography.com/108946/cs/21509/](http://www.cheatography.com/ryan2002/cheat-sheets/spark-scala-api-v2-3)

#### **Working with Strings - functions (cont)**

split(str: Column, pattern: String): Column Splits str around pattern (pattern is a regular expression).

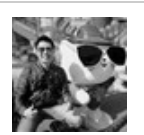

By **Ryan** (ryan2002) [cheatography.com/ryan2002/](http://www.cheatography.com/ryan2002/) Published 31st January, 2020. Last updated 5th February, 2020. Page 171 of 100.

#### **Working with Strings - functions (cont)**

length(e: Column): Column

Computes the character length of a given string or number of bytes of a binary string. The length of character strings incluc of binary strings includes binary zeros.

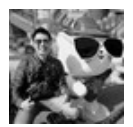

By **Ryan** (ryan2002) [cheatography.com/ryan2002/](http://www.cheatography.com/ryan2002/) Published 31st January, 2020. Last updated 5th February, 2020. Page 172 of 100.

#### **Working with Strings - functions (cont)**

translate(src: Column, matchingString: String, replaceString: String): Column

Translate any character in the src by a character in replaceString. The characters in replaceString corre matchingString. The translate will happen when any character in the string matches the character in the

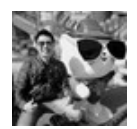

By **Ryan** (ryan2002) [cheatography.com/ryan2002/](http://www.cheatography.com/ryan2002/) Published 31st January, 2020. Last updated 5th February, 2020. Page 173 of 100.

### Spark Scala API v2.3 Cheat Sheet by Ryan [\(ryan2002\)](http://www.cheatography.com/ryan2002/) via [cheatography.com/108946/cs/21509/](http://www.cheatography.com/ryan2002/cheat-sheets/spark-scala-api-v2-3)

#### **Working with Strings - functions (cont)**

concat(exprs: Column\*):

Concatenates multiple input columns together into a single column. If all inputs are binary, concat returns an outp returns as string.

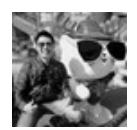

Column

By **Ryan** (ryan2002) [cheatography.com/ryan2002/](http://www.cheatography.com/ryan2002/) Published 31st January, 2020. Last updated 5th February, 2020. Page 174 of 100.

### Spark Scala API v2.3 Cheat Sheet by Ryan [\(ryan2002\)](http://www.cheatography.com/ryan2002/) via [cheatography.com/108946/cs/21509/](http://www.cheatography.com/ryan2002/cheat-sheets/spark-scala-api-v2-3)

#### **Working with Strings - functions (cont)**

concat\_ws(sep: String, exprs: Column\*): Column Concatenates multiple input string columns together into a single string column, using the given separator.

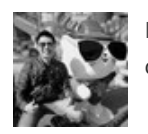

By **Ryan** (ryan2002) [cheatography.com/ryan2002/](http://www.cheatography.com/ryan2002/) Published 31st January, 2020. Last updated 5th February, 2020. Page 175 of 100.

### Spark Scala API v2.3 Cheat Sheet by Ryan [\(ryan2002\)](http://www.cheatography.com/ryan2002/) via [cheatography.com/108946/cs/21509/](http://www.cheatography.com/ryan2002/cheat-sheets/spark-scala-api-v2-3)

#### **Working with Strings - functions (cont)**

instr(str: Column, substring: String): Column Locate the position of the first occurrence of substr column in the given string. Returns null if eithe Note: The position is not zero based, but 1 based index. Returns 0 if substr could not be found in

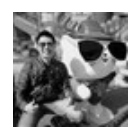

By **Ryan** (ryan2002) [cheatography.com/ryan2002/](http://www.cheatography.com/ryan2002/) Published 31st January, 2020. Last updated 5th February, 2020. Page 176 of 100.

### Spark Scala API v2.3 Cheat Sheet by Ryan [\(ryan2002\)](http://www.cheatography.com/ryan2002/) via [cheatography.com/108946/cs/21509/](http://www.cheatography.com/ryan2002/cheat-sheets/spark-scala-api-v2-3)

#### **Working with Strings - functions (cont)**

locate(substr: String, str: Column, pos: Int): Column Locate the position of the first occurrence of substr in a string column, after position Note: The position is not zero based, but 1 based index. Returns 0 if substr could no

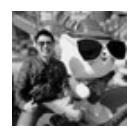

By **Ryan** (ryan2002) [cheatography.com/ryan2002/](http://www.cheatography.com/ryan2002/) Published 31st January, 2020. Last updated 5th February, 2020. Page 177 of 100.

### Spark Scala API v2.3 Cheat Sheet by Ryan [\(ryan2002\)](http://www.cheatography.com/ryan2002/) via [cheatography.com/108946/cs/21509/](http://www.cheatography.com/ryan2002/cheat-sheets/spark-scala-api-v2-3)

#### **Working with Strings - functions (cont)**

locate(substr: String, str: Column): Column Locate the position of the first occurrence of substr in a string column, after position pos. Note: The position is not zero based, but 1 based index. Returns 0 if substr could not be fo

#### org.apache.spark.sql.functions

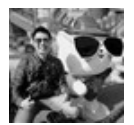

By **Ryan** (ryan2002) [cheatography.com/ryan2002/](http://www.cheatography.com/ryan2002/) Published 31st January, 2020. Last updated 5th February, 2020. Page 178 of 100.

### Spark Scala API v2.3 Cheat Sheet by Ryan [\(ryan2002\)](http://www.cheatography.com/ryan2002/) via [cheatography.com/108946/cs/21509/](http://www.cheatography.com/ryan2002/cheat-sheets/spark-scala-api-v2-3)

#### **Working with Date/Time - functions**

current\_date(): Column **Returns** the current date as a date column.

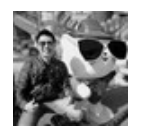

By **Ryan** (ryan2002) [cheatography.com/ryan2002/](http://www.cheatography.com/ryan2002/) Published 31st January, 2020. Last updated 5th February, 2020. Page 179 of 100.

### Spark Scala API v2.3 Cheat Sheet by Ryan [\(ryan2002\)](http://www.cheatography.com/ryan2002/) via [cheatography.com/108946/cs/21509/](http://www.cheatography.com/ryan2002/cheat-sheets/spark-scala-api-v2-3)

### **Working with Date/Time - functions (cont)**

current\_timestamp(): Column Returns the current timestamp as a timestamp column.

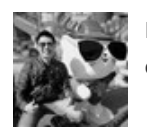

By **Ryan** (ryan2002) [cheatography.com/ryan2002/](http://www.cheatography.com/ryan2002/) Published 31st January, 2020. Last updated 5th February, 2020. Page 180 of 100.
#### **Working with Date/Time - functions (cont)**

date\_add(start: Column, days: Int): Column Returns the date that is days days after start

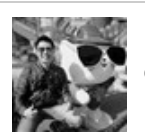

By **Ryan** (ryan2002) [cheatography.com/ryan2002/](http://www.cheatography.com/ryan2002/) Published 31st January, 2020. Last updated 5th February, 2020. Page 181 of 100.

#### **Working with Date/Time - functions (cont)**

date\_sub(start: Column, days: Int): Column Column Returns the date that is days days before start

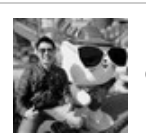

By **Ryan** (ryan2002) [cheatography.com/ryan2002/](http://www.cheatography.com/ryan2002/) Published 31st January, 2020. Last updated 5th February, 2020. Page 182 of 100.

#### **Working with Date/Time - functions (cont)**

datediff(end: Column, start: Column): Column Returns the number of days from start to end.

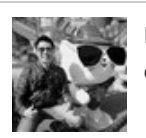

By **Ryan** (ryan2002) [cheatography.com/ryan2002/](http://www.cheatography.com/ryan2002/) Published 31st January, 2020. Last updated 5th February, 2020. Page 183 of 100.

#### **Working with Date/Time - functions (cont)**

add\_months(startDate: Column, numMonths: Int): Column Returns the date that is numMonths after startDate

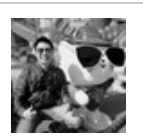

By **Ryan** (ryan2002) [cheatography.com/ryan2002/](http://www.cheatography.com/ryan2002/) Published 31st January, 2020. Last updated 5th February, 2020. Page 184 of 100.

#### **Working with Date/Time - functions (cont)**

months\_between(date1: Column, date2: Column): Column American Returns number of months between dates date1 and date

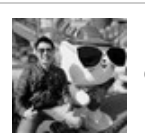

By **Ryan** (ryan2002) [cheatography.com/ryan2002/](http://www.cheatography.com/ryan2002/) Published 31st January, 2020. Last updated 5th February, 2020. Page 185 of 100.

#### **Working with Date/Time - functions (cont)**

year(e: Column): Column **Extracts** the year as an integer from a given date/timestamp/string.

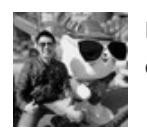

By **Ryan** (ryan2002) [cheatography.com/ryan2002/](http://www.cheatography.com/ryan2002/) Published 31st January, 2020. Last updated 5th February, 2020. Page 186 of 100.

### Spark Scala API v2.3 Cheat Sheet by Ryan [\(ryan2002\)](http://www.cheatography.com/ryan2002/) via [cheatography.com/108946/cs/21509/](http://www.cheatography.com/ryan2002/cheat-sheets/spark-scala-api-v2-3)

#### **Working with Date/Time - functions (cont)**

quarter(e: Column): Column **Extracts** the quarter as an integer from a given date/timestamp/string.

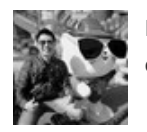

By **Ryan** (ryan2002) [cheatography.com/ryan2002/](http://www.cheatography.com/ryan2002/) Published 31st January, 2020. Last updated 5th February, 2020. Page 187 of 100.

#### **Working with Date/Time - functions (cont)**

month(e: Column): Column **Extracts the month as an integer from a given date/timestamp/string.** 

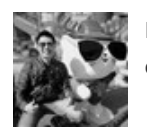

By **Ryan** (ryan2002) [cheatography.com/ryan2002/](http://www.cheatography.com/ryan2002/) Published 31st January, 2020. Last updated 5th February, 2020. Page 188 of 100.

### Spark Scala API v2.3 Cheat Sheet by Ryan [\(ryan2002\)](http://www.cheatography.com/ryan2002/) via [cheatography.com/108946/cs/21509/](http://www.cheatography.com/ryan2002/cheat-sheets/spark-scala-api-v2-3)

#### **Working with Date/Time - functions (cont)**

weekofyear(e: Column): Column Extracts the week number as an integer from a given date/timestamp/string.

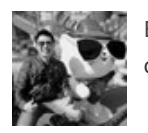

By **Ryan** (ryan2002) [cheatography.com/ryan2002/](http://www.cheatography.com/ryan2002/) Published 31st January, 2020. Last updated 5th February, 2020. Page 189 of 100.

### Spark Scala API v2.3 Cheat Sheet by Ryan [\(ryan2002\)](http://www.cheatography.com/ryan2002/) via [cheatography.com/108946/cs/21509/](http://www.cheatography.com/ryan2002/cheat-sheets/spark-scala-api-v2-3)

#### **Working with Date/Time - functions (cont)**

dayofyear(e: Column): Column 
Extracts the day of the year as an integer from a given date/timestamp/string.

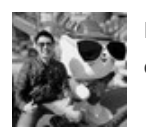

By **Ryan** (ryan2002) [cheatography.com/ryan2002/](http://www.cheatography.com/ryan2002/) Published 31st January, 2020. Last updated 5th February, 2020. Page 190 of 100.

### Spark Scala API v2.3 Cheat Sheet by Ryan [\(ryan2002\)](http://www.cheatography.com/ryan2002/) via [cheatography.com/108946/cs/21509/](http://www.cheatography.com/ryan2002/cheat-sheets/spark-scala-api-v2-3)

#### **Working with Date/Time - functions (cont)**

dayofmonth(e: Column): Column **Extracts** the day of the month as an integer from a given date/timestamp/string.

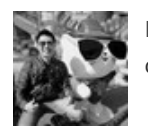

By **Ryan** (ryan2002) [cheatography.com/ryan2002/](http://www.cheatography.com/ryan2002/) Published 31st January, 2020. Last updated 5th February, 2020. Page 191 of 100.

### Spark Scala API v2.3 Cheat Sheet by Ryan [\(ryan2002\)](http://www.cheatography.com/ryan2002/) via [cheatography.com/108946/cs/21509/](http://www.cheatography.com/ryan2002/cheat-sheets/spark-scala-api-v2-3)

#### **Working with Date/Time - functions (cont)**

dayofweek(e: Column): Column **Extracts** the day of the week as an integer from a given date/timestamp/string.

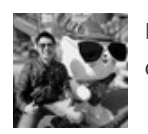

By **Ryan** (ryan2002) [cheatography.com/ryan2002/](http://www.cheatography.com/ryan2002/) Published 31st January, 2020. Last updated 5th February, 2020. Page 192 of 100.

#### **Working with Date/Time - functions (cont)**

hour(e: Column): Column **Extracts the hours as an integer from a given date/timestamp/string.** 

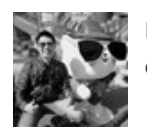

By **Ryan** (ryan2002) [cheatography.com/ryan2002/](http://www.cheatography.com/ryan2002/) Published 31st January, 2020. Last updated 5th February, 2020. Page 193 of 100.

#### **Working with Date/Time - functions (cont)**

minute(e: Column): Column **Extracts** the minutes as an integer from a given date/timestamp/string.

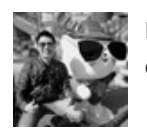

By **Ryan** (ryan2002) [cheatography.com/ryan2002/](http://www.cheatography.com/ryan2002/) Published 31st January, 2020. Last updated 5th February, 2020. Page 194 of 100.

### Spark Scala API v2.3 Cheat Sheet by Ryan [\(ryan2002\)](http://www.cheatography.com/ryan2002/) via [cheatography.com/108946/cs/21509/](http://www.cheatography.com/ryan2002/cheat-sheets/spark-scala-api-v2-3)

#### **Working with Date/Time - functions (cont)**

second(e: Column): Column **Extracts the seconds as an integer from a given date/timestamp/string.** 

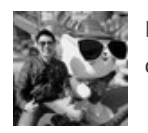

By **Ryan** (ryan2002) [cheatography.com/ryan2002/](http://www.cheatography.com/ryan2002/) Published 31st January, 2020. Last updated 5th February, 2020. Page 195 of 100.

#### **Working with Date/Time - functions (cont)**

to\_date(e: Column): Column Converts the column into DateType by casting rules to DateType.

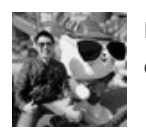

By **Ryan** (ryan2002) [cheatography.com/ryan2002/](http://www.cheatography.com/ryan2002/) Published 31st January, 2020. Last updated 5th February, 2020. Page 196 of 100.

### Spark Scala API v2.3 Cheat Sheet by Ryan [\(ryan2002\)](http://www.cheatography.com/ryan2002/) via [cheatography.com/108946/cs/21509/](http://www.cheatography.com/ryan2002/cheat-sheets/spark-scala-api-v2-3)

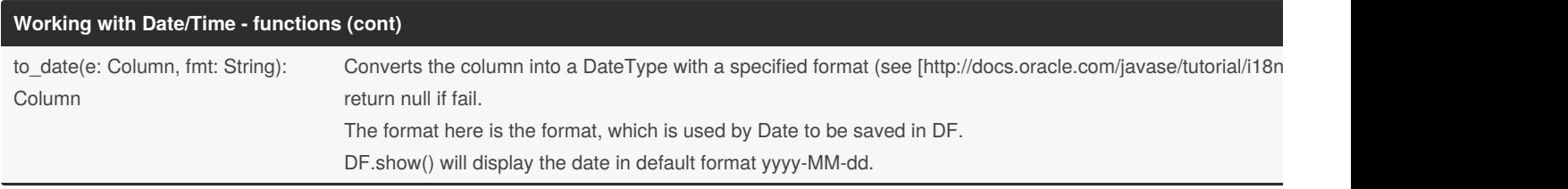

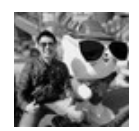

By **Ryan** (ryan2002) [cheatography.com/ryan2002/](http://www.cheatography.com/ryan2002/) Published 31st January, 2020. Last updated 5th February, 2020. Page 197 of 100.

### Spark Scala API v2.3 Cheat Sheet by Ryan [\(ryan2002\)](http://www.cheatography.com/ryan2002/) via [cheatography.com/108946/cs/21509/](http://www.cheatography.com/ryan2002/cheat-sheets/spark-scala-api-v2-3)

#### **Working with Date/Time - functions (cont)**

to\_timestamp(s: Column): Column Convert time string to a Unix timestamp (in seconds) by casting rules to TimestampType.

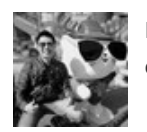

By **Ryan** (ryan2002) [cheatography.com/ryan2002/](http://www.cheatography.com/ryan2002/) Published 31st January, 2020. Last updated 5th February, 2020. Page 198 of 100.

### Spark Scala API v2.3 Cheat Sheet by Ryan [\(ryan2002\)](http://www.cheatography.com/ryan2002/) via [cheatography.com/108946/cs/21509/](http://www.cheatography.com/ryan2002/cheat-sheets/spark-scala-api-v2-3)

#### **Working with Date/Time - functions (cont)**

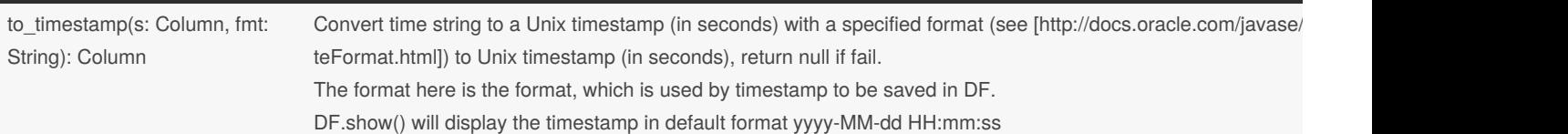

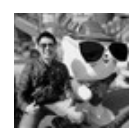

By **Ryan** (ryan2002) [cheatography.com/ryan2002/](http://www.cheatography.com/ryan2002/) Published 31st January, 2020. Last updated 5th February, 2020. Page 199 of 100.

### Spark Scala API v2.3 Cheat Sheet by Ryan [\(ryan2002\)](http://www.cheatography.com/ryan2002/) via [cheatography.com/108946/cs/21509/](http://www.cheatography.com/ryan2002/cheat-sheets/spark-scala-api-v2-3)

#### **Working with Date/Time - functions (cont)**

date\_format(dateExpr: Column, format: String): Column

Converts a date/timestamp/string to a value of string in the format specified by the date format given by the seco dd.MM.yyyy would return a string like 18.03.1993. All pattern letters of java.text.SimpleDateFormat can be used.

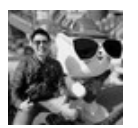

By **Ryan** (ryan2002) [cheatography.com/ryan2002/](http://www.cheatography.com/ryan2002/) Published 31st January, 2020. Last updated 5th February, 2020. Page 200 of 100.

#### **Working with Date/Time - functions (cont)**

unix\_timestamp(): Column **Returns the current Unix timestamp (in seconds).** Returns the current Unix timestamp (in seconds).

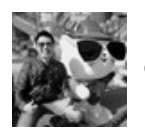

By **Ryan** (ryan2002) [cheatography.com/ryan2002/](http://www.cheatography.com/ryan2002/) Published 31st January, 2020. Last updated 5th February, 2020. Page 201 of 100.

### Spark Scala API v2.3 Cheat Sheet by Ryan [\(ryan2002\)](http://www.cheatography.com/ryan2002/) via [cheatography.com/108946/cs/21509/](http://www.cheatography.com/ryan2002/cheat-sheets/spark-scala-api-v2-3)

#### **Working with Date/Time - functions (cont)**

unix\_timestamp(s: Column): Column

Converts time string in format yyyy-MM-dd HH:mm:ss to Unix timestamp (in seconds), using the default timezon Returns null if fails.

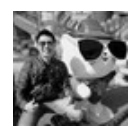

By **Ryan** (ryan2002) [cheatography.com/ryan2002/](http://www.cheatography.com/ryan2002/) Published 31st January, 2020. Last updated 5th February, 2020. Page 202 of 100.

### Spark Scala API v2.3 Cheat Sheet by Ryan [\(ryan2002\)](http://www.cheatography.com/ryan2002/) via [cheatography.com/108946/cs/21509/](http://www.cheatography.com/ryan2002/cheat-sheets/spark-scala-api-v2-3)

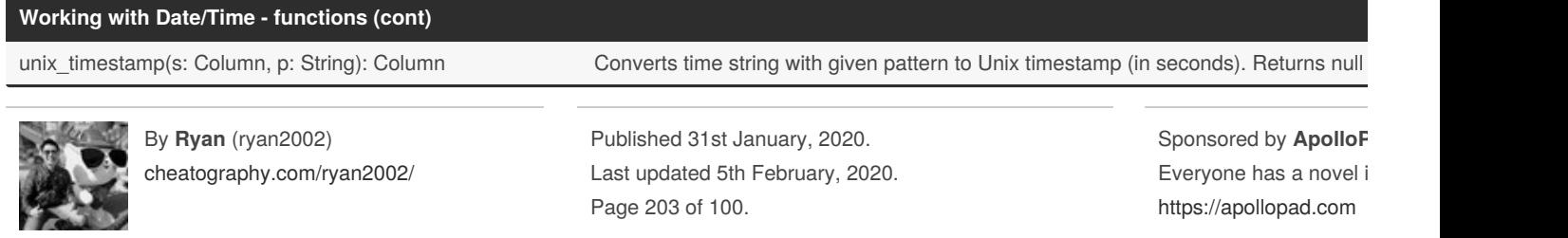

### Spark Scala API v2.3 Cheat Sheet by Ryan [\(ryan2002\)](http://www.cheatography.com/ryan2002/) via [cheatography.com/108946/cs/21509/](http://www.cheatography.com/ryan2002/cheat-sheets/spark-scala-api-v2-3)

#### **Working with Date/Time - functions (cont)**

from\_unixtime(ut: Column, f: String): Column

Converts the number of seconds from unix epoch (1970-01-01 00:00:00 UTC) to a string representing the time current system time zone in the given format.

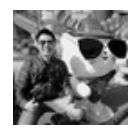

By **Ryan** (ryan2002) [cheatography.com/ryan2002/](http://www.cheatography.com/ryan2002/) Published 31st January, 2020. Last updated 5th February, 2020. Page 204 of 100.

#### **Working with Date/Time - functions (cont)**

from\_unixtime(ut: Column): Column Converts the number of seconds from unix epoch (1970-01-01 00:00:00 UTC) to a string representing the timestam system time zone in the given format.

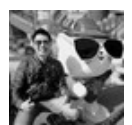

By **Ryan** (ryan2002) [cheatography.com/ryan2002/](http://www.cheatography.com/ryan2002/) Published 31st January, 2020. Last updated 5th February, 2020. Page 205 of 100.

#### **Working with Date/Time - functions (cont)**

last\_day(e: Column): Column

Given a date column, returns the last day of the month which the given date belongs to. For example, input "2015-07-27" 31 is the last day of the month in July 2015.

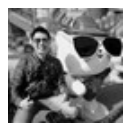

By **Ryan** (ryan2002) [cheatography.com/ryan2002/](http://www.cheatography.com/ryan2002/) Published 31st January, 2020. Last updated 5th February, 2020. Page 206 of 100.

### Spark Scala API v2.3 Cheat Sheet by Ryan [\(ryan2002\)](http://www.cheatography.com/ryan2002/) via [cheatography.com/108946/cs/21509/](http://www.cheatography.com/ryan2002/cheat-sheets/spark-scala-api-v2-3)

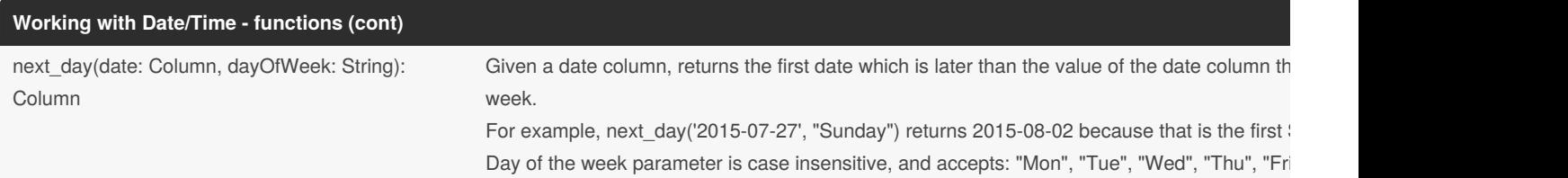

org.apache.spark.sql.functions

The default date format these functions use is yyyy-MM-dd HH:mm:ss.

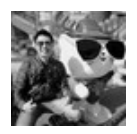

By **Ryan** (ryan2002) [cheatography.com/ryan2002/](http://www.cheatography.com/ryan2002/) Published 31st January, 2020. Last updated 5th February, 2020. Page 207 of 100.

#### **Working with Null/NaN - Column**

isNull: Column True if the current expression is null.

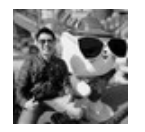

By **Ryan** (ryan2002) [cheatography.com/ryan2002/](http://www.cheatography.com/ryan2002/) Published 31st January, 2020. Last updated 5th February, 2020. Page 208 of 100.

#### **Working with Null/NaN - Column (cont)**

isNotNull: Column True if the current expression is NOT null.

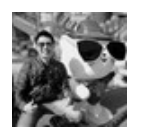

By **Ryan** (ryan2002) [cheatography.com/ryan2002/](http://www.cheatography.com/ryan2002/) Published 31st January, 2020. Last updated 5th February, 2020. Page 209 of 100.

#### **Working with Null/NaN - Column (cont)**

isNaN: Column True if the current expression is NaN.

org.apache.spark.sql.Column

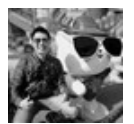

By **Ryan** (ryan2002) [cheatography.com/ryan2002/](http://www.cheatography.com/ryan2002/) Published 31st January, 2020. Last updated 5th February, 2020. Page 210 of 100.

#### **Working with Null/NaN - functions**

isnull(e: Column): Column Column Column Return true iff the column is null.

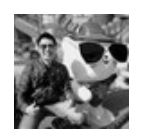

By **Ryan** (ryan2002) [cheatography.com/ryan2002/](http://www.cheatography.com/ryan2002/) Published 31st January, 2020. Last updated 5th February, 2020. Page 211 of 100.

#### **Working with Null/NaN - functions (cont)**

isnan(e: Column): Column **Return true iff the column is NaN.** 

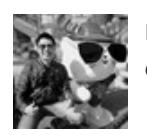

By **Ryan** (ryan2002) [cheatography.com/ryan2002/](http://www.cheatography.com/ryan2002/) Published 31st January, 2020. Last updated 5th February, 2020. Page 212 of 100.

### Spark Scala API v2.3 Cheat Sheet by Ryan [\(ryan2002\)](http://www.cheatography.com/ryan2002/) via [cheatography.com/108946/cs/21509/](http://www.cheatography.com/ryan2002/cheat-sheets/spark-scala-api-v2-3)

#### **Working with Null/NaN - functions (cont)**

nanvl(col1: Column, col2: Column): Column Returns col1 if it is not NaN, or col2 if col1 is NaN. Both inputs should be floating point columns (I

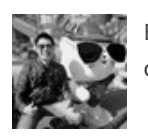

By **Ryan** (ryan2002) [cheatography.com/ryan2002/](http://www.cheatography.com/ryan2002/) Published 31st January, 2020. Last updated 5th February, 2020. Page 213 of 100.

#### Spark Scala API v2.3 Cheat Sheet by Ryan [\(ryan2002\)](http://www.cheatography.com/ryan2002/) via [cheatography.com/108946/cs/21509/](http://www.cheatography.com/ryan2002/cheat-sheets/spark-scala-api-v2-3)

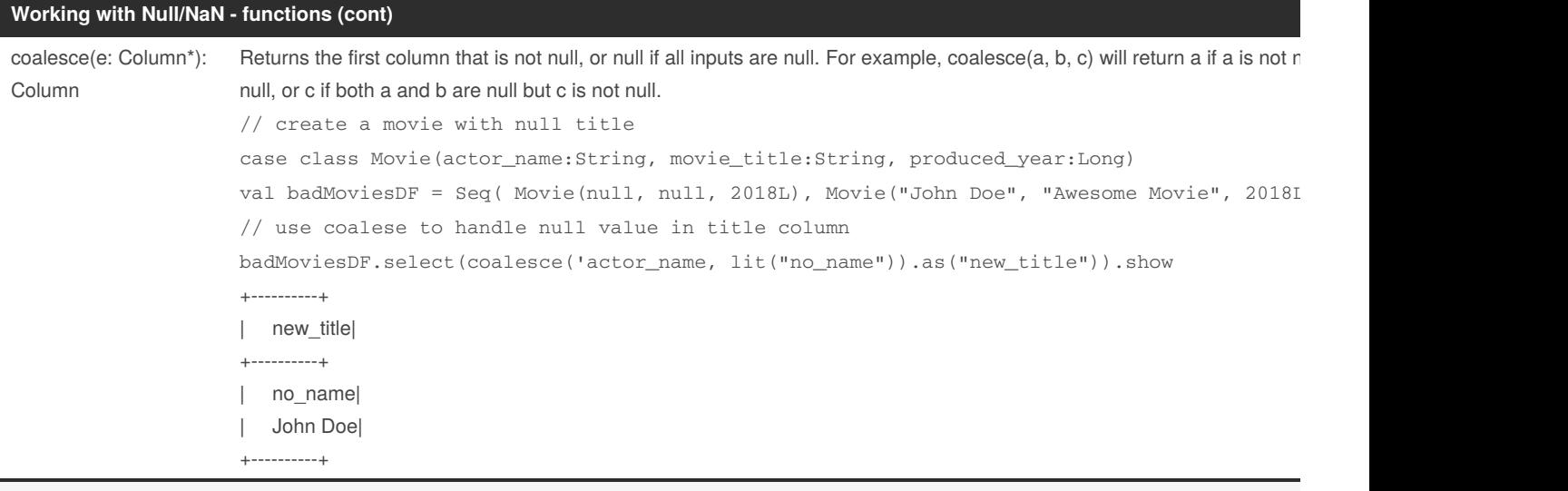

org.apache.spark.sql.functions

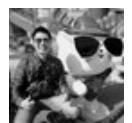

By **Ryan** (ryan2002) [cheatography.com/ryan2002/](http://www.cheatography.com/ryan2002/) Published 31st January, 2020. Last updated 5th February, 2020. Page 214 of 100.

#### **Working with Null/NaN - DataFrameNaFunctions**

drop(): DataFrame **Returns a new DataFrame that drops rows containing any** null or NaN values.

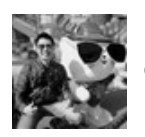

By **Ryan** (ryan2002) [cheatography.com/ryan2002/](http://www.cheatography.com/ryan2002/) Published 31st January, 2020. Last updated 5th February, 2020. Page 215 of 100.

### Spark Scala API v2.3 Cheat Sheet by Ryan [\(ryan2002\)](http://www.cheatography.com/ryan2002/) via [cheatography.com/108946/cs/21509/](http://www.cheatography.com/ryan2002/cheat-sheets/spark-scala-api-v2-3)

#### **Working with Null/NaN - DataFrameNaFunctions (cont)**

drop(how: String): DataFrame Returns a new DataFrame that drops rows containing null or NaN values. If how is "any", then drop rows containing any null or NaN values. If how is "all", then drop rows only if every colu

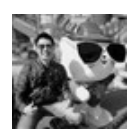

By **Ryan** (ryan2002) [cheatography.com/ryan2002/](http://www.cheatography.com/ryan2002/) Published 31st January, 2020. Last updated 5th February, 2020. Page 216 of 100.
#### **Working with Null/NaN - DataFrameNaFunctions (cont)**

drop(cols: Seq[String]): DataFrame (Scala-specific) Returns a new DataFrame that drops rows containing any null or NaN values in the spe

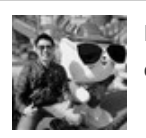

By **Ryan** (ryan2002) [cheatography.com/ryan2002/](http://www.cheatography.com/ryan2002/) Published 31st January, 2020. Last updated 5th February, 2020. Page 217 of 100.

#### **Working with Null/NaN - DataFrameNaFunctions (cont)**

drop(how: String, cols: Seq[String]): DataFrame (Scala-specific) Returns a new DataFrame that drops rows containing null or NaN values in the specified columns. If hov containing any null or NaN values in the specified columns. If how is "all", then drop rows only if every specified column i

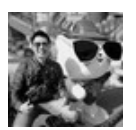

By **Ryan** (ryan2002) [cheatography.com/ryan2002/](http://www.cheatography.com/ryan2002/) Published 31st January, 2020. Last updated 5th February, 2020. Page 218 of 100.

### Spark Scala API v2.3 Cheat Sheet by Ryan [\(ryan2002\)](http://www.cheatography.com/ryan2002/) via [cheatography.com/108946/cs/21509/](http://www.cheatography.com/ryan2002/cheat-sheets/spark-scala-api-v2-3)

#### **Working with Null/NaN - DataFrameNaFunctions (cont)**

drop(minNonNulls: Int): DataFrame Returns a new DataFrame that drops rows containing less than minNonNulls non-null and non-NaN

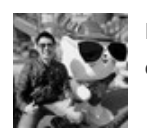

By **Ryan** (ryan2002) [cheatography.com/ryan2002/](http://www.cheatography.com/ryan2002/) Published 31st January, 2020. Last updated 5th February, 2020. Page 219 of 100.

### Spark Scala API v2.3 Cheat Sheet by Ryan [\(ryan2002\)](http://www.cheatography.com/ryan2002/) via [cheatography.com/108946/cs/21509/](http://www.cheatography.com/ryan2002/cheat-sheets/spark-scala-api-v2-3)

#### **Working with Null/NaN - DataFrameNaFunctions (cont)**

drop(minNonNulls: Int, cols: Seq[String]): DataFrame

(Scala-specific) Returns a new DataFrame that drops rows containing less than minNonNulls nonspecified columns.

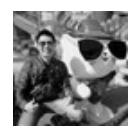

By **Ryan** (ryan2002) [cheatography.com/ryan2002/](http://www.cheatography.com/ryan2002/) Published 31st January, 2020. Last updated 5th February, 2020. Page 220 of 100.

#### **Working with Null/NaN - DataFrameNaFunctions (cont)**

fill(value: String/Boolean/Double/Long): DataFrame

Returns a new DataFrame that replaces null values in string/boolean columns (or null or NaN v value.

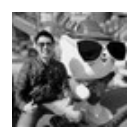

By **Ryan** (ryan2002) [cheatography.com/ryan2002/](http://www.cheatography.com/ryan2002/) Published 31st January, 2020. Last updated 5th February, 2020. Page 221 of 100.

### Spark Scala API v2.3 Cheat Sheet by Ryan [\(ryan2002\)](http://www.cheatography.com/ryan2002/) via [cheatography.com/108946/cs/21509/](http://www.cheatography.com/ryan2002/cheat-sheets/spark-scala-api-v2-3)

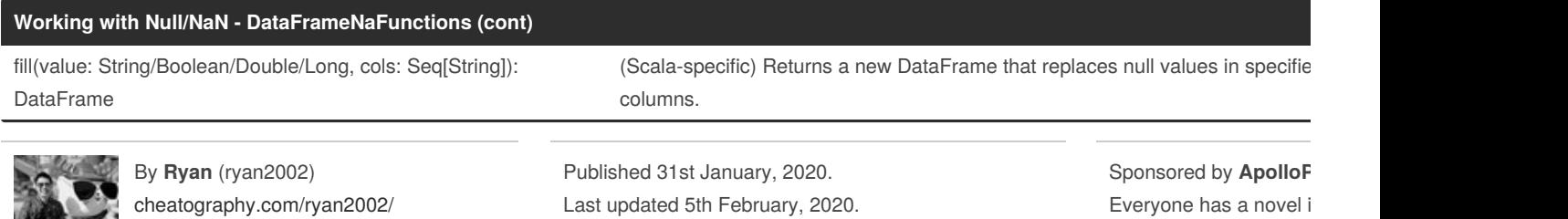

Page 222 of 100.

Everyone has a novel i <https://apollopad.com>

### Spark Scala API v2.3 Cheat Sheet by Ryan [\(ryan2002\)](http://www.cheatography.com/ryan2002/) via [cheatography.com/108946/cs/21509/](http://www.cheatography.com/ryan2002/cheat-sheets/spark-scala-api-v2-3)

#### **Working with Null/NaN - DataFrameNaFunctions (cont)**

fill(valueMap: Map[String, Any]): DataFrame (Scala-specific) Returns a new DataFrame that replaces null values. The key of the map is the column name, and the valu value. The value must be of the following type: Int, Long, Float, Double, String, Boolean. Replacement values are cast to t e.g. df.na.fill(Map( "A" -> "unknown", "B" -> 1.0 ))

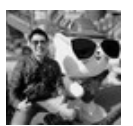

By **Ryan** (ryan2002) [cheatography.com/ryan2002/](http://www.cheatography.com/ryan2002/) Published 31st January, 2020. Last updated 5th February, 2020. Page 223 of 100.

#### **Working with Null/NaN - DataFrameNaFunctions (cont)**

replace[T](col:%20String,%20replac%C2%ADement:%20Map%5BT,%20T%5D): DataFrame (Scala-specific) Replaces values matching keys in replacement map. col name of the column to apply the value replacement. If col is "\*", replacement is applied on all string, numeric or boolean c replacement value replacement map. Key and value of replacement map must have the same type, and can only be doubles value can have nulls.

> // Replaces all occurrences of 1.0 with 2.0 in column "height". df.na.replace("height", Map(1.0 -> 2.0));

// Replaces all occurrences of "UNKNOWN" with "unnamed" in column "name". df.na.replace("name", Map("UNKNOWN" -> "unnamed"));

// Replaces all occurrences of "UNKNOWN" with "unnamed" in all string columns. df.na.replace("\*", Map("UNKNOWN" -> "unnamed"));

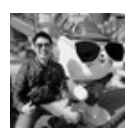

By **Ryan** (ryan2002) [cheatography.com/ryan2002/](http://www.cheatography.com/ryan2002/) Published 31st January, 2020. Last updated 5th February, 2020. Page 224 of 100.

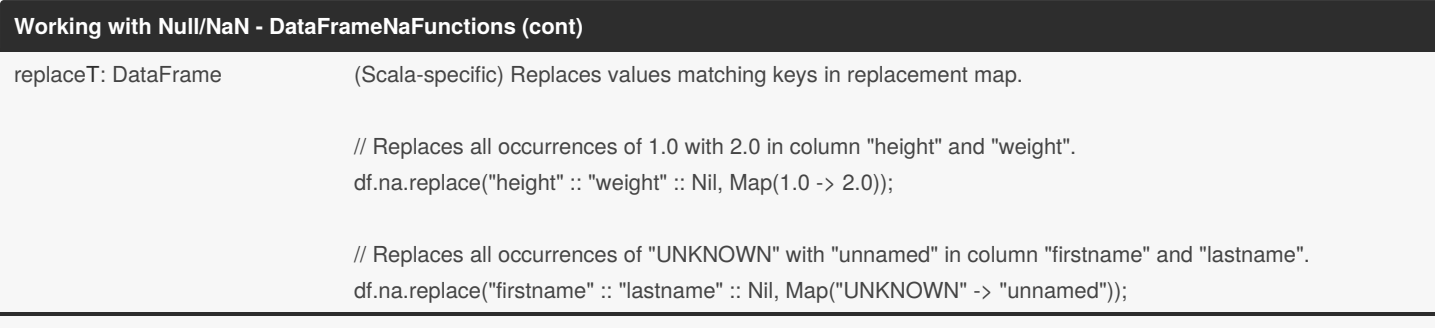

org.apache.spark.sql.DataFrameNaFunctions use df.na to get DataFrameNaFunctions

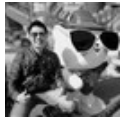

By **Ryan** (ryan2002) [cheatography.com/ryan2002/](http://www.cheatography.com/ryan2002/) Published 31st January, 2020. Last updated 5th February, 2020. Page 225 of 100.

**Working with Sorting - Column**

asc: Column Returns a sort expression based on ascending order of the column.

// Scala: sort a DataFrame by age column in ascending order. df.sort(df("age").asc)

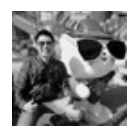

By **Ryan** (ryan2002) [cheatography.com/ryan2002/](http://www.cheatography.com/ryan2002/) Published 31st January, 2020. Last updated 5th February, 2020. Page 226 of 100.

#### **Working with Sorting - Column (cont)**

asc\_nulls\_first: Column Returns a sort expression based on ascending order of the column, and null values return before non-null values.

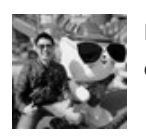

By **Ryan** (ryan2002) [cheatography.com/ryan2002/](http://www.cheatography.com/ryan2002/) Published 31st January, 2020. Last updated 5th February, 2020. Page 227 of 100.

#### **Working with Sorting - Column (cont)**

asc\_nulls\_last: Column Returns a sort expression based on ascending order of the column, and null values appear after non-null values.

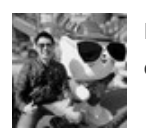

By **Ryan** (ryan2002) [cheatography.com/ryan2002/](http://www.cheatography.com/ryan2002/) Published 31st January, 2020. Last updated 5th February, 2020. Page 228 of 100.

#### **Working with Sorting - Column (cont)**

desc: Column Returns a sort expression based on the descending order of the column.

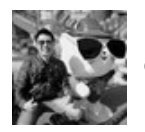

By **Ryan** (ryan2002) [cheatography.com/ryan2002/](http://www.cheatography.com/ryan2002/) Published 31st January, 2020. Last updated 5th February, 2020. Page 229 of 100.

#### **Working with Sorting - Column (cont)**

desc\_nulls\_first: Column Returns a sort expression based on the descending order of the column, and null values appear before non-null v

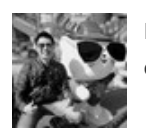

By **Ryan** (ryan2002) [cheatography.com/ryan2002/](http://www.cheatography.com/ryan2002/) Published 31st January, 2020. Last updated 5th February, 2020. Page 230 of 100.

#### **Working with Sorting - Column (cont)**

desc\_nulls\_last: Column **Returns a sort expression based on the descending order of the column**, and null values appear after non-null values

org.apache.spark.sql.Column

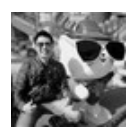

By **Ryan** (ryan2002) [cheatography.com/ryan2002/](http://www.cheatography.com/ryan2002/) Published 31st January, 2020. Last updated 5th February, 2020. Page 231 of 100.

### Spark Scala API v2.3 Cheat Sheet by Ryan [\(ryan2002\)](http://www.cheatography.com/ryan2002/) via [cheatography.com/108946/cs/21509/](http://www.cheatography.com/ryan2002/cheat-sheets/spark-scala-api-v2-3)

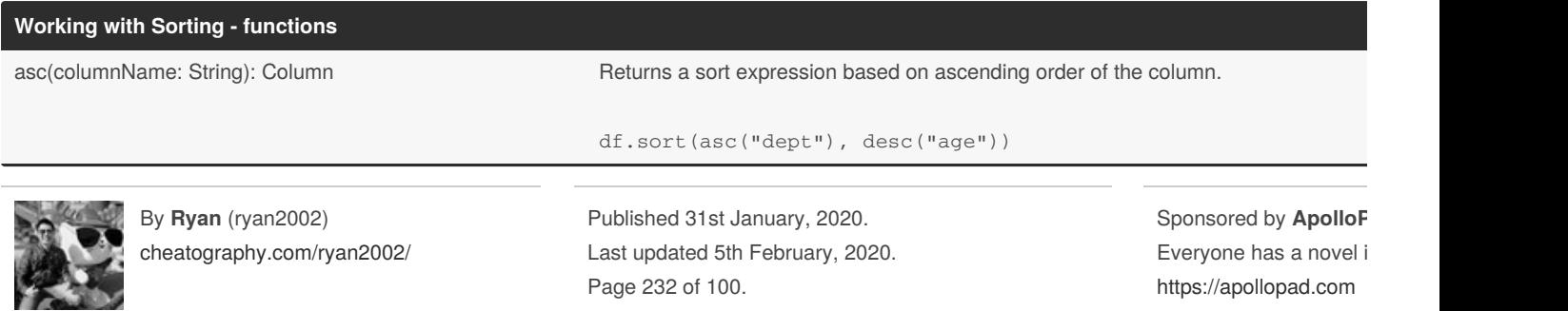

### Spark Scala API v2.3 Cheat Sheet by Ryan [\(ryan2002\)](http://www.cheatography.com/ryan2002/) via [cheatography.com/108946/cs/21509/](http://www.cheatography.com/ryan2002/cheat-sheets/spark-scala-api-v2-3)

#### **Working with Sorting - functions (cont)**

asc\_nulls\_first(columnName: String): Column Returns a sort expression based on ascending order of the column, and null values return bef

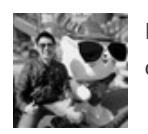

By **Ryan** (ryan2002) [cheatography.com/ryan2002/](http://www.cheatography.com/ryan2002/) Published 31st January, 2020. Last updated 5th February, 2020. Page 233 of 100.

### Spark Scala API v2.3 Cheat Sheet by Ryan [\(ryan2002\)](http://www.cheatography.com/ryan2002/) via [cheatography.com/108946/cs/21509/](http://www.cheatography.com/ryan2002/cheat-sheets/spark-scala-api-v2-3)

#### **Working with Sorting - functions (cont)**

asc\_nulls\_last(columnName: String): Column Returns a sort expression based on ascending order of the column, and null values appear at

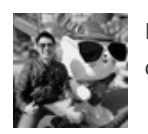

By **Ryan** (ryan2002) [cheatography.com/ryan2002/](http://www.cheatography.com/ryan2002/) Published 31st January, 2020. Last updated 5th February, 2020. Page 234 of 100.

### Spark Scala API v2.3 Cheat Sheet by Ryan [\(ryan2002\)](http://www.cheatography.com/ryan2002/) via [cheatography.com/108946/cs/21509/](http://www.cheatography.com/ryan2002/cheat-sheets/spark-scala-api-v2-3)

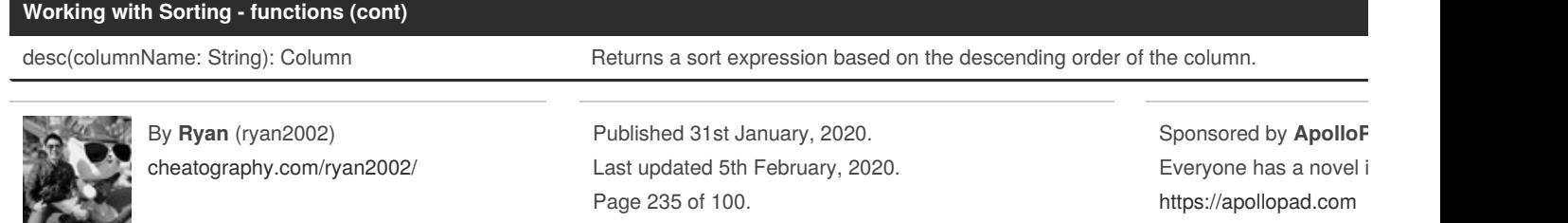

### Spark Scala API v2.3 Cheat Sheet by Ryan [\(ryan2002\)](http://www.cheatography.com/ryan2002/) via [cheatography.com/108946/cs/21509/](http://www.cheatography.com/ryan2002/cheat-sheets/spark-scala-api-v2-3)

#### **Working with Sorting - functions (cont)**

desc\_nulls\_first(columnName: String): Column Returns a sort expression based on the descending order of the column, and null values appe

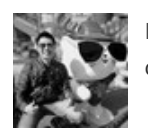

By **Ryan** (ryan2002) [cheatography.com/ryan2002/](http://www.cheatography.com/ryan2002/) Published 31st January, 2020. Last updated 5th February, 2020. Page 236 of 100.

#### **Working with Sorting - functions (cont)**

desc\_nulls\_last(columnName: String): Column Returns a sort expression based on the descending order of the column, and null values appe

org.apache.spark.sql.functions

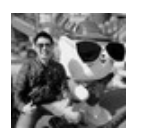

By **Ryan** (ryan2002) [cheatography.com/ryan2002/](http://www.cheatography.com/ryan2002/) Published 31st January, 2020. Last updated 5th February, 2020. Page 237 of 100.

#### **Working with Aggregate functions**

count(columnName: String): TypedColumn[Any, Long] Aggregate function: returns the number of items in a group. count("\*"): count null values count(<column\_name>): not count null values

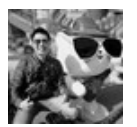

By **Ryan** (ryan2002) [cheatography.com/ryan2002/](http://www.cheatography.com/ryan2002/) Published 31st January, 2020. Last updated 5th February, 2020. Page 238 of 100.

#### **Working with Aggregate functions (cont)**

count(e: Column): Column **Aggregate function: returns the number of items in a group.** 

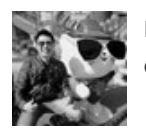

By **Ryan** (ryan2002) [cheatography.com/ryan2002/](http://www.cheatography.com/ryan2002/) Published 31st January, 2020. Last updated 5th February, 2020. Page 239 of 100.

### Spark Scala API v2.3 Cheat Sheet by Ryan [\(ryan2002\)](http://www.cheatography.com/ryan2002/) via [cheatography.com/108946/cs/21509/](http://www.cheatography.com/ryan2002/cheat-sheets/spark-scala-api-v2-3)

#### **Working with Aggregate functions (cont)**

countDistinct(columnName: String, columnNames: String\*): Column Aggregate function: returns the number of distinct items

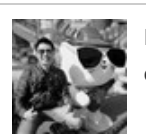

By **Ryan** (ryan2002) [cheatography.com/ryan2002/](http://www.cheatography.com/ryan2002/) Published 31st January, 2020. Last updated 5th February, 2020. Page 240 of 100.

### Spark Scala API v2.3 Cheat Sheet by Ryan [\(ryan2002\)](http://www.cheatography.com/ryan2002/) via [cheatography.com/108946/cs/21509/](http://www.cheatography.com/ryan2002/cheat-sheets/spark-scala-api-v2-3)

#### **Working with Aggregate functions (cont)**

countDistinct(expr: Column, exprs: Column\*): Column Aggregate function: returns the number of distinct items in a grou

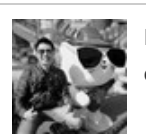

By **Ryan** (ryan2002) [cheatography.com/ryan2002/](http://www.cheatography.com/ryan2002/) Published 31st January, 2020. Last updated 5th February, 2020. Page 241 of 100.

#### **Working with Aggregate functions (cont)**

first(columnName: String): Column

Aggregate function: returns the first value of a column in a group. The function by default returns the first values it sees. It v it sees when ignoreNulls is set to true. If all values are null, then null is returned.

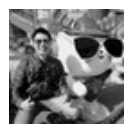

By **Ryan** (ryan2002) [cheatography.com/ryan2002/](http://www.cheatography.com/ryan2002/) Published 31st January, 2020. Last updated 5th February, 2020. Page 242 of 100.

### Spark Scala API v2.3 Cheat Sheet by Ryan [\(ryan2002\)](http://www.cheatography.com/ryan2002/) via [cheatography.com/108946/cs/21509/](http://www.cheatography.com/ryan2002/cheat-sheets/spark-scala-api-v2-3)

#### **Working with Aggregate functions (cont)**

first(e: Column): Column **Aggregate function: returns the first value in a group.** 

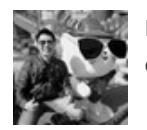

By **Ryan** (ryan2002) [cheatography.com/ryan2002/](http://www.cheatography.com/ryan2002/) Published 31st January, 2020. Last updated 5th February, 2020. Page 243 of 100.

#### **Working with Aggregate functions (cont)**

first(columnName: String, ignoreNulls: Boolean): Column Aggregate function: returns the first value of a column in a group.

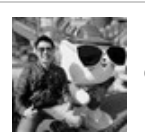

By **Ryan** (ryan2002) [cheatography.com/ryan2002/](http://www.cheatography.com/ryan2002/) Published 31st January, 2020. Last updated 5th February, 2020. Page 244 of 100.

#### **Working with Aggregate functions (cont)**

first(e: Column, ignoreNulls: Boolean): Column Aggregate function: returns the first value in a group.

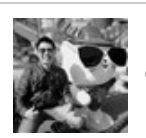

By **Ryan** (ryan2002) [cheatography.com/ryan2002/](http://www.cheatography.com/ryan2002/) Published 31st January, 2020. Last updated 5th February, 2020. Page 245 of 100.

#### **Working with Aggregate functions (cont)**

last(columnName: String): Column

Aggregate function: returns the last value of the column in a group. The function by default returns the last values it sees. It value it sees when ignoreNulls is set to true. If all values are null, then null is returned.

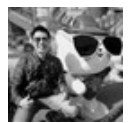

By **Ryan** (ryan2002) [cheatography.com/ryan2002/](http://www.cheatography.com/ryan2002/) Published 31st January, 2020. Last updated 5th February, 2020. Page 246 of 100.

### Spark Scala API v2.3 Cheat Sheet by Ryan [\(ryan2002\)](http://www.cheatography.com/ryan2002/) via [cheatography.com/108946/cs/21509/](http://www.cheatography.com/ryan2002/cheat-sheets/spark-scala-api-v2-3)

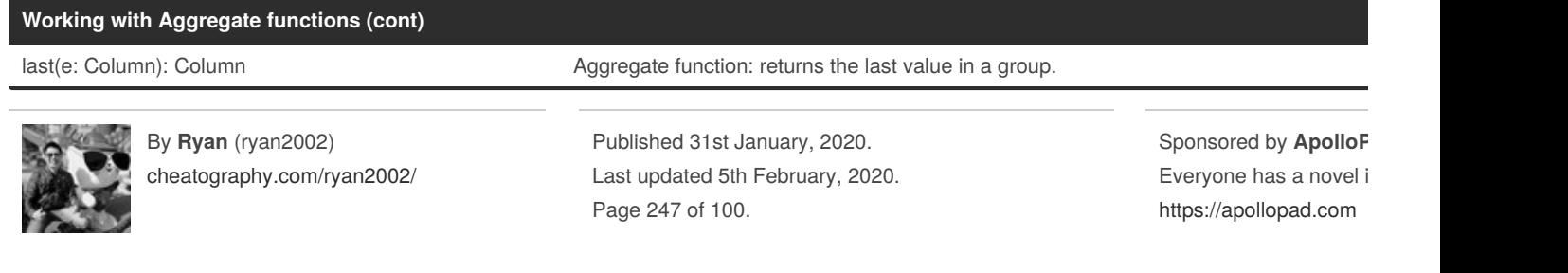

### Spark Scala API v2.3 Cheat Sheet by Ryan [\(ryan2002\)](http://www.cheatography.com/ryan2002/) via [cheatography.com/108946/cs/21509/](http://www.cheatography.com/ryan2002/cheat-sheets/spark-scala-api-v2-3)

#### **Working with Aggregate functions (cont)**

last(columnName: String, ignoreNulls: Boolean): Column Aggregate function: returns the last value of the column in a group.

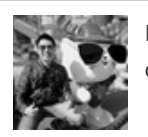

By **Ryan** (ryan2002) [cheatography.com/ryan2002/](http://www.cheatography.com/ryan2002/) Published 31st January, 2020. Last updated 5th February, 2020. Page 248 of 100.

#### **Working with Aggregate functions (cont)**

last(e: Column, ignoreNulls: Boolean): Column Aggregate function: returns the last value in a group.

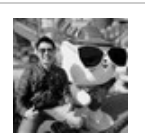

By **Ryan** (ryan2002) [cheatography.com/ryan2002/](http://www.cheatography.com/ryan2002/) Published 31st January, 2020. Last updated 5th February, 2020. Page 249 of 100.

### Spark Scala API v2.3 Cheat Sheet by Ryan [\(ryan2002\)](http://www.cheatography.com/ryan2002/) via [cheatography.com/108946/cs/21509/](http://www.cheatography.com/ryan2002/cheat-sheets/spark-scala-api-v2-3)

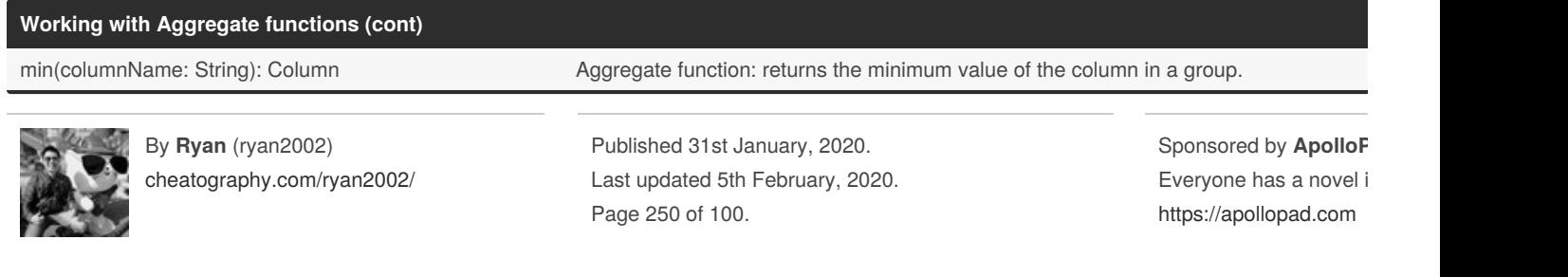

#### **Working with Aggregate functions (cont)**

min(e: Column): Column Aggregate function: returns the minimum value of the expression in a group.

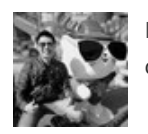

By **Ryan** (ryan2002) [cheatography.com/ryan2002/](http://www.cheatography.com/ryan2002/) Published 31st January, 2020. Last updated 5th February, 2020. Page 251 of 100.

### Spark Scala API v2.3 Cheat Sheet by Ryan [\(ryan2002\)](http://www.cheatography.com/ryan2002/) via [cheatography.com/108946/cs/21509/](http://www.cheatography.com/ryan2002/cheat-sheets/spark-scala-api-v2-3)

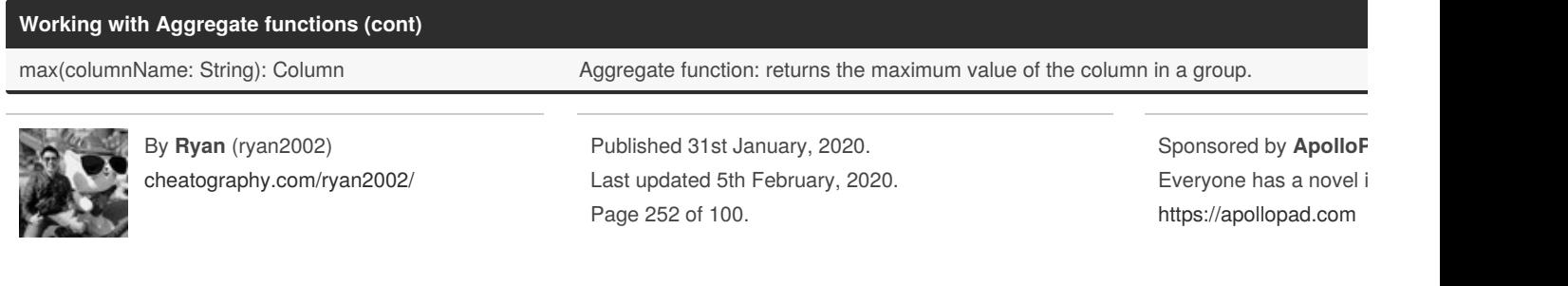
### Spark Scala API v2.3 Cheat Sheet by Ryan [\(ryan2002\)](http://www.cheatography.com/ryan2002/) via [cheatography.com/108946/cs/21509/](http://www.cheatography.com/ryan2002/cheat-sheets/spark-scala-api-v2-3)

#### **Working with Aggregate functions (cont)**

max(e: Column): Column Aggregate function: returns the maximum value of the expression in a group.

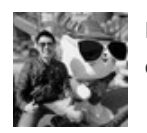

By **Ryan** (ryan2002) [cheatography.com/ryan2002/](http://www.cheatography.com/ryan2002/) Published 31st January, 2020. Last updated 5th February, 2020. Page 253 of 100.

### Spark Scala API v2.3 Cheat Sheet by Ryan [\(ryan2002\)](http://www.cheatography.com/ryan2002/) via [cheatography.com/108946/cs/21509/](http://www.cheatography.com/ryan2002/cheat-sheets/spark-scala-api-v2-3)

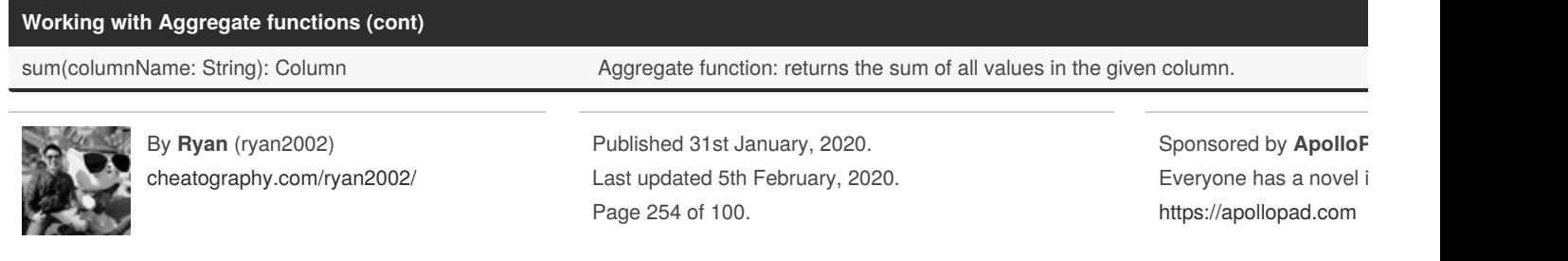

### Spark Scala API v2.3 Cheat Sheet by Ryan [\(ryan2002\)](http://www.cheatography.com/ryan2002/) via [cheatography.com/108946/cs/21509/](http://www.cheatography.com/ryan2002/cheat-sheets/spark-scala-api-v2-3)

#### **Working with Aggregate functions (cont)**

sum(e: Column): Column **Aggregate function: returns the sum of all values in the expression.** 

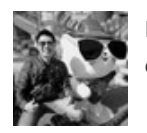

By **Ryan** (ryan2002) [cheatography.com/ryan2002/](http://www.cheatography.com/ryan2002/) Published 31st January, 2020. Last updated 5th February, 2020. Page 255 of 100.

### Spark Scala API v2.3 Cheat Sheet by Ryan [\(ryan2002\)](http://www.cheatography.com/ryan2002/) via [cheatography.com/108946/cs/21509/](http://www.cheatography.com/ryan2002/cheat-sheets/spark-scala-api-v2-3)

#### **Working with Aggregate functions (cont)**

sumDistinct(columnName: String): Column Aggregate function: returns the sum of distinct values in the expression.

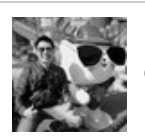

By **Ryan** (ryan2002) [cheatography.com/ryan2002/](http://www.cheatography.com/ryan2002/) Published 31st January, 2020. Last updated 5th February, 2020. Page 256 of 100.

### Spark Scala API v2.3 Cheat Sheet by Ryan [\(ryan2002\)](http://www.cheatography.com/ryan2002/) via [cheatography.com/108946/cs/21509/](http://www.cheatography.com/ryan2002/cheat-sheets/spark-scala-api-v2-3)

#### **Working with Aggregate functions (cont)**

sumDistinct(e: Column): Column Aggregate function: returns the sum of distinct values in the expression.

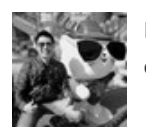

By **Ryan** (ryan2002) [cheatography.com/ryan2002/](http://www.cheatography.com/ryan2002/) Published 31st January, 2020. Last updated 5th February, 2020. Page 257 of 100.

### Spark Scala API v2.3 Cheat Sheet by Ryan [\(ryan2002\)](http://www.cheatography.com/ryan2002/) via [cheatography.com/108946/cs/21509/](http://www.cheatography.com/ryan2002/cheat-sheets/spark-scala-api-v2-3)

#### **Working with Aggregate functions (cont)**

avg(columnName: String): Column Aggregate function: returns the average of the values in a group.

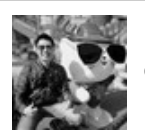

By **Ryan** (ryan2002) [cheatography.com/ryan2002/](http://www.cheatography.com/ryan2002/) Published 31st January, 2020. Last updated 5th February, 2020. Page 258 of 100.

#### **Working with Aggregate functions (cont)**

avg(e: Column): Column **Aggregate function: returns the average of the values in a group.** 

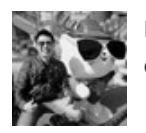

By **Ryan** (ryan2002) [cheatography.com/ryan2002/](http://www.cheatography.com/ryan2002/) Published 31st January, 2020. Last updated 5th February, 2020. Page 259 of 100.

### Spark Scala API v2.3 Cheat Sheet by Ryan [\(ryan2002\)](http://www.cheatography.com/ryan2002/) via [cheatography.com/108946/cs/21509/](http://www.cheatography.com/ryan2002/cheat-sheets/spark-scala-api-v2-3)

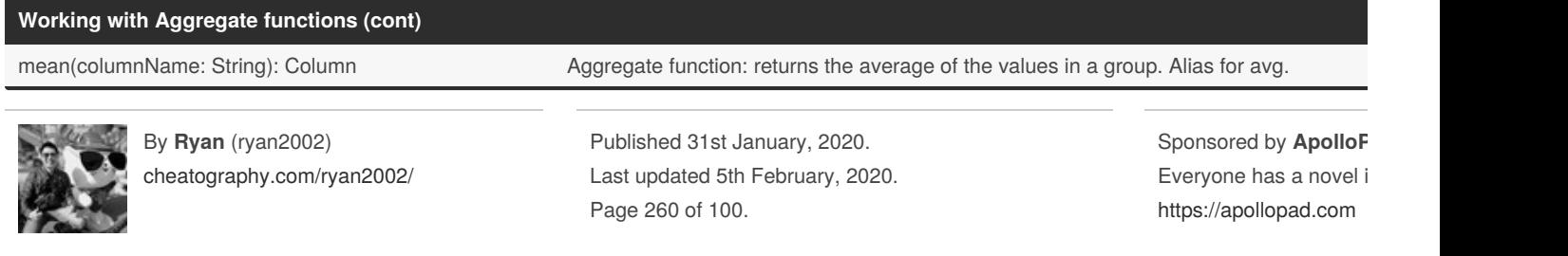

### Spark Scala API v2.3 Cheat Sheet by Ryan [\(ryan2002\)](http://www.cheatography.com/ryan2002/) via [cheatography.com/108946/cs/21509/](http://www.cheatography.com/ryan2002/cheat-sheets/spark-scala-api-v2-3)

#### **Working with Aggregate functions (cont)**

mean(e: Column): Column **Aggregate function:** returns the average of the values in a group. Alias for avg.

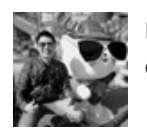

By **Ryan** (ryan2002) [cheatography.com/ryan2002/](http://www.cheatography.com/ryan2002/) Published 31st January, 2020. Last updated 5th February, 2020. Page 261 of 100.

#### **Working with Aggregate functions (cont)**

variance(columnName: String): Column Aggregate function: alias for var\_samp.

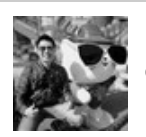

By **Ryan** (ryan2002) [cheatography.com/ryan2002/](http://www.cheatography.com/ryan2002/) Published 31st January, 2020. Last updated 5th February, 2020. Page 262 of 100.

### **Working with Aggregate functions (cont)**

variance(e: Column): Column Aggregate function: alias for var\_samp

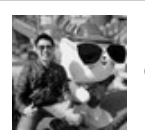

By **Ryan** (ryan2002) [cheatography.com/ryan2002/](http://www.cheatography.com/ryan2002/) Published 31st January, 2020. Last updated 5th February, 2020. Page 263 of 100.

### Spark Scala API v2.3 Cheat Sheet by Ryan [\(ryan2002\)](http://www.cheatography.com/ryan2002/) via [cheatography.com/108946/cs/21509/](http://www.cheatography.com/ryan2002/cheat-sheets/spark-scala-api-v2-3)

#### **Working with Aggregate functions (cont)**

var\_samp(columnName: String): Column Aggregate function: returns the unbiased variance of the values in a group.

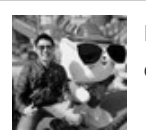

By **Ryan** (ryan2002) [cheatography.com/ryan2002/](http://www.cheatography.com/ryan2002/) Published 31st January, 2020. Last updated 5th February, 2020. Page 264 of 100.

### Spark Scala API v2.3 Cheat Sheet by Ryan [\(ryan2002\)](http://www.cheatography.com/ryan2002/) via [cheatography.com/108946/cs/21509/](http://www.cheatography.com/ryan2002/cheat-sheets/spark-scala-api-v2-3)

#### **Working with Aggregate functions (cont)**

var\_samp(e: Column): Column Aggregate function: returns the unbiased variance of the values in a group.

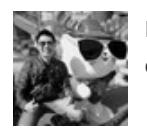

By **Ryan** (ryan2002) [cheatography.com/ryan2002/](http://www.cheatography.com/ryan2002/) Published 31st January, 2020. Last updated 5th February, 2020. Page 265 of 100.

### Spark Scala API v2.3 Cheat Sheet by Ryan [\(ryan2002\)](http://www.cheatography.com/ryan2002/) via [cheatography.com/108946/cs/21509/](http://www.cheatography.com/ryan2002/cheat-sheets/spark-scala-api-v2-3)

#### **Working with Aggregate functions (cont)**

var\_pop(columnName: String): Column Aggregate function: returns the population variance of the values in a group.

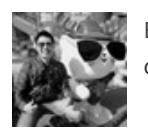

By **Ryan** (ryan2002) [cheatography.com/ryan2002/](http://www.cheatography.com/ryan2002/) Published 31st January, 2020. Last updated 5th February, 2020. Page 266 of 100.

### Spark Scala API v2.3 Cheat Sheet by Ryan [\(ryan2002\)](http://www.cheatography.com/ryan2002/) via [cheatography.com/108946/cs/21509/](http://www.cheatography.com/ryan2002/cheat-sheets/spark-scala-api-v2-3)

#### **Working with Aggregate functions (cont)**

var\_pop(e: Column): Column Aggregate function: returns the population variance of the values in a group.

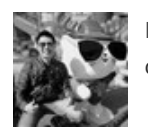

By **Ryan** (ryan2002) [cheatography.com/ryan2002/](http://www.cheatography.com/ryan2002/) Published 31st January, 2020. Last updated 5th February, 2020. Page 267 of 100.

#### **Working with Aggregate functions (cont)**

stddev(columnName: String): Column Aggregate function: alias for stddev\_samp.

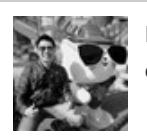

By **Ryan** (ryan2002) [cheatography.com/ryan2002/](http://www.cheatography.com/ryan2002/) Published 31st January, 2020. Last updated 5th February, 2020. Page 268 of 100.

### Spark Scala API v2.3 Cheat Sheet by Ryan [\(ryan2002\)](http://www.cheatography.com/ryan2002/) via [cheatography.com/108946/cs/21509/](http://www.cheatography.com/ryan2002/cheat-sheets/spark-scala-api-v2-3)

### **Working with Aggregate functions (cont)**

stddev(e: Column): Column Aggregate function: alias for stddev\_samp.

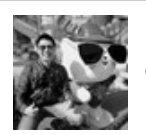

By **Ryan** (ryan2002) [cheatography.com/ryan2002/](http://www.cheatography.com/ryan2002/) Published 31st January, 2020. Last updated 5th February, 2020. Page 269 of 100.

### Spark Scala API v2.3 Cheat Sheet by Ryan [\(ryan2002\)](http://www.cheatography.com/ryan2002/) via [cheatography.com/108946/cs/21509/](http://www.cheatography.com/ryan2002/cheat-sheets/spark-scala-api-v2-3)

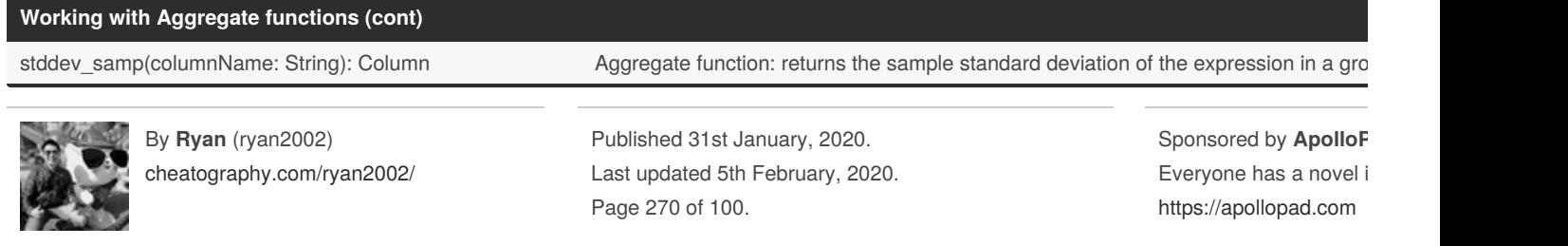

### Spark Scala API v2.3 Cheat Sheet by Ryan [\(ryan2002\)](http://www.cheatography.com/ryan2002/) via [cheatography.com/108946/cs/21509/](http://www.cheatography.com/ryan2002/cheat-sheets/spark-scala-api-v2-3)

#### **Working with Aggregate functions (cont)**

stddev\_samp(e: Column): Column Aggregate function: returns the sample standard deviation of the expression in a group.

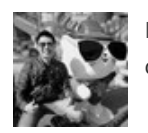

By **Ryan** (ryan2002) [cheatography.com/ryan2002/](http://www.cheatography.com/ryan2002/) Published 31st January, 2020. Last updated 5th February, 2020. Page 271 of 100.

### Spark Scala API v2.3 Cheat Sheet by Ryan [\(ryan2002\)](http://www.cheatography.com/ryan2002/) via [cheatography.com/108946/cs/21509/](http://www.cheatography.com/ryan2002/cheat-sheets/spark-scala-api-v2-3)

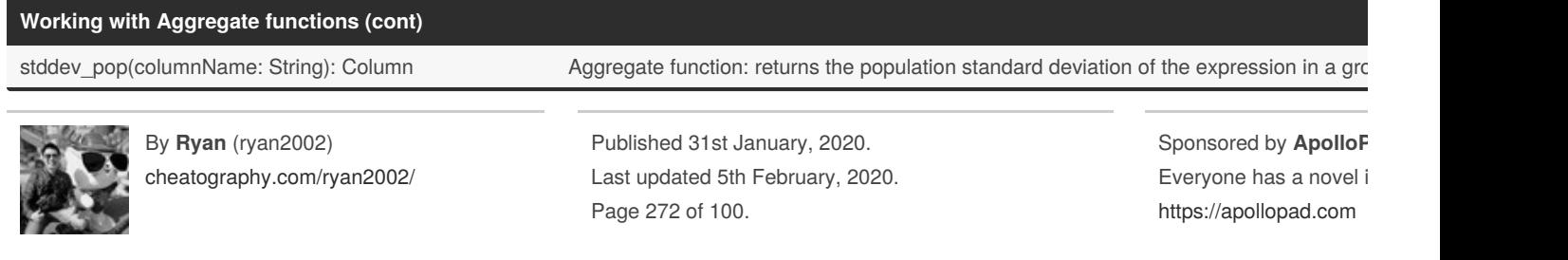

### Spark Scala API v2.3 Cheat Sheet by Ryan [\(ryan2002\)](http://www.cheatography.com/ryan2002/) via [cheatography.com/108946/cs/21509/](http://www.cheatography.com/ryan2002/cheat-sheets/spark-scala-api-v2-3)

#### **Working with Aggregate functions (cont)**

stddev\_pop(e: Column): Column Aggregate function: returns the population standard deviation of the expression in a group.

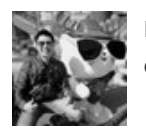

By **Ryan** (ryan2002) [cheatography.com/ryan2002/](http://www.cheatography.com/ryan2002/) Published 31st January, 2020. Last updated 5th February, 2020. Page 273 of 100.

### Spark Scala API v2.3 Cheat Sheet by Ryan [\(ryan2002\)](http://www.cheatography.com/ryan2002/) via [cheatography.com/108946/cs/21509/](http://www.cheatography.com/ryan2002/cheat-sheets/spark-scala-api-v2-3)

#### **Working with Aggregate functions (cont)**

skewness(columnName: String): Column Aggregate function: returns the skewness of the values in a group.

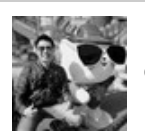

By **Ryan** (ryan2002) [cheatography.com/ryan2002/](http://www.cheatography.com/ryan2002/) Published 31st January, 2020. Last updated 5th February, 2020. Page 274 of 100.

### Spark Scala API v2.3 Cheat Sheet by Ryan [\(ryan2002\)](http://www.cheatography.com/ryan2002/) via [cheatography.com/108946/cs/21509/](http://www.cheatography.com/ryan2002/cheat-sheets/spark-scala-api-v2-3)

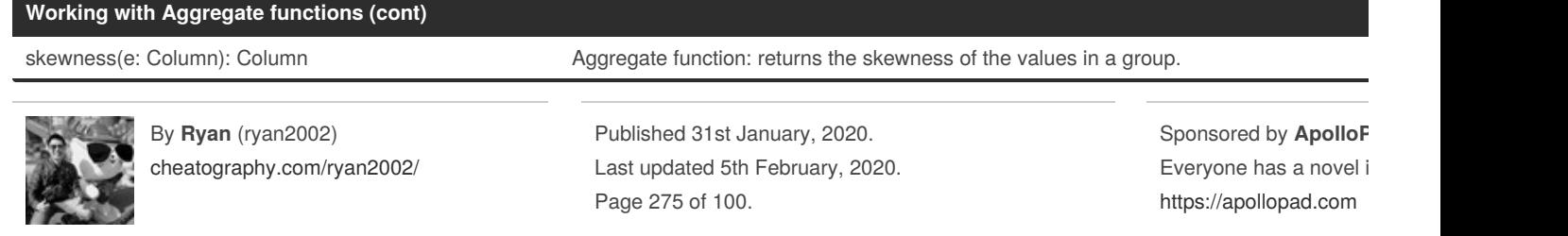

### Spark Scala API v2.3 Cheat Sheet by Ryan [\(ryan2002\)](http://www.cheatography.com/ryan2002/) via [cheatography.com/108946/cs/21509/](http://www.cheatography.com/ryan2002/cheat-sheets/spark-scala-api-v2-3)

#### **Working with Aggregate functions (cont)**

kurtosis(columnName: String): Column Aggregate function: returns the kurtosis of the values in a group.

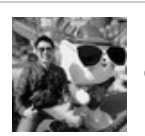

By **Ryan** (ryan2002) [cheatography.com/ryan2002/](http://www.cheatography.com/ryan2002/) Published 31st January, 2020. Last updated 5th February, 2020. Page 276 of 100.

### Spark Scala API v2.3 Cheat Sheet by Ryan [\(ryan2002\)](http://www.cheatography.com/ryan2002/) via [cheatography.com/108946/cs/21509/](http://www.cheatography.com/ryan2002/cheat-sheets/spark-scala-api-v2-3)

#### **Working with Aggregate functions (cont)**

kurtosis(e: Column): Column **Aggregate function: returns the kurtosis of the values in a group.** 

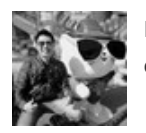

By **Ryan** (ryan2002) [cheatography.com/ryan2002/](http://www.cheatography.com/ryan2002/) Published 31st January, 2020. Last updated 5th February, 2020. Page 277 of 100.

### Spark Scala API v2.3 Cheat Sheet by Ryan [\(ryan2002\)](http://www.cheatography.com/ryan2002/) via [cheatography.com/108946/cs/21509/](http://www.cheatography.com/ryan2002/cheat-sheets/spark-scala-api-v2-3)

#### **Working with Aggregate functions (cont)**

corr(columnName1: String, columnName2: String): Column Aggregate function: returns the Pearson Correlation Coefficient for two correlation Coefficient for two content for two content for two content for two content of two

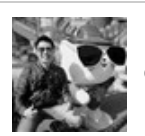

By **Ryan** (ryan2002) [cheatography.com/ryan2002/](http://www.cheatography.com/ryan2002/) Published 31st January, 2020. Last updated 5th February, 2020. Page 278 of 100.

### Spark Scala API v2.3 Cheat Sheet by Ryan [\(ryan2002\)](http://www.cheatography.com/ryan2002/) via [cheatography.com/108946/cs/21509/](http://www.cheatography.com/ryan2002/cheat-sheets/spark-scala-api-v2-3)

#### **Working with Aggregate functions (cont)**

corr(column1: Column, column2: Column): Column Aggregate function: returns the Pearson Correlation Coefficient for two colu

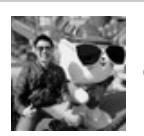

By **Ryan** (ryan2002) [cheatography.com/ryan2002/](http://www.cheatography.com/ryan2002/) Published 31st January, 2020. Last updated 5th February, 2020. Page 279 of 100.

#### **Working with Aggregate functions (cont)**

covar\_samp(columnName1: String, columnName2: String): Column Aggregate function: returns the sample covariance for two columns.

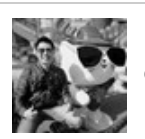

By **Ryan** (ryan2002) [cheatography.com/ryan2002/](http://www.cheatography.com/ryan2002/) Published 31st January, 2020. Last updated 5th February, 2020. Page 280 of 100.

### Spark Scala API v2.3 Cheat Sheet by Ryan [\(ryan2002\)](http://www.cheatography.com/ryan2002/) via [cheatography.com/108946/cs/21509/](http://www.cheatography.com/ryan2002/cheat-sheets/spark-scala-api-v2-3)

#### **Working with Aggregate functions (cont)**

covar\_samp(column1: Column, column2: Column): Column Aggregate function: returns the sample covariance for two co

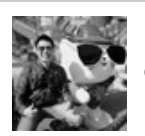

By **Ryan** (ryan2002) [cheatography.com/ryan2002/](http://www.cheatography.com/ryan2002/) Published 31st January, 2020. Last updated 5th February, 2020. Page 281 of 100.

### Spark Scala API v2.3 Cheat Sheet by Ryan [\(ryan2002\)](http://www.cheatography.com/ryan2002/) via [cheatography.com/108946/cs/21509/](http://www.cheatography.com/ryan2002/cheat-sheets/spark-scala-api-v2-3)

#### **Working with Aggregate functions (cont)**

covar\_pop(columnName1: String, columnName2: String): Column Aggregate function: returns the population covariance for two columns.

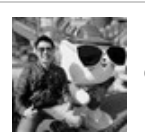

By **Ryan** (ryan2002) [cheatography.com/ryan2002/](http://www.cheatography.com/ryan2002/) Published 31st January, 2020. Last updated 5th February, 2020. Page 282 of 100.

### Spark Scala API v2.3 Cheat Sheet by Ryan [\(ryan2002\)](http://www.cheatography.com/ryan2002/) via [cheatography.com/108946/cs/21509/](http://www.cheatography.com/ryan2002/cheat-sheets/spark-scala-api-v2-3)

#### **Working with Aggregate functions (cont)**

covar\_pop(column1: Column, column2: Column): Column Aggregate function: returns the population covariance for two col

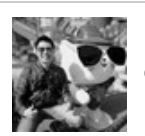

By **Ryan** (ryan2002) [cheatography.com/ryan2002/](http://www.cheatography.com/ryan2002/) Published 31st January, 2020. Last updated 5th February, 2020. Page 283 of 100.

### Spark Scala API v2.3 Cheat Sheet by Ryan [\(ryan2002\)](http://www.cheatography.com/ryan2002/) via [cheatography.com/108946/cs/21509/](http://www.cheatography.com/ryan2002/cheat-sheets/spark-scala-api-v2-3)

#### **Working with Aggregate functions (cont)**

collect\_list(columnName: String): Column Aggregate function: returns a list of objects with duplicates.

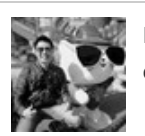

By **Ryan** (ryan2002) [cheatography.com/ryan2002/](http://www.cheatography.com/ryan2002/) Published 31st January, 2020. Last updated 5th February, 2020. Page 284 of 100.

### Spark Scala API v2.3 Cheat Sheet by Ryan [\(ryan2002\)](http://www.cheatography.com/ryan2002/) via [cheatography.com/108946/cs/21509/](http://www.cheatography.com/ryan2002/cheat-sheets/spark-scala-api-v2-3)

#### **Working with Aggregate functions (cont)**

collect\_list(e: Column): Column **Aggregate function:** returns a list of objects with duplicates.

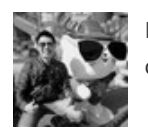

By **Ryan** (ryan2002) [cheatography.com/ryan2002/](http://www.cheatography.com/ryan2002/) Published 31st January, 2020. Last updated 5th February, 2020. Page 285 of 100.

### Spark Scala API v2.3 Cheat Sheet by Ryan [\(ryan2002\)](http://www.cheatography.com/ryan2002/) via [cheatography.com/108946/cs/21509/](http://www.cheatography.com/ryan2002/cheat-sheets/spark-scala-api-v2-3)

#### **Working with Aggregate functions (cont)**

collect\_set(columnName: String): Column Aggregate function: returns a set of objects with duplicate elements eliminated.

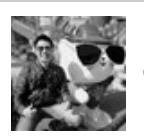

By **Ryan** (ryan2002) [cheatography.com/ryan2002/](http://www.cheatography.com/ryan2002/) Published 31st January, 2020. Last updated 5th February, 2020. Page 286 of 100.

### Spark Scala API v2.3 Cheat Sheet by Ryan [\(ryan2002\)](http://www.cheatography.com/ryan2002/) via [cheatography.com/108946/cs/21509/](http://www.cheatography.com/ryan2002/cheat-sheets/spark-scala-api-v2-3)

#### **Working with Aggregate functions (cont)**

collect\_set(e: Column): Column Aggregate function: returns a set of objects with duplicate elements eliminated.

org.apache.spark.sql.functions

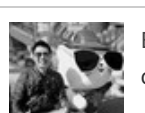

By **Ryan** (ryan2002) [cheatography.com/ryan2002/](http://www.cheatography.com/ryan2002/) Published 31st January, 2020. Last updated 5th February, 2020. Page 287 of 100.

#### **Working with Aggregate - RelationalGroupedDataset**

agg(expr: Column, exprs: Column\*): DataFrame Compute aggregates by specifying a series of aggregate columns. Note that this function by default retains the g To not retain grouping columns, set spark.sql.retainGroupColumns to false.

> import org.apache.spark.sql.functions.\_ df.groupBy("department").agg(max("age"), sum("expense"))

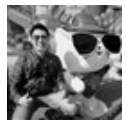

By **Ryan** (ryan2002) [cheatography.com/ryan2002/](http://www.cheatography.com/ryan2002/) Published 31st January, 2020. Last updated 5th February, 2020. Page 288 of 100.
### **Working with Aggregate - RelationalGroupedDataset (cont)**

agg(exprs: Map[String, String]): DataFrame

(Scala-specific) Compute aggregates by specifying a map from column name to aggregate methods. The re contain the grouping columns.

df.groupBy("department").agg(Map( "age" -> "max", "expense" -> "sum" ))

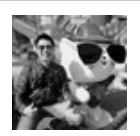

By **Ryan** (ryan2002) [cheatography.com/ryan2002/](http://www.cheatography.com/ryan2002/) Published 31st January, 2020. Last updated 5th February, 2020. Page 289 of 100.

### **Working with Aggregate - RelationalGroupedDataset (cont)**

count(): DataFrame Count the number of rows for each group. The resulting DataFrame will also contain the grouping columns.

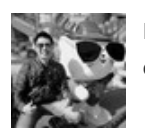

By **Ryan** (ryan2002) [cheatography.com/ryan2002/](http://www.cheatography.com/ryan2002/) Published 31st January, 2020. Last updated 5th February, 2020. Page 290 of 100.

#### **Working with Aggregate - RelationalGroupedDataset (cont)**

max(colNames: String\*): DataFrame Compute the max value for each numeric columns for each group. The resulting DataFrame will also contain the group columns are given, only compute the max values for them.

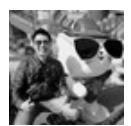

By **Ryan** (ryan2002) [cheatography.com/ryan2002/](http://www.cheatography.com/ryan2002/) Published 31st January, 2020. Last updated 5th February, 2020. Page 291 of 100.

### **Working with Aggregate - RelationalGroupedDataset (cont)**

min(colNames: String\*): DataFrame Compute the min value for each numeric column for each group. The resulting DataFrame will also contain the groupin columns are given, only compute the min values for them.

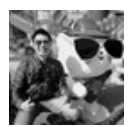

By **Ryan** (ryan2002) [cheatography.com/ryan2002/](http://www.cheatography.com/ryan2002/) Published 31st January, 2020. Last updated 5th February, 2020. Page 292 of 100.

#### **Working with Aggregate - RelationalGroupedDataset (cont)**

sum(colNames: String\*): DataFrame Compute the sum for each numeric columns for each group. The resulting DataFrame will also contain the grouping columns are given, only compute the sum for them.

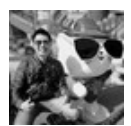

By **Ryan** (ryan2002) [cheatography.com/ryan2002/](http://www.cheatography.com/ryan2002/) Published 31st January, 2020. Last updated 5th February, 2020. Page 293 of 100.

#### **Working with Aggregate - RelationalGroupedDataset (cont)** avg(colNames: String\*): DataFrame Compute the mean value for each numeric columns for each group. By **Ryan** (ryan2002) [cheatography.com/ryan2002/](http://www.cheatography.com/ryan2002/) Published 31st January, 2020. Last updated 5th February, 2020. Page 294 of 100. Sponsored by **ApolloF** Everyone has a novel i <https://apollopad.com>

### **Working with Aggregate - RelationalGroupedDataset (cont)**

mean(colNames: String\*): DataFrame Compute the average value for each numeric columns for each group. This is an alias for avg. The resulting DataFrame columns. When specified columns are given, only compute the average values for them.

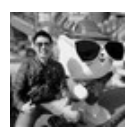

By **Ryan** (ryan2002) [cheatography.com/ryan2002/](http://www.cheatography.com/ryan2002/) Published 31st January, 2020. Last updated 5th February, 2020. Page 295 of 100.

#### **Working with Aggregate - RelationalGroupedDataset (cont)**

pivot(pivotColumn: String): RelationalGr‐ oupedDataset Pivots a column of the current DataFrame and performs the specified aggregation. There are two versions of pivot function specify the list of distinct values to pivot on, and one that does not. The latter is more concise but less efficient, because list of distinct values internally.

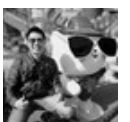

By **Ryan** (ryan2002) [cheatography.com/ryan2002/](http://www.cheatography.com/ryan2002/)

Published 31st January, 2020. Last updated 5th February, 2020. Page 296 of 100.

#### **Working with Aggregate - RelationalGroupedDataset (cont)**

pivot(pivotColumn: String, values: Seq[Any]): RelationalGroupedDataset

Pivots a column of the current DataFrame and performs the specified aggregation. There are two versions of pivot caller to specify the list of distinct values to pivot on, and one that does not. The latter is more concise but less effi first compute the list of distinct values internally.

org.apache.spark.sql.RelationalGroupedDataset

Use df.groupBy("xxx") to get RelationalGroupedDataset

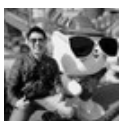

By **Ryan** (ryan2002) [cheatography.com/ryan2002/](http://www.cheatography.com/ryan2002/) Published 31st January, 2020. Last updated 5th February, 2020. Page 297 of 100.

### Spark Scala API v2.3 Cheat Sheet by Ryan [\(ryan2002\)](http://www.cheatography.com/ryan2002/) via [cheatography.com/108946/cs/21509/](http://www.cheatography.com/ryan2002/cheat-sheets/spark-scala-api-v2-3)

### **Working with Collection - functions**

size(e: Column): Column Column Returns length of array or map.

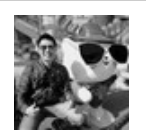

By **Ryan** (ryan2002) [cheatography.com/ryan2002/](http://www.cheatography.com/ryan2002/) Published 31st January, 2020. Last updated 5th February, 2020. Page 298 of 100.

### Spark Scala API v2.3 Cheat Sheet by Ryan [\(ryan2002\)](http://www.cheatography.com/ryan2002/) via [cheatography.com/108946/cs/21509/](http://www.cheatography.com/ryan2002/cheat-sheets/spark-scala-api-v2-3)

### **Working with Collection - functions (cont)**

array\_contains(column: Column, value: Any): Column Returns null if the array is null, true if the array contains value, and false or

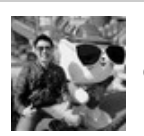

By **Ryan** (ryan2002) [cheatography.com/ryan2002/](http://www.cheatography.com/ryan2002/) Published 31st January, 2020. Last updated 5th February, 2020. Page 299 of 100.

### Spark Scala API v2.3 Cheat Sheet by Ryan [\(ryan2002\)](http://www.cheatography.com/ryan2002/) via [cheatography.com/108946/cs/21509/](http://www.cheatography.com/ryan2002/cheat-sheets/spark-scala-api-v2-3)

#### **Working with Collection - functions (cont)**

sort\_array(e: Column): Column Sorts the input array for the given column in ascending order, according to the natural ordering of the array

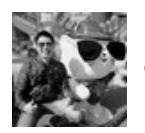

By **Ryan** (ryan2002) [cheatography.com/ryan2002/](http://www.cheatography.com/ryan2002/) Published 31st January, 2020. Last updated 5th February, 2020. Page 300 of 100.

### Spark Scala API v2.3 Cheat Sheet by Ryan [\(ryan2002\)](http://www.cheatography.com/ryan2002/) via [cheatography.com/108946/cs/21509/](http://www.cheatography.com/ryan2002/cheat-sheets/spark-scala-api-v2-3)

#### **Working with Collection - functions (cont)**

sort\_array(e: Column, asc: Boolean): Column

Sorts the input array for the given column in ascending or descending order, according to the natur elements.

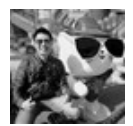

By **Ryan** (ryan2002) [cheatography.com/ryan2002/](http://www.cheatography.com/ryan2002/) Published 31st January, 2020. Last updated 5th February, 2020. Page 301 of 100.

### Spark Scala API v2.3 Cheat Sheet by Ryan [\(ryan2002\)](http://www.cheatography.com/ryan2002/) via [cheatography.com/108946/cs/21509/](http://www.cheatography.com/ryan2002/cheat-sheets/spark-scala-api-v2-3)

### **Working with Collection - functions (cont)**

explode(e: Column): Column Creates a new row for each element in the given array or map column.

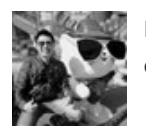

By **Ryan** (ryan2002) [cheatography.com/ryan2002/](http://www.cheatography.com/ryan2002/) Published 31st January, 2020. Last updated 5th February, 2020. Page 302 of 100.

### Spark Scala API v2.3 Cheat Sheet by Ryan [\(ryan2002\)](http://www.cheatography.com/ryan2002/) via [cheatography.com/108946/cs/21509/](http://www.cheatography.com/ryan2002/cheat-sheets/spark-scala-api-v2-3)

#### **Working with Collection - functions (cont)**

explode\_outer(e: Column): Column Creates a new row for each element in the given array or map column. Unlike explode, if the array/map is nu produced.

#### org.apache.spark.sql.functions

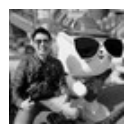

By **Ryan** (ryan2002) [cheatography.com/ryan2002/](http://www.cheatography.com/ryan2002/) Published 31st January, 2020. Last updated 5th February, 2020. Page 303 of 100.

### Spark Scala API v2.3 Cheat Sheet by Ryan [\(ryan2002\)](http://www.cheatography.com/ryan2002/) via [cheatography.com/108946/cs/21509/](http://www.cheatography.com/ryan2002/cheat-sheets/spark-scala-api-v2-3)

#### **Working with Window - functions**

rank(): Window function: returns the rank of rows within a window partition.

Column The difference between rank and dense\_rank is that dense\_rank leaves no gaps in ranking sequence when there are ties. That is, if you using dense\_rank and had three people tie for second place, you would say that all three were in second place and that the next person me sequential numbers, making the person that came in third place (after the ties) would register as coming in fifth. e.g. 1, 2, 2, 2, 5

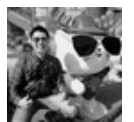

By **Ryan** (ryan2002) [cheatography.com/ryan2002/](http://www.cheatography.com/ryan2002/) Published 31st January, 2020. Last updated 5th February, 2020. Page 304 of 100.

### **Working with Window - functions (cont)**

dense\_ Window function: returns the rank of rows within a window partition, without any gaps.

rank(): Column The difference between rank and dense\_rank is that denseRank leaves no gaps in ranking sequence when there are ties. That is, if you using dense\_rank and had three people tie for second place, you would say that all three were in second place and that the next person me sequential numbers, making the person that came in third place (after the ties) would register as coming in fifth. e.g. 1, 2, 2, 2, 3

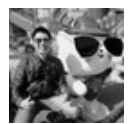

By **Ryan** (ryan2002) [cheatography.com/ryan2002/](http://www.cheatography.com/ryan2002/) Published 31st January, 2020. Last updated 5th February, 2020. Page 305 of 100.

### Spark Scala API v2.3 Cheat Sheet by Ryan [\(ryan2002\)](http://www.cheatography.com/ryan2002/) via [cheatography.com/108946/cs/21509/](http://www.cheatography.com/ryan2002/cheat-sheets/spark-scala-api-v2-3)

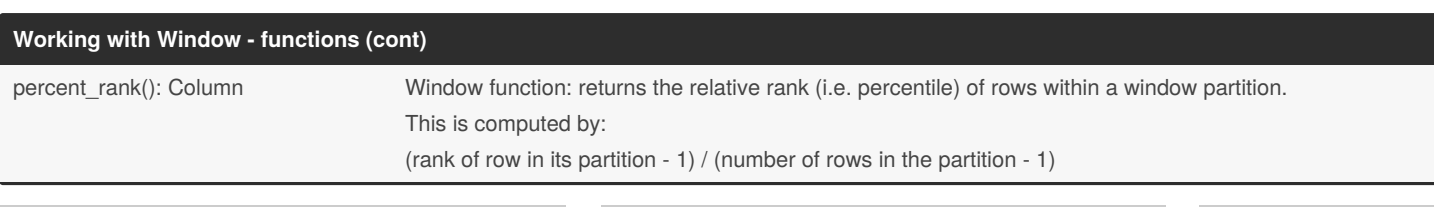

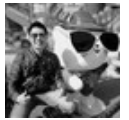

By **Ryan** (ryan2002) [cheatography.com/ryan2002/](http://www.cheatography.com/ryan2002/) Published 31st January, 2020. Last updated 5th February, 2020. Page 306 of 100.

### **Working with Window - functions (cont)**

row\_number(): Column Window function: returns a sequential number starting at 1 within a window partition.

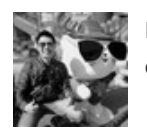

By **Ryan** (ryan2002) [cheatography.com/ryan2002/](http://www.cheatography.com/ryan2002/) Published 31st January, 2020. Last updated 5th February, 2020. Page 307 of 100.

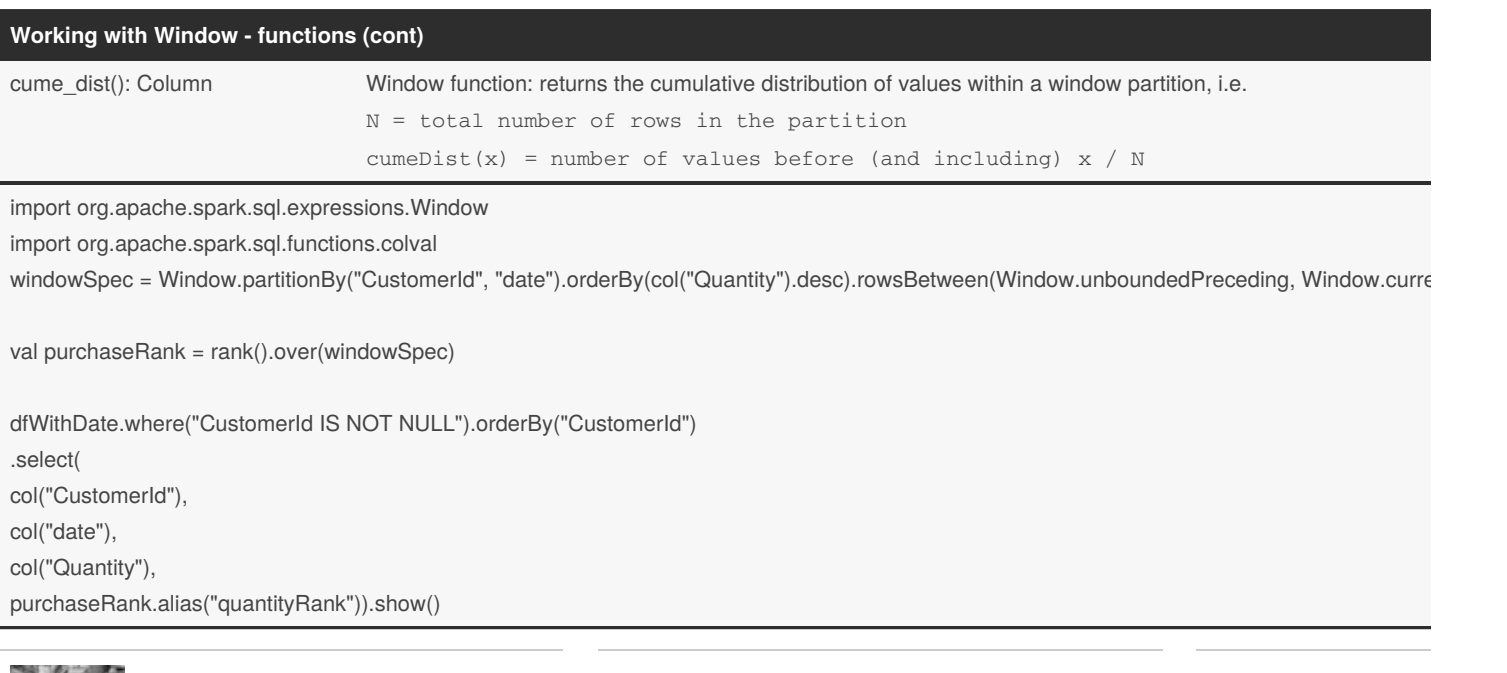

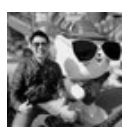

By **Ryan** (ryan2002) [cheatography.com/ryan2002/](http://www.cheatography.com/ryan2002/)

Published 31st January, 2020. Last updated 5th February, 2020. Page 308 of 100.

### **org.apache.spark.sql.expresseions.WindowSpec**

rowBetween todo and the control of the control of the control of the control of the control of the control of the control of the control of the control of the control of the control of the control of the control of the con

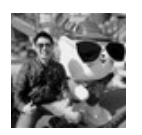

By **Ryan** (ryan2002) [cheatography.com/ryan2002/](http://www.cheatography.com/ryan2002/) Published 31st January, 2020. Last updated 5th February, 2020. Page 309 of 100.

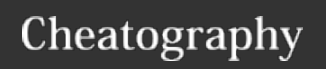

### **org.apache.spark.sql.expresseions.WindowSpec (cont)**

rangeBetween todo and the state of the state of the state of the state of the state of the state of the state of the state of the state of the state of the state of the state of the state of the state of the state of the s

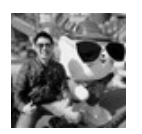

By **Ryan** (ryan2002) [cheatography.com/ryan2002/](http://www.cheatography.com/ryan2002/) Published 31st January, 2020. Last updated 5th February, 2020. Page 310 of 100.